## UNIVERSIDADE ESTADUAL PAULISTA "JÚLIO DE MESQUITA FILHO" FACULDADE DE ENGENHARIA CÂMPUS DE ILHA SOLTEIRA

Henrique Matos Campos

# Efeitos da Inserção de Protuberâncias no Desempenho de uma Turbina Hidráulica do Tipo Francis

Ilha Solteira 2022

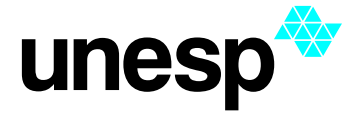

UNIVERSIDADE ESTADUAL PAULISTA "JÚLIO DE MESQUITA FILHO" Câmpus de Ilha Solteira

### Programa de Pós-Graduação em Engenharia Mecânica (PPGEM)

## Henrique Matos Campos

# Efeitos da Inserção de Protuberâncias no Desempenho de uma Turbina Hidráulica do Tipo Francis

Dissertação apresentada à Faculdade de Engenharia - Unesp como parte dos requisitos para obtenção do título de Mestre em Engenharia Mecânica. Especialidade: Ciências Térmicas

Prof. Dr. Aluisio Viais Pantaleão **Orientador** 

#### FICHA CATALOGRÁFICA Desenvolvido pelo Serviço Técnico de Biblioteca e Documentação

Campos, Henrique Matos.

Efeitos da inserção de protuberâncias no desempenho de uma turbina hidráulica do tipo Francis / Henrique Matos Campos. -- Ilha Solteira: [s.n.], 2022 128 f. : il. C198e

> Dissertação (mestrado) - Universidade Estadual Paulista. Faculdade de Engenharia de Ilha Solteira. Área de conhecimento: Ciências Térmicas, 2022

Orientador: Aluisio Viais Pantaleão Inclui bibliografia

1. Dinâmica dos Fluidos Computacional (CFD). 2. Turbinas Francis. 3. Dispositivos passivos. 4. Protuberâncias no bordo de ataque. 5. Francis-99.

> Erika Renata Bocchi Lomba - Travel Tienica de Biblioteca e Documentação<br>Seção Técnica de Biblioteca e Documentação<br>Seção Técnica de Aquisição e Tratamento da Informação<br>Supervisora Técnica de Seção<br>CRB/8 -10792

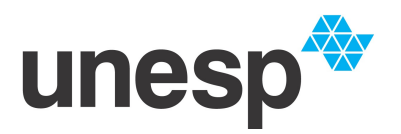

**UNIVERSIDADE ESTADUAL PAULISTA**

**Câmpus de Ilha Solteira**

#### **CERTIFICADO DE APROVAÇÃO**

TITULO DA DISSERTAÇÃO: Efeitos da inserção de protuberâncias no projeto de uma turbina hidráulica do tipo Francis

### **AUTOR: HENRIQUE MATOS CAMPOS ORIENTADOR: ALUISIO VIAIS PANTALEÃO COORIENTADOR: ALUISIO VIAIS PANTALEÃO**

Aprovado como parte das exigências para obtenção do Título de Mestre em Engenharia Mecânica, área: Ciências Térmicas pela Comissão Examinadora:

Prof. Dr. ALUISIO VIAIS PANTALEÃO (Participaçao Virtual) Departamento de Engenharia Mecânica / Faculdade de Engenharia de Ilha Solteira – UNESP

 $\mathcal{L}$  by for. Prof. Dr. JOSE LUIZ GASCHE (Participaçao Virtual) Departamento de Engenharia Mecânica / Faculdade de Engenharia de Ilha Solteira - UNESP

Prof. Dr. JOÃO ROBERTO BARBOSA (Participaçao Virtual) Departamento de Turbomáquinas / Instituto Tecnológico de Aeronáutica- ITA

João Roberto Barbosa 2022.12.04 10:22:03 -03'00'

Ilha Solteira, 31 de outubro de 2022

*Dedico este trabalho à minha família, por todo amor, incentivo, apoio e compreensão.*

*A alegria não chega apenas no encontro do achado, mas faz parte do processo da busca. E ensinar e aprender não pode dar-se fora da procura, fora da boniteza e da alegria. Paulo Freire*

#### AGRADECIMENTOS

Aos meus pais, Alexandre Lazaro Campos e Elissandra Matos Campos, agradeço por todo amor, incentivo, apoio e carinho que sempre me deram, se estou finalizando mais esta etapa de minha vida, é graças a vocês.

A minha família, obrigado por sempre me acompanhar, apoiar e incentivar ao longo de toda minha vida.

Ao meu professor e orientador, Prof. Dr. Aluisio Viais Pantaleão e ao Prof. Dr. Leandro Oliveira Salviano, obrigado por me darem a oportunidade de desenvolver este trabalho junto a vocês e por todo apoio dado para a realização do mesmo.

A todos meus professores, agradeço por todos os ensinamentos que permitiram meu desenvolvimento e me guiaram ao longo de toda a minha formação e do desenvolvimento deste trabalho.

Aos meus amigos, Rafael Vanin, Daniel Marcos Musseti, Fábio Basaglia Fonseca, Gabriel Bertacco dos Santos, Igor Seicho Kiyomura, Alex Pereira da Cunha, Bruno Alves de Andrade e Yara Awety Almeida e Procidio, e a todos os outros, que cada um, a sua maneira, me auxiliou, me apoio e participou direta ou indiretamente do desenvolvimento deste trabalho.

Para a realização do trabalho, utilizei o caso teste fornecido pelo NTNU – Norwegian University of Science and Technology sob a série de "*workshops*"Francis-99.

O presente trabalho foi realizado com apoio da Coordenação de Aperfeiçoamento de Pessoal de Nível Superior - Brasil (CAPES) - Código de Financiamento 001

#### RESUMO

Atualmente, o setor hidrelétrico é responsável por 63,8% da geração de energia elétrica no Brasil. Porém, devido às questões socioambientais e ao impacto causado durante a instalação de hidrelétricas para o crescimento do setor, tem-se investido na implementação de pequenas centrais hidrelétricas e modernização do parque hidrelétrico . Neste contexto a aplicação de dispositivos passivos nas turbinas hidráulicas tem se destacado, sendo a inserção de protuberâncias no bordo de ataque das pás do rotor uma das alternativas a ser estudada para melhoria dos projetos destes equipamentos, pois os impactos da aplicação deste dispositivo em turbinas hidráulicas ainda são desconhecidos . Deste modo, buscou-se avaliar, através de uma metodologia de simulação numérica, se a inserção de protuberâncias nas pás do rotor de uma turbina hidráulica é uma alternativa para aumentar a eficiência e o torque em turbinas hidráulicas e se a variação dos parâmetros estruturais das protuberâncias impactaram a eficiência e o torque deste tipo de turbina. Para isso, utilizou-se o softwares Ansys Meshing para a geração de malhas computacionais e Ansys CFX para resolver o escoamento na turbina hidráulica Francis fornecida pelo "workshop" Francis-99. Durante o estudo foram comparados o escoamento no rotor sem protuberâncias com o escoamento no rotor com diferentes configurações de protuberâncias encontradas na literatura. Nas análises não se obteve impactos significativos na eficiência do equipamento para a maioria das configurações e condições de operação testadas. Porém, na avaliação do torque percebeu-se ganhos de até 0,34% com a inserção do dispositivo apenas na pá principal e de até 0,53% ao utilizar o dispositivo tanto na pá auxiliar quanto na pá principal, sendo os maiores ganhos encontrados no ponto de máxima eficiência da turbina. Ao testar a inserção do dispositivo em uma geometria adaptada do rotor da usina hidrelétrica de Ilha Solteira, os impactos das protuberâncias foram mais significativos, propiciando ganhos de torque de até 1,77%. Além do aumento do torque houve um aumento de altura líquida de até 0,75% para a geometria da Francis-99 com protuberâncias na pá auxiliar e na pá principal e de até 4,13 para a geometria adaptada do rotor da hidrelétrica de Ilha Solteira. Avaliando o escoamento, verificou-se, que os ganhos obtidos no torque e na altura líquida foram causados pelas alterações no campo de velocidade e pressão próximo ao bordo de ataque das pás da turbina, devido a redução da pressão na superfície de sucção e do retardamento do descolamento da camada limite na superfície de pressão.

Palavras-chave: Dinâmica dos Fluidos Computacional (CFD); turbinas Francis; dispositivos passivos; protuberâncias no bordo de ataque; Francis-99.

#### ABSTRACT

Nowadays, the Hydropower Industry is responsible for 63,8% of the electrical generation in Brazil. However, due to social and environmental issues and the impact during the installation of hydroelectric power plants for the Hydropower Industry growth, investments have been made in the implementation of small hydroelectric plants and the modernization of the Brazilian hydroelectric park. In this context, the application of passive devices in hydraulic turbines has stood out, being the insertion of leading-edge tubercles in the runner blades one of the alternatives to be studied for turbines projects improvement, since the impacts of the application of this device on hydraulic turbines are still unknown in the literature. The objective of the current study is to develop a numerical methodology capable of determining if the insertion of Leading-Edge Tubercles is an alternative to improve the efficiency and torque of hydraulic turbines and also to measure the impact of the leading-edge tubercles parameters variation in the efficiency and torque of the turbine. For this, we used Ansys Meshing for the numerical meshes generation and Ansys CFX to solve the flow in the Francis turbine provided by the Francis-99 workshop. In the study, we compared the flow over the Francis-99 original runner with the flow over modified runner geometries with leading-edge tubercles proposed by the literature. The results showed any significant impact on the efficiency for most of the test configurations and conditions. However, with the tubercles insertion, only in the turbine blade we obtained gains up to 0,3%, and gains up to 0,53%, by using the tubercles on the main blade and the splitter, being the higher gains obtained for the turbine operating at its best efficiency point. By testing the leading-edge tubercles insertion in a geometry adapted from the Ilha Solteira hydroelectric plant turbines runner, we obtained higher gains in torque generation, up to 1,77%. Along with the increase in the torque generation, we also verified an increase in the turbine net head, which was up to 0,75% for Francis-99 geometry with the tubercles on the main blade and the splitter and up to 4,13% for the geometry adapted from the Ilha Solteira hydroelectric plant turbines runner. By analyzing the flow behavior, we observed that the gains in torque and net head occurred due to the flow field modification in the leading edge of the turbine blade, being the device capable of reducing the pressure on the leading edge of the suction side and delay in the boundary layer separation in the pressure side.

Keywords: Computational Fluid Dynamics; Francis turbines (CFD); passive devices; leadingedge tubercles; Francis-99.

### LISTA DE FIGURAS

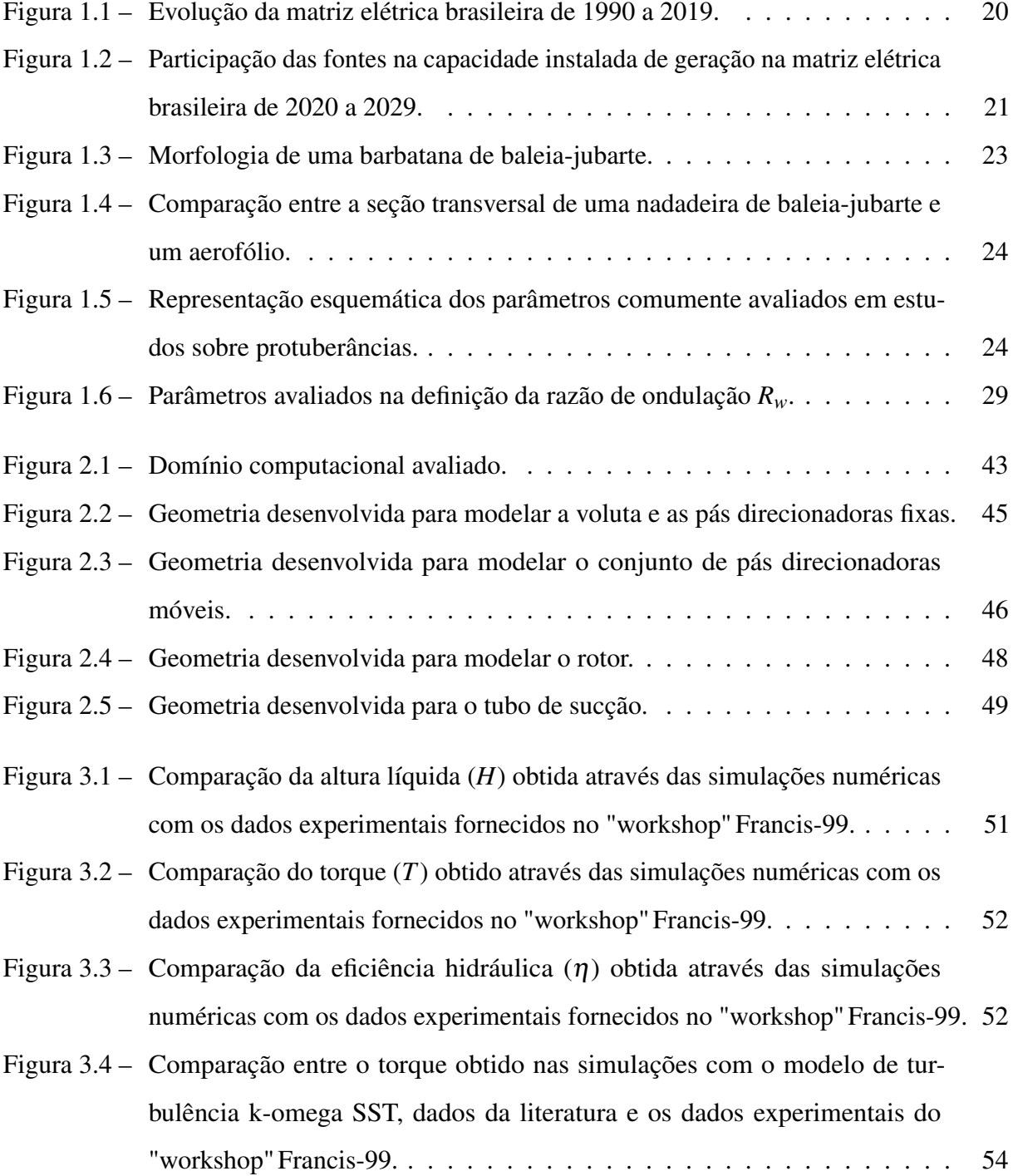

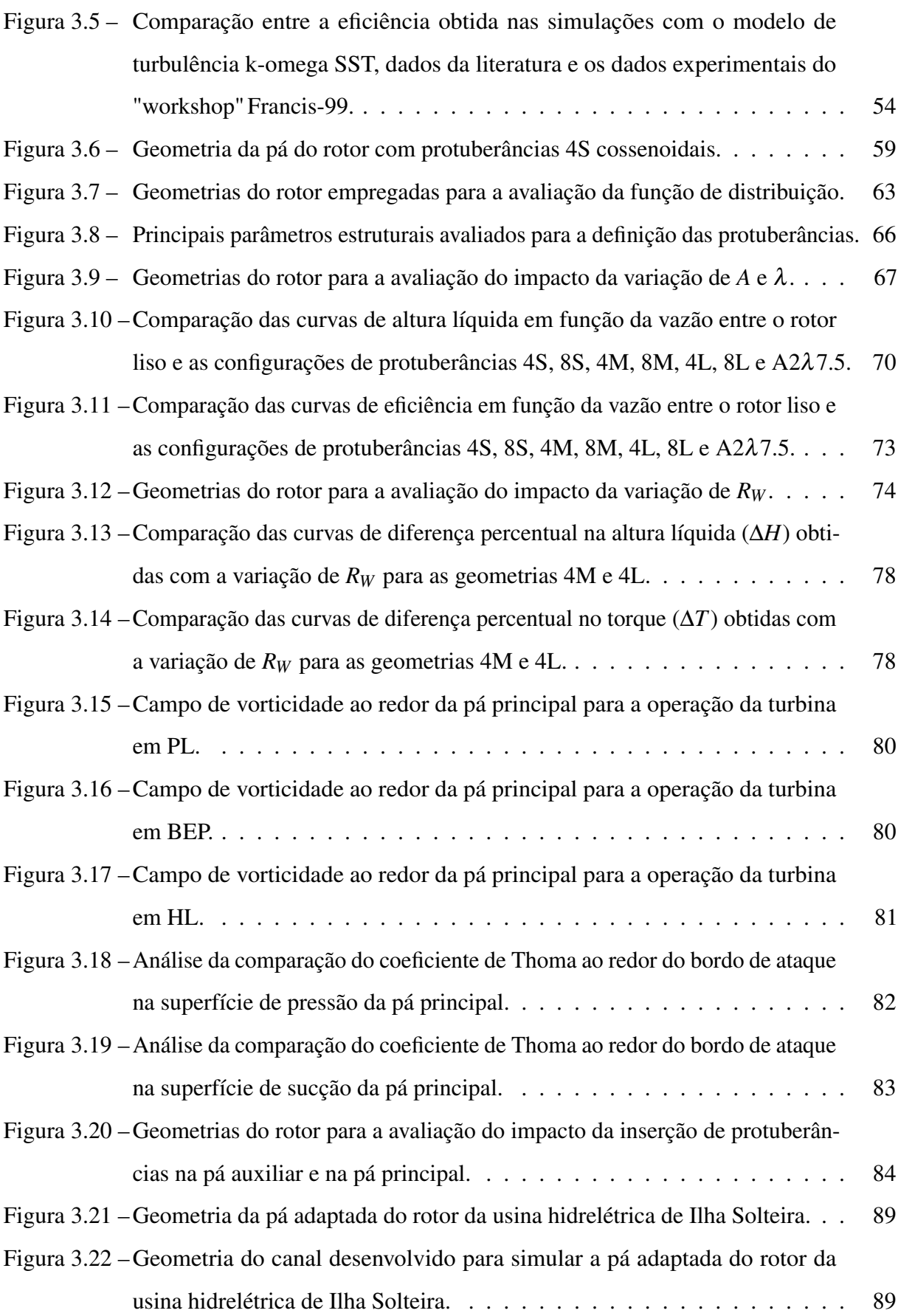

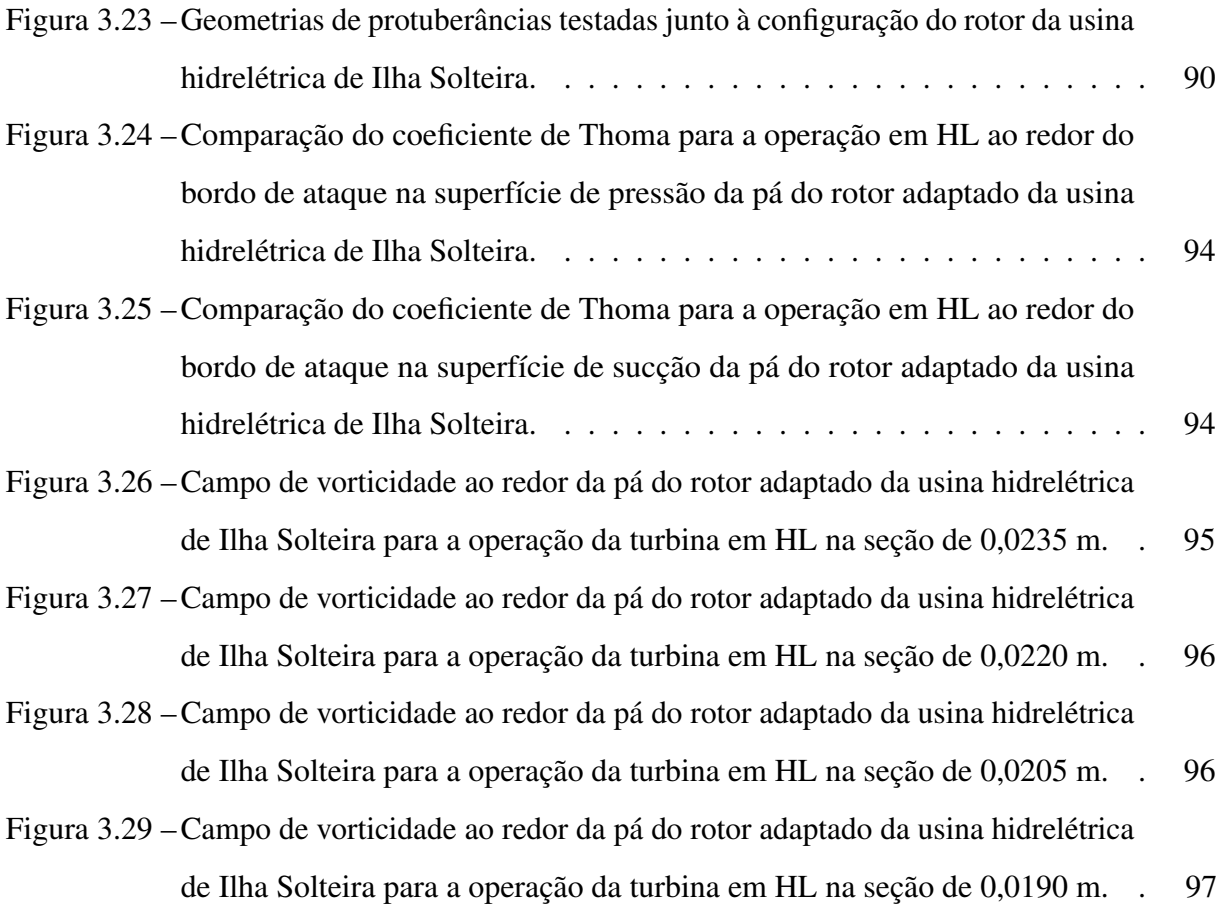

### LISTA DE TABELAS

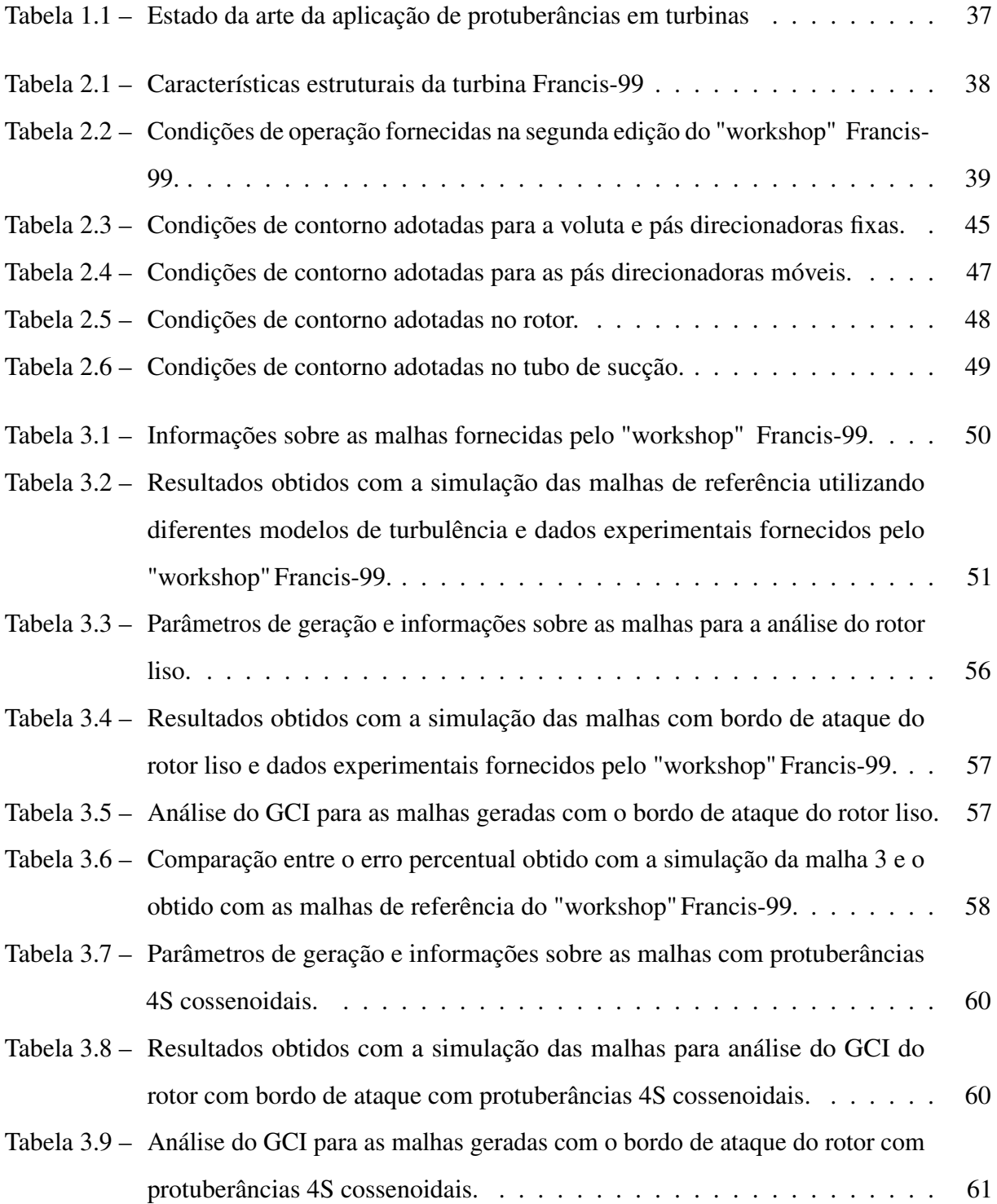

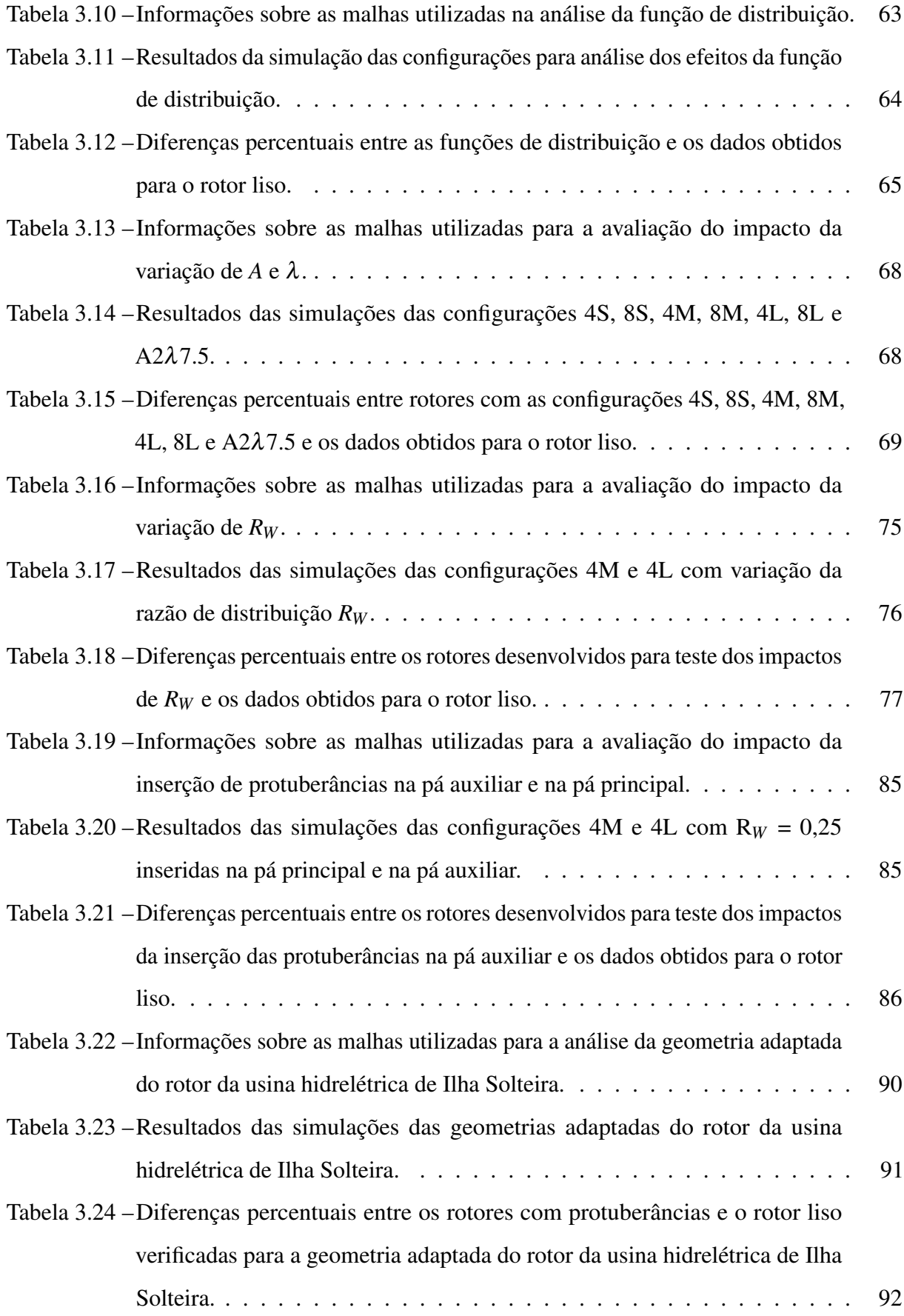

## LISTA DE SÍMBOLOS GREGOS

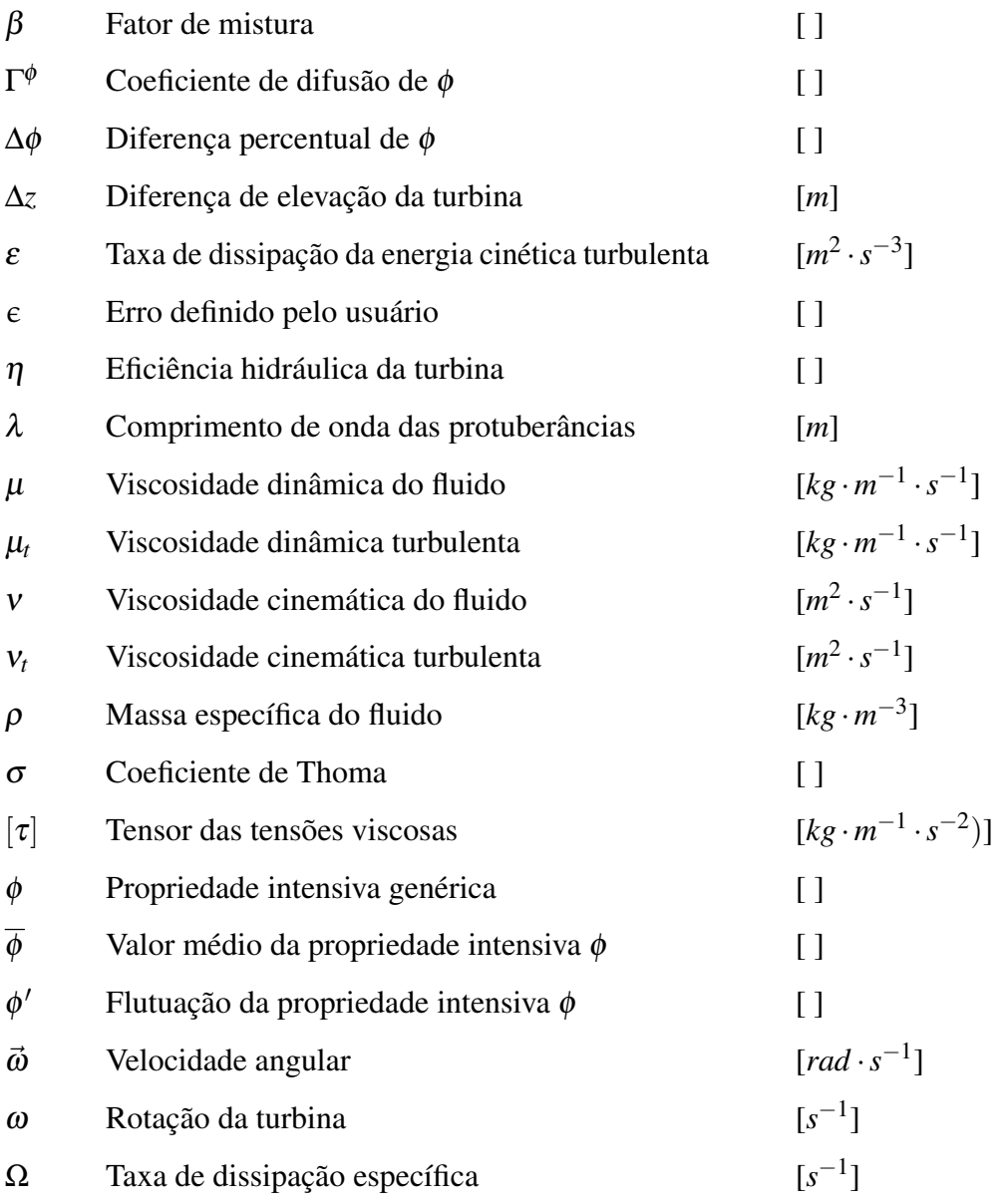

## LISTA DE SÍMBOLOS LATINOS

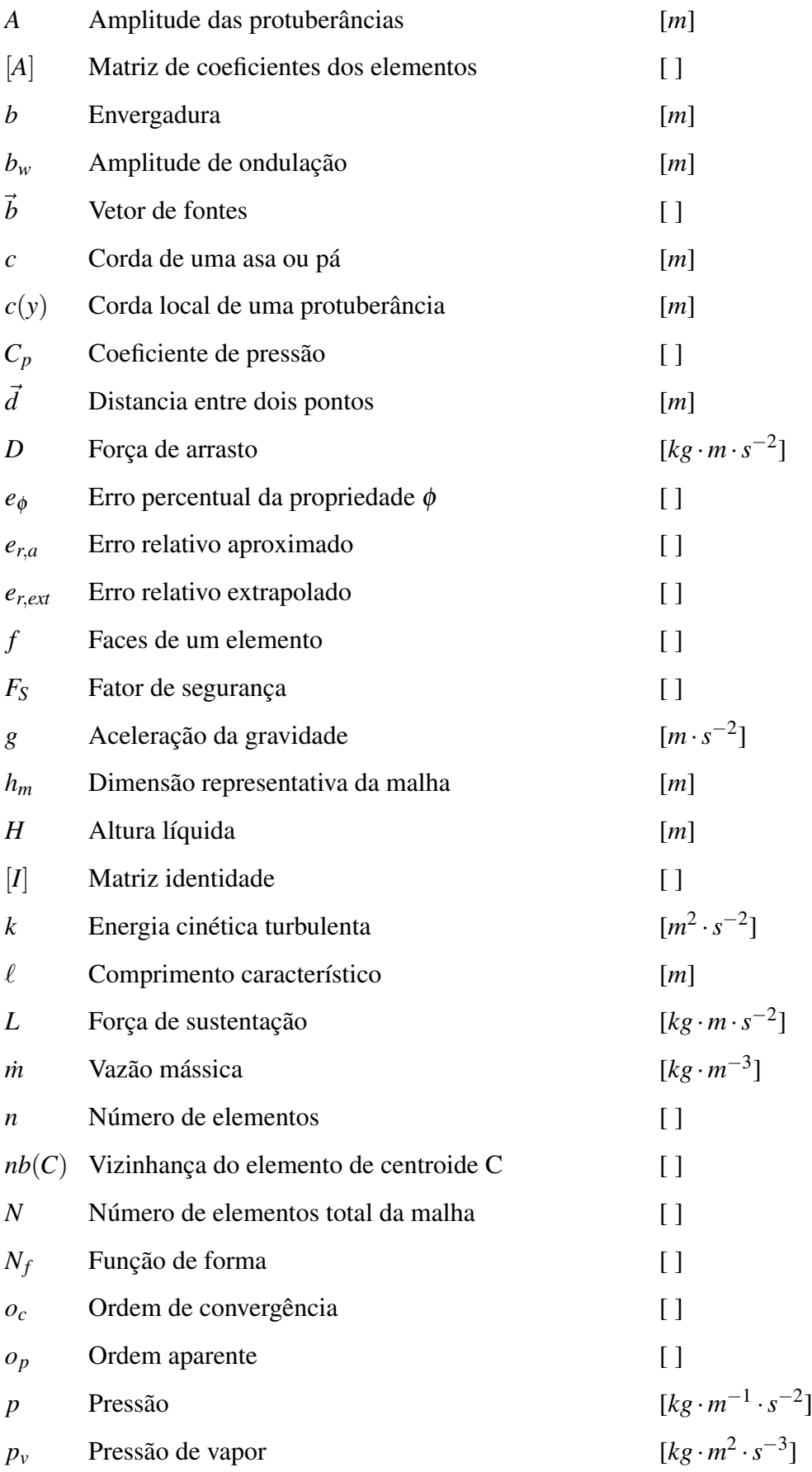

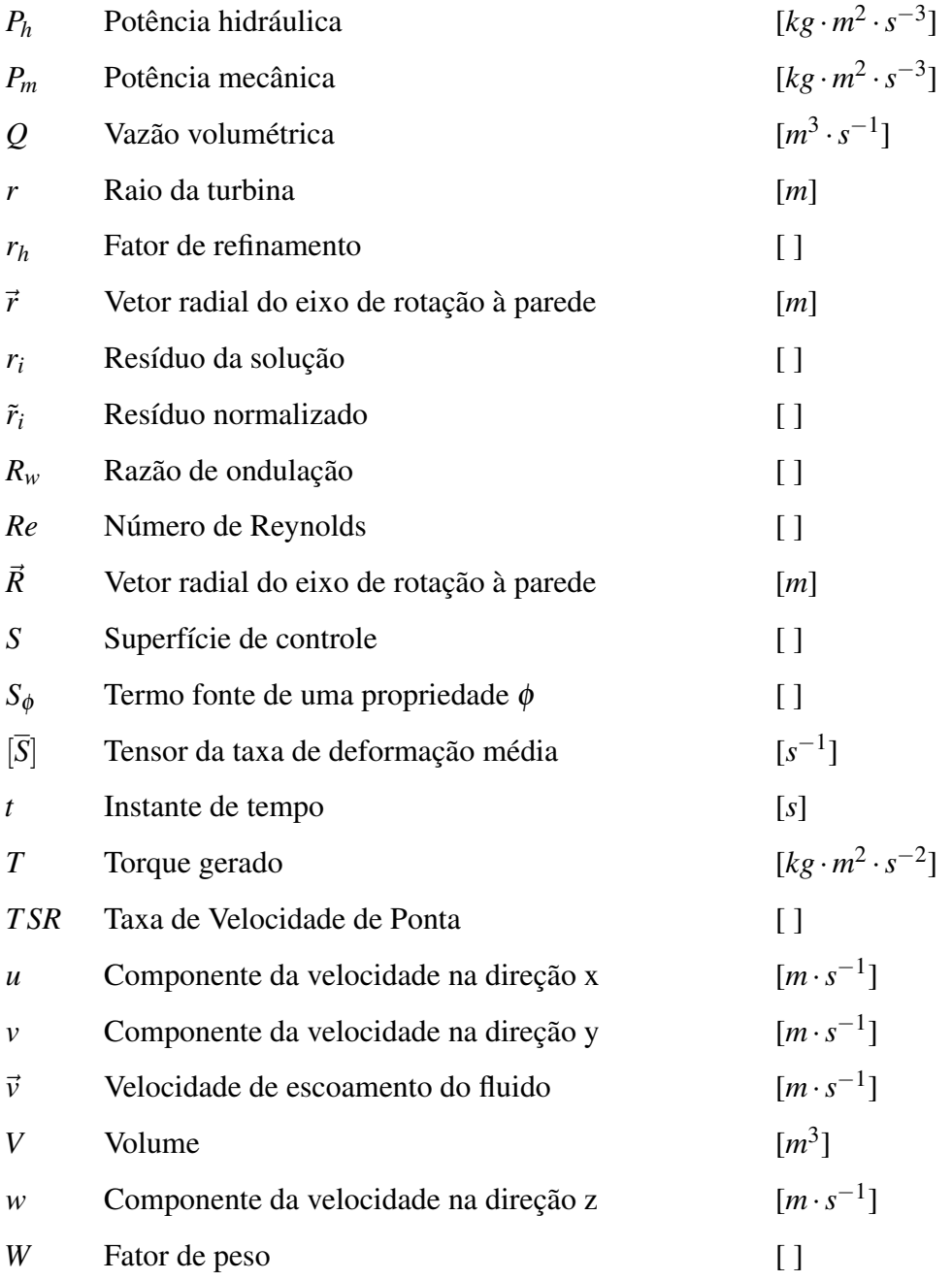

#### LISTA DE SIGLAS E ABREVIATURAS

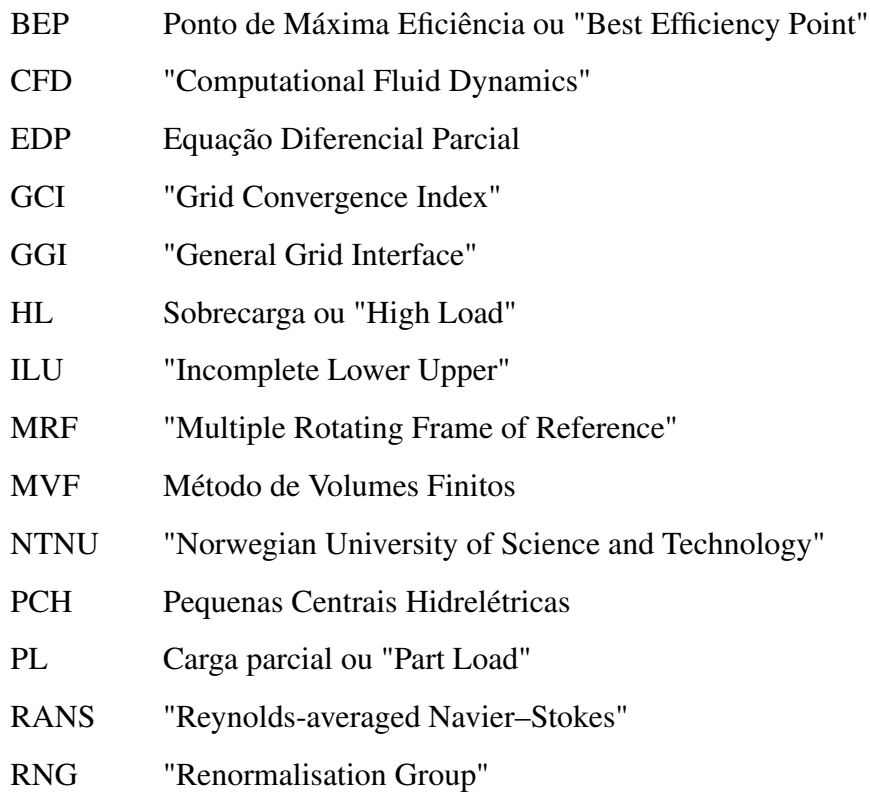

## LISTA DE SUBÍNDICES

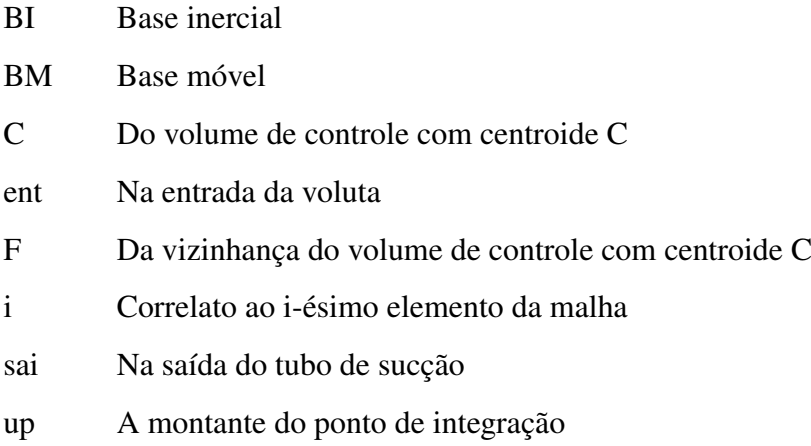

## SUMÁRIO

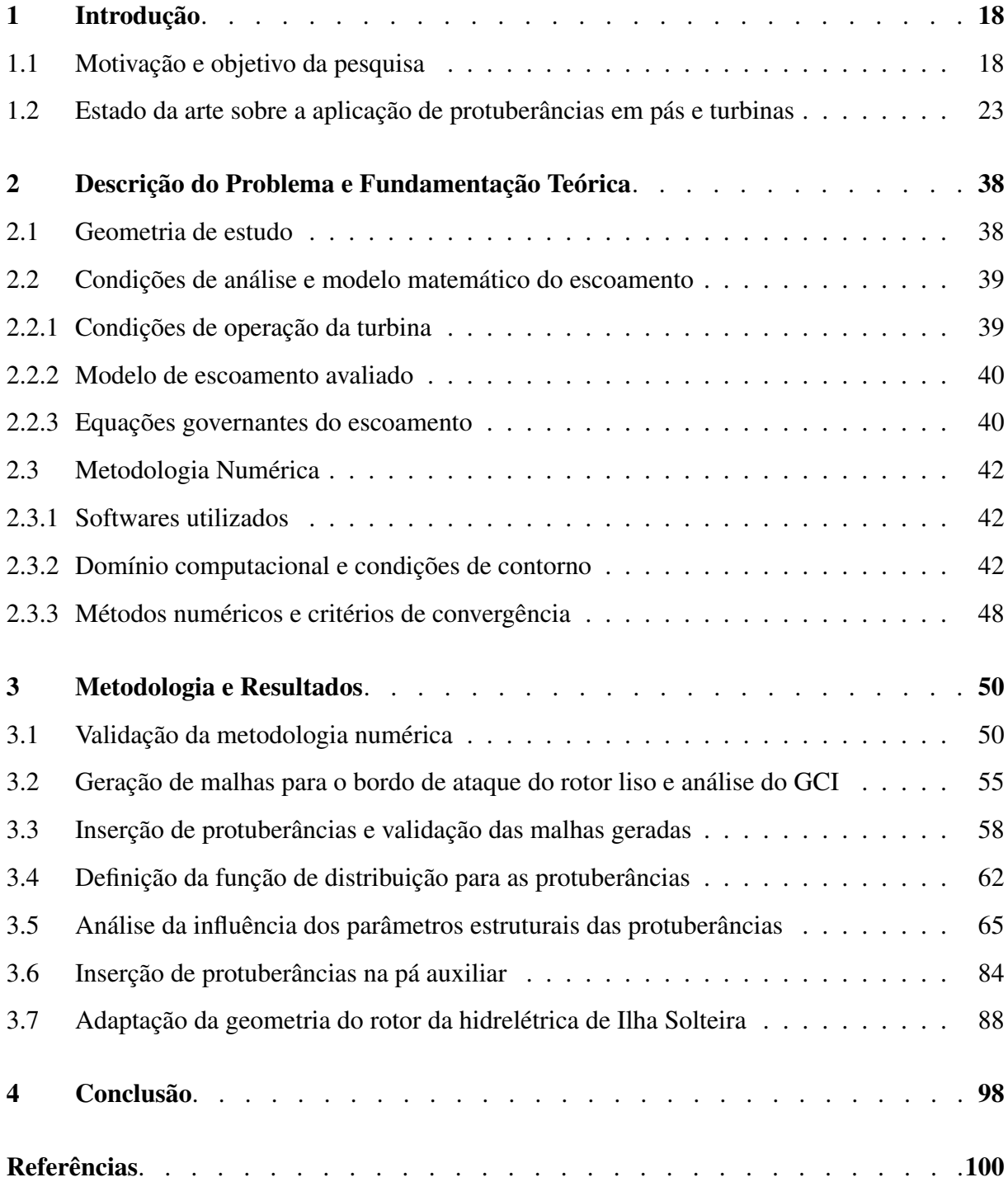

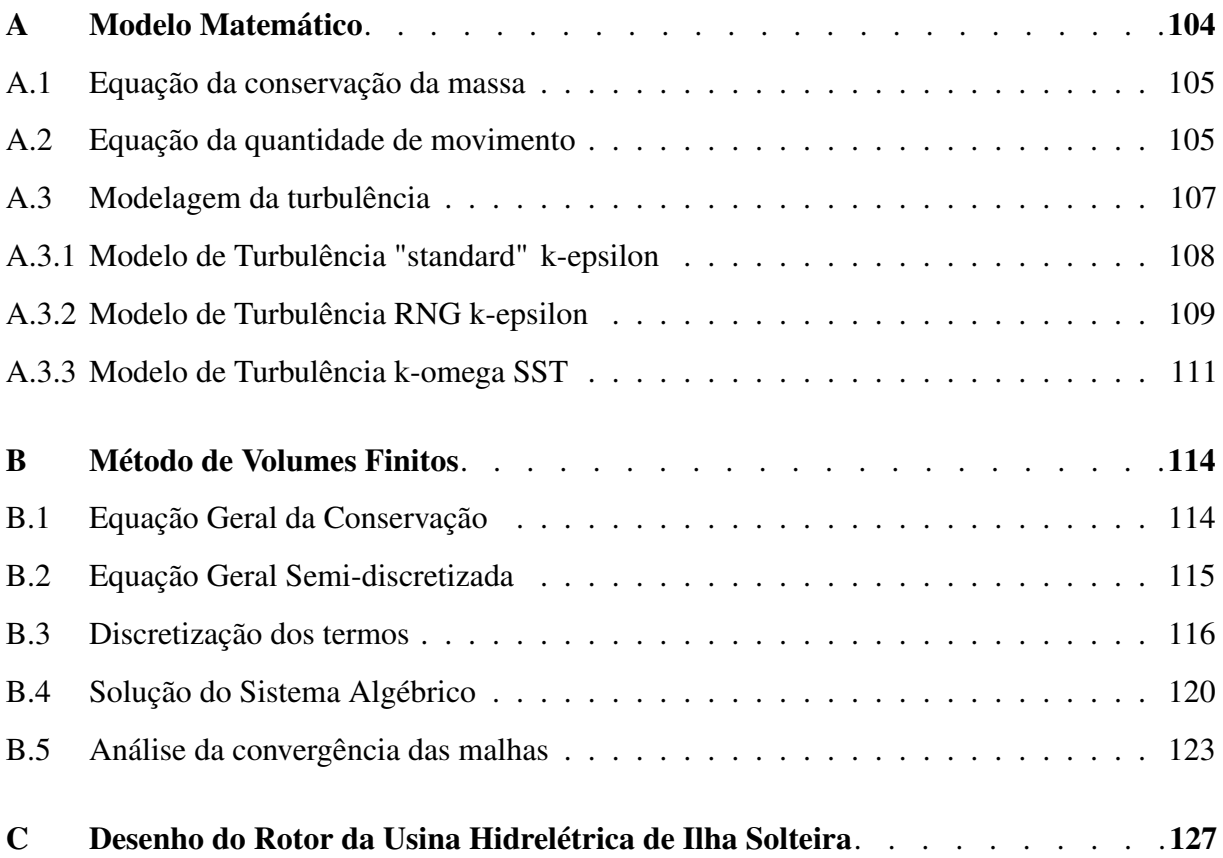

## <span id="page-20-0"></span>1 Introdução

#### <span id="page-20-1"></span>1.1 Motivação e objetivo da pesquisa

Desde a idade antiga, a humanidade utiliza dispositivos para gerar trabalho mecânico a partir do escoamento de rios, como é apresentado por [Viollet](#page-105-0) [\(2017\)](#page-105-0). Segundo apresentado por [Lewis, Cimbala e Wouden](#page-103-0) [\(2014\)](#page-103-0), os primeiros dispositivos criados com este intuito foram as rodas d'água inventadas pelos gregos e vastamente utilizadas por diversos outros povos na história para a moagem de grãos, e com o passar do tempo, em outras aplicações industriais.

Baseando-se nos projetos de rodas d'água, Robert Barker em 1744 e Johann Andreas von Segner em 1750, desenvolveram em estudos independentes, os primeiros modelos de turbinas hidráulicas, como mostrado por [Viollet](#page-105-0) [\(2017\)](#page-105-0). Porém, foi somente com o projeto de roda d'água capaz de operar submersa, desenvolvido por Claude Burdin entre 1820 e 1824, que estes equipamentos passaram a ser conhecidos como turbinas, como mostrado por [Viollet](#page-105-0) [\(2017\)](#page-105-0).

Em 1826, Benoît Fourneyron, desenvolveu a turbina de Fourneyron, um modelo no qual o escoamento partia do interior para o exterior do equipamento, como é apresentado por [Lewis,](#page-103-0) [Cimbala e Wouden](#page-103-0) [\(2014\)](#page-103-0). Entre 1837 e 1855, James Bicheno Francis desenvolveu uma série de experimentos a partir de turbinas de Fourneyron, e com os resultados, propôs um novo modelo de turbina hidráulica cujo princípio de funcionamento era o oposto ao das turbinas de Fourneyron. A este novo modelo deu-se o nome de turbinas Francis, como mostrado por [Lewis, Cimbala e](#page-103-0) [Wouden](#page-103-0) [\(2014\)](#page-103-0).

Conforme é apresentado por [Allerhand](#page-102-1) [\(2020\)](#page-102-1), a primeira aplicação de uma turbina para a geração de eletricidade foi feita em 1878 em Rothbury, Inglaterra, sendo a energia gerada utilizada para a iluminação de uma residência na localidade. Alguns anos mais tarde, em 1882, Thomas Edison projetou a primeira hidrelétrica do mundo, junto ao rio Fox em Appleton, Estados Unidos, conforme mostra [Allerhand](#page-102-1) [\(2020\)](#page-102-1). Em 1895, com os estudos de Nikola Tesla, foi possível realizar a primeira transmissão em larga escala de energia elétrica gerada por uma hidrelétrica, conforme mostra [Viollet](#page-105-0) [\(2017\)](#page-105-0), sendo este feito realizado no projeto desenvolvido por Tesla junto a planta de potência das Cataratas do Niágara.

Graças aos avanços do fim do século XIX a energia proveniente de hidrelétricas passou a

ser amplamente utilizada no mundo, principalmente devido às vantagens apresentadas por este modo de geração, podendo se destacar<sup>[1](#page-21-0)</sup>:

- Pouca poluição por não haver queima de combustível.
- Baixo custo de manutenção e operação quando comparado à termelétricas.
- Ser uma fonte de energia renovável.

Conforme é apresentado por [Viollet](#page-105-0) [\(2017\)](#page-105-0), graças aos benefícios encontrados na geração de energia através de hidrelétricas, ao longo dos séculos XX e XXI houve um crescimento do setor, que se deu através do aumento da potência das plantas instaladas e com a instalação de novas usinas.

Atualmente as hidrelétricas têm grande participação nas matrizes elétricas de diversos países. No Brasil são responsáveis por 63,8% da geração de eletricidade<sup>[2](#page-21-1)</sup>. Porém, ao avaliar a participação destas na geração nacional ao longo dos últimos anos, como é observado na Figura [1.1,](#page-22-0) percebe-se uma diminuição da participação.

A tendência de diminuição encontrada, será mantida nos próximos anos como é previsto no Plano Decenal de Expansão de Energia 2029, encontrado em [Ministério de Minas e Energia](#page-104-0) [\(MME\) e Empresa de Pesquisa Energética \(EPE\)](#page-104-0) [\(2020\)](#page-104-0), como apresentado na Figura [1.2.](#page-23-0) Conforme mostrado no documento, este fato decorre do crescimento significativo da participação de outras fontes renováveis na matriz elétrica nacional e dos desafios associados ao desenvolvimento de novas usinas hidrelétricas, dentro dos quais se destacam as questões socioambientais e o impacto causado durante a instalação, conforme é apresentado por [Moretto](#page-104-1) *et al.* [\(2012\)](#page-104-1).

Com o intuito de minimizar a perda na participação da matriz elétrica nacional e gerar crescimento para o setor hidrelétrico, o Plano Decenal de Expansão de Energia 2029 propõe como alternativas construir Pequenas Centrais Hidrelétricas (PCH's) e modernizar o parque hidrelétrico brasileiro.

Com relação à modernização do parque hidrelétrico, existem inúmeras possibilidades de estudo, visto que muitos dos projetos de usinas no Brasil foram implementados durante o século

<span id="page-21-0"></span><sup>&</sup>lt;sup>1</sup>De acordo com o que é apresentado pela USGS (United States Geological Survey) em https://www.usgs.gov/special-topic/water-science-school/science/hydroelectric-power-water-use?qt-science\_cent er\_objects=0#qt-science\_center\_objects.

<span id="page-21-1"></span><sup>&</sup>lt;sup>2</sup>De acordo com o que é apresentado pelo Governo do Brasil em https://www.gov.br/pt-br/noticias/energiaminerais-e-combustiveis/2020/01/fontes-de-energia-renovaveis-representam-83-da-matriz-eletrica-brasileira.

XX e não fazem o uso das técnicas mais modernas de projeto para minimizar a cavitação e seus efeitos e/ou aumentar a eficiência do equipamento.

<span id="page-22-0"></span>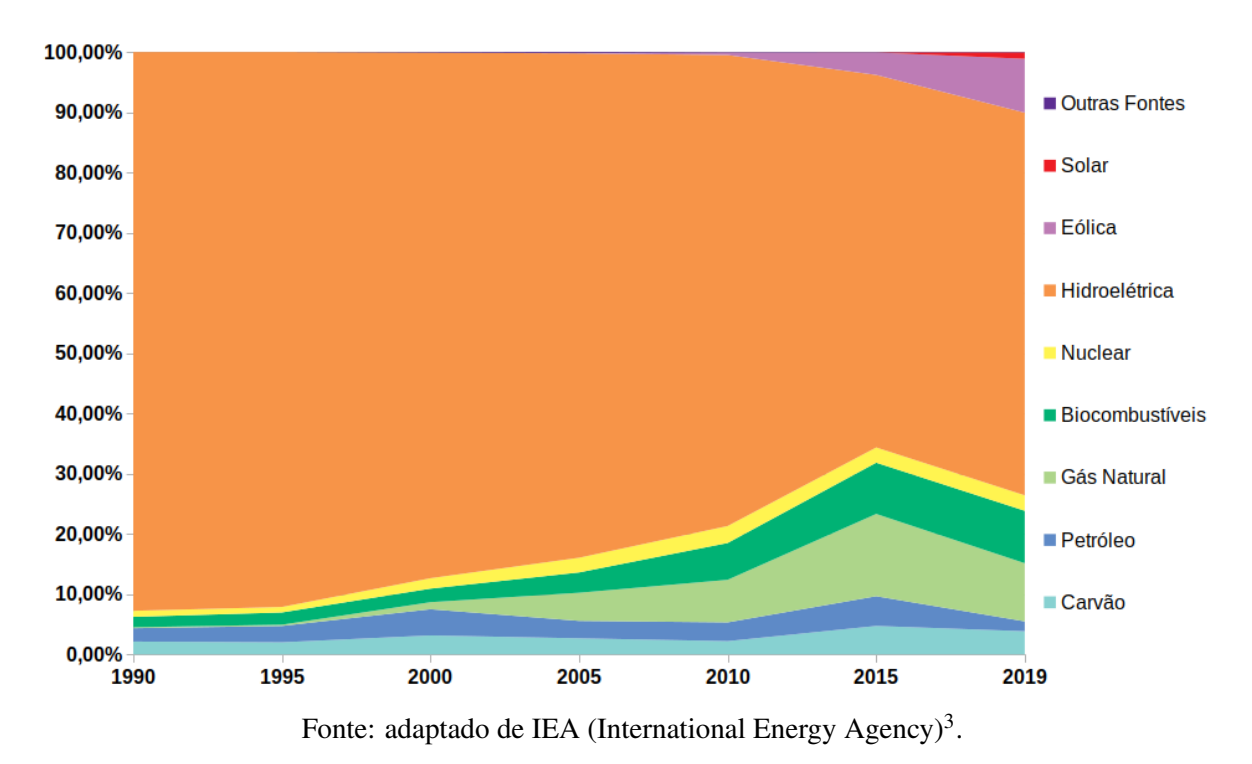

Figura 1.1 - Evolução da matriz elétrica brasileira de 1990 a 2019.

Uma das alternativas para atingir estes objetivos é a adição de dispositivos passivos de controle do escoamento. Conforme é mostrado por [Shehata](#page-104-2) *et al.* [\(2017\)](#page-104-2), tais dispositivos consistem em estruturas inseridas em um equipamento que modifica o estado natural ou caminho

desenvolvido pelo escoamento, o que gera ganhos em coeficientes de interesse, sem ser requerido o uso de fontes externas de energia para o funcionamento dos dispositivos.

Atualmente encontram-se na literatura as seguintes opções de dispositivos passivos aplicáveis à projetos de turbomáquinas:

• A adição de geradores de bolhas de cavitação (nome traduzido do termo em inglês "cavitation-bubble generators" e abreviado como CGs), estudados em [Kadivar, Moctar e Javadi](#page-103-1) [\(2018\)](#page-103-1) e [Kadivar, Moctar e Javadi](#page-103-2) [\(2019\)](#page-103-2).

• A adição de "slots" nas pás, dispositivo estudado em [Liu, Yan e Wood](#page-103-3) [\(2020\)](#page-103-3).

<span id="page-22-1"></span><sup>3</sup>Dados disponíveis em https://www.iea.org/data-and-statistics?country=BRAZIL&fuel=Energy%20supply&indicator =ElecGenByFuel.

<span id="page-23-0"></span>Figura 1.2 - Participação das fontes na capacidade instalada de geração na matriz elétrica brasileira de 2020 a 2029.

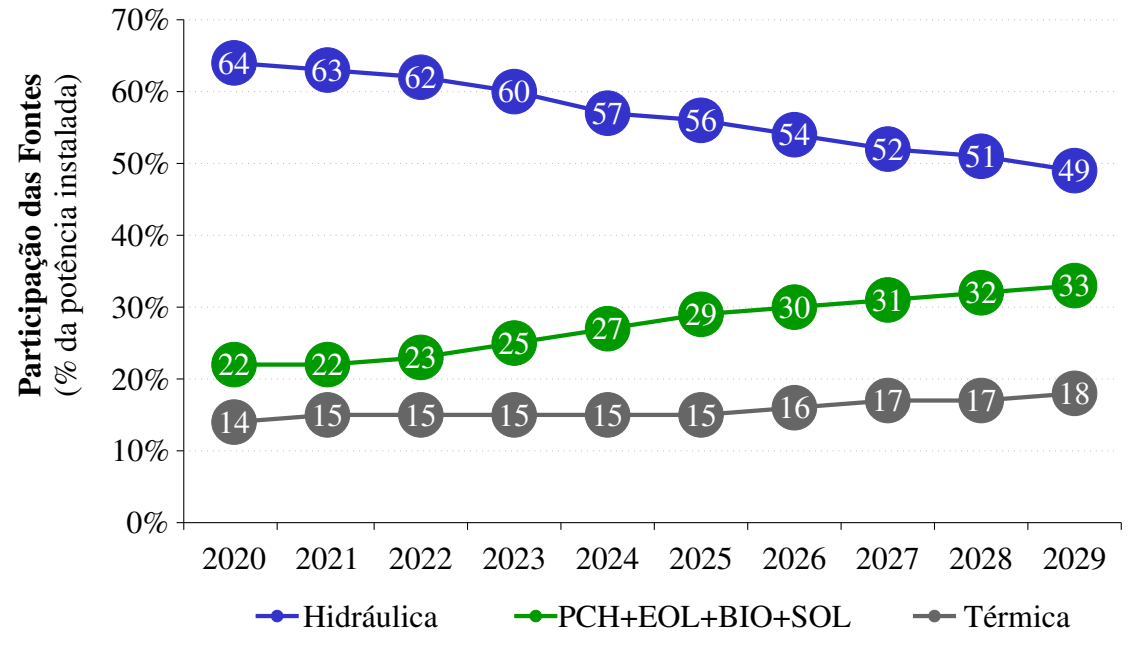

Fonte: adaptado de [Ministério de Minas e Energia \(MME\) e Empresa de Pesquisa Energética \(EPE\)](#page-104-0) [\(2020\)](#page-104-0).

• A adição de geradores de vórtice na entrada do tubo de sucção, dispositivo testado em Tian *[et al.](#page-105-1)* [\(2015\)](#page-105-1).

• A adição de barreiras (termo traduzido do inglês "barriers") nas pás da turbina, dispositivo testado por [Chen](#page-102-2) *et al.* [\(2017\)](#page-102-2) em bombas hidráulicas.

• A adição de protuberâncias no bordo de ataque das pás, dispositivo empregado em turbinas de maremotrizes por [Gruber, Murray e Fredriksson](#page-103-4) [\(2011\)](#page-103-4) e Shi *[et al.](#page-104-3)* [\(2016\)](#page-104-3), e em turbinas eólicas por [Abate e Mavris](#page-102-3) [\(2017\)](#page-102-3).

Deve-se observar que os dispositivos passivos apresentados, em sua maioria, encontramse em fase de teste, muitas vezes carecendo de uma quantificação dos ganhos obtidos com seu uso. Neste contexto, a adição de protuberâncias no bordo de ataque de pás merece certo destaque, visto que já tem sido empregada em turbinas maremotriz [\(Gruber, Murray e Fredriksson](#page-103-4) [\(2011\)](#page-103-4) e Shi *[et al.](#page-104-3)* [\(2016\)](#page-104-3)) e turbinas eólicas [\(Zhang e Wu](#page-105-2) [\(2012\)](#page-105-2), [Abate e Mavris](#page-102-3) [\(2017\)](#page-102-3) e [Zhang](#page-105-3) *et al.* [\(2022\)](#page-105-3)). Nos estudos sobre as aplicações do dispositivo em turbinas, tem-se observado que seu uso propicia aumento de torque, sendo este de até 24,8% para turbinas eólicas, como encontrado em [Zhang e Wu](#page-105-2) [\(2012\)](#page-105-2) e de até 40% para turbinas maremotriz, como apresentado por [Gruber,](#page-103-4) [Murray e Fredriksson](#page-103-4) [\(2011\)](#page-103-4). No entanto, não foram encontradas aplicações de tais dispositivos em turbinas hidráulicas do tipo Francis.

Para a análise de turbinas hidráulicas, encontram-se na literatura três metodologias disponíveis para tal, sendo estas:

• A formulação unidimensional, que consiste em uma metodologia analítica, através da qual se formulam os conceitos teóricos sobre eficiência do equipamento, mas que tem sua aplicação limitada à projetos preliminares de turbinas, não possibilitando uma análise adequada dos impactos causados com a inserção de dispositivos passivos.

• A análise experimental, que embora seja muito utilizada por sua precisão e capacidade de representar fisicamente o problema, tem sua aplicação limitada devido aos custos de aquisição de aparato e dificuldade de implementação de modificações na geometria de estudo.

• A análise numérica através da aplicação da Dinâmica dos Fluidos Computacional (termo traduzido do inglês "Computational Fluid Dynamics", abreviado como CFD), que embora necessite de validação através de dados experimentais e adote os modelos advindos da formulação unidimensional para cálculo da eficiência do equipamento, consegue avaliar os impactos decorrentes de alterações na estrutura de uma turbina, garantindo resultados com boa acurácia e menor custo que os obtidos na análise experimental, sendo atualmente esta a metodologia mais empregada para a verificação dos efeitos da inserção de dispositivos passivos em turbinas.

Visto que a metodologia de análise numérica apresenta diversas formas de avaliar o escoamento em uma turbina hidráulica, conforme é apresentado por [Jasak e Beaudoin](#page-103-5) [\(2011\)](#page-103-5), deve-se, antes de verificar o impacto de dispositivos passivos sobre uma turbina, determinar uma metodologia numérica que garanta a acurácia requerida na solução e assegure a representação dos fenômenos físicos estudados.

Com isso, objetiva-se neste trabalho desenvolver uma metodologia numérica capaz de avaliar e quantificar os impactos causados pela inserção de protuberâncias no bordo de ataque de pás de turbinas hidráulicas. Para cumprir o objetivo proposto, foi utilizada uma metodologia de simulação numérica desenvolvida com o uso do software Ansys CFX, sendo a aplicação das protuberâncias e seus impactos avaliados primeiramente sobre a geometria de referência da turbina Francis-99 fornecida pelo "workshop" homônimo em [Norwegian Hydropower Centre](#page-104-4) [\(NVKS\)](#page-104-4) [\(2016a\)](#page-104-4) e, posteriormente, em adaptações feitas no rotor desta turbina para mimetizar as pás do rotor das turbinas encontradas na usina hidrelétrica de Ilha Solteira.

## <span id="page-25-1"></span>1.2 Estado da arte sobre a aplicação de protuberâncias em pás e turbinas

A ideia de utilizar as protuberâncias como um dispositivo passivo de controle do escoamento baseou-se no estudo de [Fish e Battle](#page-103-6) [\(1995\)](#page-103-6), onde os autores avaliaram o escoamento ao redor de nadadeiras de baleias-jubarte (*Megaptera novaeangliae*). Conforme apresentado por [Fish e Battle](#page-103-6) [\(1995\)](#page-103-6), estes animais apresentam em suas nadadeiras conjuntos de protuberâncias, como mostrado na Figura [1.3,](#page-25-0) que são capazes de propiciar ganhos no desempenho hidrodinâmico do animal devido à sua capacidade de minimizar o arrasto sobre a nadadeira e postergar a ocorrência do estol.

<span id="page-25-0"></span>Figura 1.3 - Morfologia de uma barbatana de baleia-jubarte.

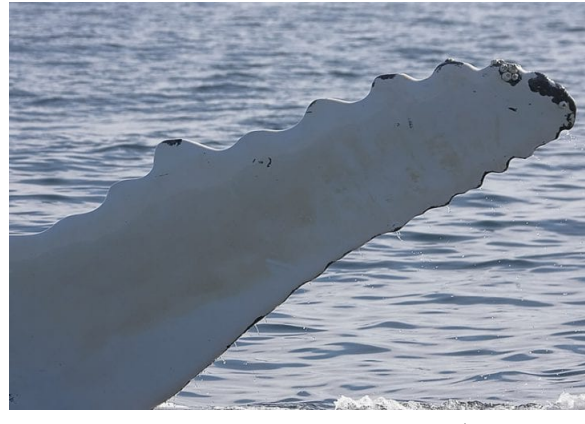

Fonte: retirado de Ask Nature<sup>[4](#page-25-2)</sup>.

Em [Abate e Mavris](#page-102-3) [\(2017\)](#page-102-3) é detalhada a descrição dos fenômenos físicos presentes no escoamento ao redor das nadadeiras das baleias-jubarte, sendo apresentado que o escoamento é redirecionado através das protuberâncias, de modo que é acelerado e cria uma estrutura de vórtices que adiciona momento à camada limite. Com isso, ocorre o retardamento de seu descolamento da nadadeira. Devido à sua forma de funcionamento, [Gruber, Murray e Fredriksson](#page-103-4) [\(2011\)](#page-103-4) comparam o efeito causado pelas protuberâncias ao de um gerador de vórtice.

Por conta dos efeitos gerados pela existência de protuberâncias nas nadadeiras das baleiasjubarte, de seu comportamento análogo ao de um gerador de vórtice e da similaridade entre a estrutura das nadadeiras das baleias-jubarte e um perfil de hidrofólio, detalhe que pode ser visto na Figura [1.4,](#page-26-0) diversos autores decidiram replicar tais estruturas em asas e pás em busca de obter

<span id="page-25-2"></span><sup>4</sup> Imagem disponível em disponíveis em https://asknature.org/strategy/flippers-provide-lift-reduce-drag/.

os mesmos impactos observados por [Fish e Battle](#page-103-6) [\(1995\)](#page-103-6).

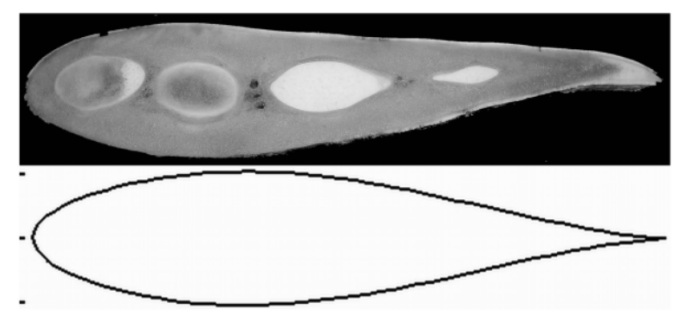

<span id="page-26-0"></span>Figura 1.4 - Comparação entre a seção transversal de uma nadadeira de baleia-jubarte e um aerofólio.

Fonte: retirado de [Johari](#page-103-7) et al. [\(2007\)](#page-103-7).

Comumente, os estudos sobre protuberâncias buscam variar parâmetros como a amplitude (*A*) e o comprimento de onda (λ) das protuberâncias e/ou modificar a distribuição destas ao longo de uma asa ou pá a fim de obter os ganhos apresentados anteriormente. Tais parâmetros são exemplificados no esquema proposto na Figura [1.5,](#page-26-1) para uma pá de corda (*c*) e envergadura (*b*). Nestes estudos, as protuberâncias são definidas através de uma distribuição cossenoidal, seguindo a Equação [1.1](#page-26-2) retirada de [Yoon](#page-105-4) *et al.* [\(2011\)](#page-105-4), ou senoidal, seguindo a Equação [1.2](#page-27-0) adaptada de [Abate e Mavris](#page-102-3) [\(2017\)](#page-102-3), sendo descritas através do comprimento de corda local *c*(*y*), também apresentado na Figura [1.5.](#page-26-1)

<span id="page-26-1"></span>Figura 1.5 - Representação esquemática dos parâmetros comumente avaliados em estudos sobre protuberâncias.

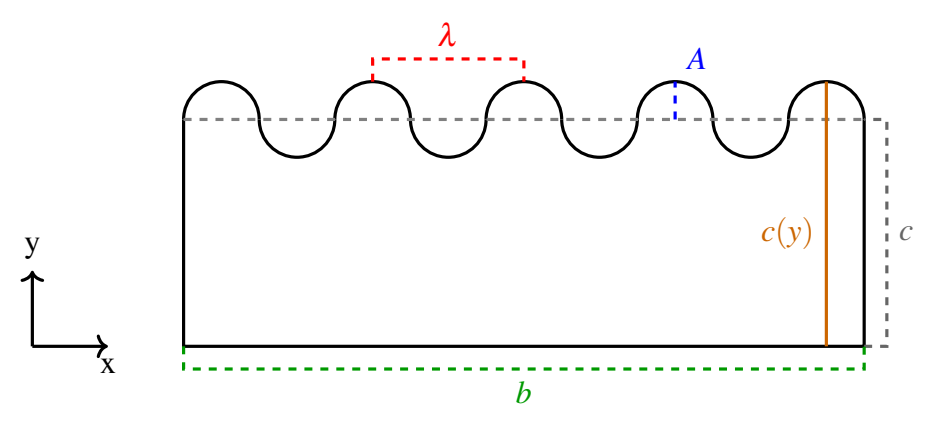

Fonte: elaborado pelo autor.

<span id="page-26-2"></span>
$$
c(y) = c + A \cdot \cos\left(\frac{2\pi y}{\lambda}\right) \tag{1.1}
$$

<span id="page-27-0"></span>
$$
c(y) = c + A \cdot \text{sen}\left(\frac{2\pi y}{\lambda}\right) \tag{1.2}
$$

Nos primeiros estudos realizados sobre o dispositivo, buscava-se replicar os padrões de protuberâncias das nadadeiras de baleias-jubarte, como por exemplo é apresentado em [Miklosovic](#page-104-5) *[et al.](#page-104-5)* [\(2004\)](#page-104-5), onde foram adicionadas protuberâncias com dimensões em escala das encontradas nas barbatanas de uma baleia-jubarte em pás com seção transversal de um perfil NACA 0020, sendo o impacto causado por estas verificado através de análise experimental em túnel de vento de baixa velocidade para escoamentos com número de Reynolds (*Re*), parâmetro definido na Equação [1.3,](#page-27-1) em uma faixa de  $5,05 \cdot 10^5$  à  $5,20 \cdot 10^5$ .

<span id="page-27-1"></span>
$$
Re = \frac{\rho |\vec{v}|\ell}{\mu} \tag{1.3}
$$

Nesta equação, ρ corresponde a massa específica do fluido,  $\vec{v}$  a velocidade de escoamento,  $\ell$  um comprimento característico da geometria analisada e  $\mu$  a viscosidade dinâmica do fluido.

Conforme é apresentado por [Miklosovic](#page-104-5) *et al.* [\(2004\)](#page-104-5), ao inserir as protuberâncias, os autores verificaram a possibilidade de aumento da máxima sustentação em até 6% em relação ao perfil liso, e o aumento do ângulo de ataque requerido para a ocorrência do estol, corroborando com o que é teorizado por [Fish e Battle](#page-103-6) [\(1995\)](#page-103-6), visto que no caso, o perfil NACA0020 sem protuberâncias (perfil liso) apresentou o estol em um ângulo de ataque de 12◦ e com a adição das protuberâncias o estol passou a ocorrer à 16,3°.

Em [Miklosovic](#page-104-5) *et al.* [\(2004\)](#page-104-5) os autores observaram ainda que as protuberâncias podem gerar tanto impactos positivos quanto negativos dependo do ângulo de ataque do perfil. Para o perfil NACA 0020 a razão entre a força de sustentação (*L*) e o arrasto (*D*) foi aproximadamente igual entre o perfil liso e o com protuberâncias até um ângulo de ataque de 10,3 ◦ . Para faixa de ângulos de ataque de 10,3° à 11,8°, o perfil com protuberâncias apresentou um maior arrasto e uma menor razão *L/D* que o perfil liso. Já para ângulos de ataque maiores que 11,8°, o perfil com protuberâncias sempre apresentou um maior razão *L*/*D* que o perfil liso.

A fim de aprimorar o dispositivo, pesquisadores passaram a testar o impacto dos diferentes parâmetros sobre as protuberâncias. Os subsequentes focaram em testar diferentes configurações de protuberâncias, variando-as em amplitude e comprimento de onda [\(Johari](#page-103-7) *et al.* [\(2007\)](#page-103-7), [Hansen, Kelso e Dally](#page-103-8) [\(2011\)](#page-103-8) e Wei *[et al.](#page-105-5)* [\(2019\)](#page-105-5)) ou alterando a distribuição destas ao longo de uma pá [\(Yoon](#page-105-4) *et al.* [\(2011\)](#page-105-4)).

A partir de uma análise experimental em túnel hidrodinâmico, [Johari](#page-103-7) *et al.* [\(2007\)](#page-103-7) testaram seis configurações de protuberâncias inseridas junto a um perfil de pá com seção transversal NACA 634-021. No caso, os autores variaram a amplitude em 0,025*c*, 0,05*c* e 0,12*c*; e o comprimento de onda em 0,25*c* e 0,5*c*; sendo considerado um escoamento com  $Re = 1,83 \cdot 10^5$ . Variando o ângulo de ataque do perfil NACA 634-021 de uma faixa de −6 ◦ à 30◦ , os autores concluíram que com a adição das protuberâncias a pá sempre apresentou o estol em um ângulo menor que o verificado no perfil liso, diferindo dos resultados apresentados em [Miklosovic](#page-104-5) *et al.* [\(2004\)](#page-104-5) para o perfil NACA 0020.

Com a inserção do dispositivo, [Johari](#page-103-7) *et al.* [\(2007\)](#page-103-7) verificaram uma redução no coeficiente de sustentação, podendo atingir valores de até 28%, para ângulos de ataque abaixo do ângulo de estol do perfil liso. No entanto, após o estol do perfil liso, as protuberâncias passaram a gerar maiores sustentações, podendo ser até 50% maior que a encontrada no perfil liso. Outra observação de [Johari](#page-103-7) *et al.* [\(2007\)](#page-103-7) foi que os perfis com protuberâncias de maiores amplitudes testadas apresentaram uma sustentação aproximadamente constante após o estol.

Com relação ao arrasto, segundo [Johari](#page-103-7) *et al.* [\(2007\)](#page-103-7), para ângulos de ataque menores que o ângulo de estol do perfil liso, os perfis com protuberâncias sempre apresentaram maior arrasto, podendo este ser até 70% maior que o verificado no perfil liso. Após a ocorrência do estol no perfil liso a diferença entre o arrasto dos perfis tornou-se desprezível, segundo os autores, sendo menor que 4%. Deste modo, [Johari](#page-103-7) *et al.* [\(2007\)](#page-103-7) concluíram que após o estol do perfil liso, o arrasto independe do modelo de bordo de ataque utilizado.

Sobre os parâmetros estudados, [Johari](#page-103-7) *et al.* [\(2007\)](#page-103-7) concluíram que a variação de λ causou impactos mínimos na sustentação e no arrasto, enquanto a variação de *A* gerou impactos significativos, visto que para pequenos ângulos de ataque, o maior desempenho foi observado em protuberâncias de menor amplitude, enquanto que com o aumento no ângulo de ataque as protuberâncias de amplitudes intermediarias foram as que proporcionaram um maior desempenho.

Os fenômenos físicos e conclusões apresentados por [Johari](#page-103-7) *et al.* [\(2007\)](#page-103-7) são corroborados por [Bocalon](#page-102-4) *et al.* [\(2019\)](#page-102-4) a partir de análises experimentais em túnel hidrodinâmico vertical testando duas das configurações propostas por [Johari](#page-103-7) *et al.* [\(2007\)](#page-103-7).

Em [Hansen, Kelso e Dally](#page-103-8) [\(2011\)](#page-103-8) foi realizada uma análise experimental para avaliar o impacto da variação de *A* e λ em pás. Os autores desenvolveram suas análises em túnel de vento considerando escoamentos com  $Re = 1,2 \cdot 10^5$  e uma variação de ângulo de ataque de  $-4^{\circ}$ à 25◦ , sendo testadas seis configurações de protuberâncias em uma pá baseada no perfil NACA 0021, utilizando três valores de amplitude (*A* = 0,03*c*; 0,06*c* e 0,11*c*) e quatro de comprimento de onda ( $\lambda = 0.11c$ ; 0,21*c*; 0,43*c* e 0,86*c*), além de duas configurações de protuberâncias em uma pá baseada no perfil NACA 65-021, variando as apenas em amplitude  $(A = 0.06c \text{ e } 0.11c)$  e fixando  $\lambda = 0.43c$ .

Ao testar o impacto das protuberâncias em diferentes perfis de pás, [Hansen, Kelso e Dally](#page-103-8) [\(2011\)](#page-103-8) concluíram que o efeito do dispositivo varia entre perfis. As pás baseadas no perfil NACA 65-021 apresentaram maior desempenho anterior ao estol, enquanto as baseadas no perfil NACA 0021 apresentaram maiores sustentações e um estol mais abrupto. [Hansen, Kelso e Dally](#page-103-8) [\(2011\)](#page-103-8) também verificaram, para ambos os perfis, que a inserção das protuberâncias levou a uma queda menos abrupta da sustentação com a ocorrência do estol e gerou uma maior sustentação após o estol, quando comparado ao perfil liso.

Avaliando o impacto da variação de amplitude, [Hansen, Kelso e Dally](#page-103-8) [\(2011\)](#page-103-8) obtiveram resultados análogos aos de [Johari](#page-103-7) *et al.* [\(2007\)](#page-103-7) para os dois perfis de pás testados, verificando que o aumento de *A* minimiza o impacto causado no estol e leva a redução do desempenho do dispositivo. Nesse estudo, porém, os autores concluíram que o melhor desempenho foi obtido para as protuberâncias de menor amplitude.

Quanto aos efeitos causados pela variação do comprimento de onda, [Hansen, Kelso e](#page-103-8) [Dally](#page-103-8) [\(2011\)](#page-103-8) discordam da conclusão de [Johari](#page-103-7) *et al.* [\(2007\)](#page-103-7). [Hansen, Kelso e Dally](#page-103-8) [\(2011\)](#page-103-8) verificaram que para cada valor de amplitude, existe um valor ideal de  $\lambda$  para o qual as protuberâncias apresentam um melhor desempenho, sendo capazes de minimizar o impacto após o estol e possibilitar uma maior sustentação que o perfil liso nesta condição. Segundo [Hansen, Kelso e](#page-103-8) [Dally](#page-103-8) [\(2011\)](#page-103-8), utilizar perfis com valores de  $\lambda$  muito maiores ou menores que o ideal levam a pá à apresentar queda de desempenho.

Com relação ao arrasto, [Hansen, Kelso e Dally](#page-103-8) [\(2011\)](#page-103-8) também obtiveram uma conclusão análoga a de [Johari](#page-103-7) *et al.* [\(2007\)](#page-103-7), diferindo apenas que em [Hansen, Kelso e Dally](#page-103-8) [\(2011\)](#page-103-8) os autores não obtiveram diferença entre o arrasto no perfil liso e nos perfis com protuberâncias para pequenos ângulos de ataque.

Outro estudo experimental feito em túnel de vento, que avalia os impactos das variações de *A* e λ em protuberâncias, é apresentado em Wei *[et al.](#page-105-5)* [\(2019\)](#page-105-5). Neste estudo, os autores utilizaram o trabalho de [Johari](#page-103-7) *et al.* [\(2007\)](#page-103-7) como base, avaliando as mesmas configurações de protuberâncias em uma pá baseada no perfil NACA634-021, sendo estudadas configurações com três valores de amplitude ( $A = 0.025c$ ; 0.05*c* e 0.12*c*) e dois valores de comprimento de onda (λ = 0,25*c* e 0,5*c*). Com relação a condição do escoamento, Wei *[et al.](#page-105-5)* [\(2019\)](#page-105-5) consideraram escoamentos com  $Re = 1,8 \cdot 10^5$  e variaram o ângulo de ataque das pás de −6° à 26°.

Com relação à amplitude, os resultados encontrados por Wei *[et al.](#page-105-5)* [\(2019\)](#page-105-5) concordaram com o que foi observado por [Johari](#page-103-7) *et al.* [\(2007\)](#page-103-7) e [Hansen, Kelso e Dally](#page-103-8) [\(2011\)](#page-103-8). Os autores observaram que as protuberâncias de maior amplitude testadas  $(A = 0.12c)$  apresentaram os menores valores de sustentação na condição anterior ao estol e um estol menos abrupto, comportamento inverso ao verificado nas protuberâncias de menor amplitude (*A* = 0,025*c*).

Em relação ao comprimento de onda, Wei *[et al.](#page-105-5)* [\(2019\)](#page-105-5) não observaram impactos significativos para o parâmetro nas maiores amplitudes, porém para as menores amplitudes, o parâmetro causou significativa variação, visto que o perfil de protuberâncias com  $A = 0.025c$  e  $\lambda = 0.25c$ apresentou os maiores valores de sustentação entre os perfis avaliados, enquanto a configuração com  $A = 0.025c$  e  $\lambda = 0.5c$  levou a valores de sustentação consideravelmente menores, levando Wei *[et al.](#page-105-5)* [\(2019\)](#page-105-5) a concluírem que à redução do comprimento de onda aumenta o desempenho da pá.

Ao avaliar o arrasto, Wei *[et al.](#page-105-5)* [\(2019\)](#page-105-5) observaram que o perfil liso originalmente apresentava um pico repentino do parâmetro com a ocorrência do estol, comportamento que foi minimizado com inserção das protuberâncias. Porém, todas as configurações com o dispositivo apresentaram arrastos maiores que o perfil liso para toda a faixa de ângulos de ataque avaliada, discordando assim dos resultados de [Johari](#page-103-7) *et al.* [\(2007\)](#page-103-7) e [Hansen, Kelso e Dally](#page-103-8) [\(2011\)](#page-103-8).

Outro trabalho desenvolvido para avaliar o impacto das protuberâncias em pás foi o de [Yoon](#page-105-4) *et al.* [\(2011\)](#page-105-4). Neste estudo, os autores testaram o efeito da distribuição de protuberâncias ao longo de uma pá com seção transversal NACA 0020, cujo os valores de *A* e λ foram fixados respectivamente como 0,025*c* e 0,2*c* a partir de uma metodologia numérica desenvolvida com o software Ansys Fluent. Para a realização do estudo, os autores empregaram o esquema QUICK para a discretização espacial e o algoritmo SIMPLE para a resolução do acoplamento pressãovelocidade, sendo todas as simulações realizadas considerado o escoamento com  $Re = 1 \cdot 10^6$ .

Para o desenvolvimento de seu estudo, [Yoon](#page-105-4) *et al.* [\(2011\)](#page-105-4) realizaram a distribuição das protuberância com base na razão de ondulação (*Rw*), definida a partir da Equação [1.4,](#page-31-1) sendo avaliadas configurações com  $R_w = 0.2$ ; 0,4; 0,6; 0,8; 1,0.

<span id="page-31-1"></span>
$$
R_w = \frac{b_w}{b} \tag{1.4}
$$

Na qual *b<sup>w</sup>* é a amplitude de ondulação e *b* é a envergadura da pá, dimensões apresentadas na Figura [1.6.](#page-31-0)

<span id="page-31-0"></span>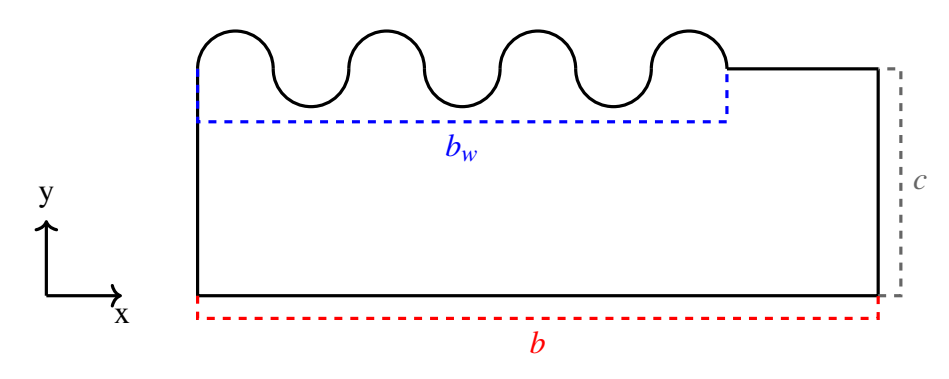

Figura 1.6 - Parâmetros avaliados na definição da razão de ondulação *Rw*.

Fonte: elaborado pelo autor.

Como conclusão, [Yoon](#page-105-4) *et al.* [\(2011\)](#page-105-4) obtiveram que para os perfis liso e com distribuição de protuberâncias *R<sup>w</sup>* = 0,2, o estol ocorreu após 20◦ , com as maiores sustentações para o modelo de pá testado.

Para os perfis com  $R_w = 0.4$ ; 0,8 e 1,0, [Yoon](#page-105-4) *et al.* [\(2011\)](#page-105-4) apresentaram que o estol foi antecipado, ocorrendo à 16°. Porém, nestas configurações os autores verificaram uma menor queda de sustentação após o estol quando comparado ao perfil liso, concordando com os resultados de [Johari](#page-103-7) *et al.* [\(2007\)](#page-103-7) e [Hansen, Kelso e Dally](#page-103-8) [\(2011\)](#page-103-8). Para as distribuições  $R_w = 0.8$  e  $R_w = 1.0$ , os autores também verificaram que após o ângulo de ataque de 20° estas apresentaram as maiores sustentações e arrastos dentre as configurações testadas.

Já a configuração com  $R_w = 0.6$  apresentou o menor desempenho entre as configurações

testadas em [Yoon](#page-105-4) *et al.* [\(2011\)](#page-105-4), visto que o estol foi antecipado, ocorrendo à 12°. Além disso, nesta configuração o arrasto foi o mais elevado entre 13° e 20°.

Com relação à ocorrência de estol, os resultados de [Yoon](#page-105-4) *et al.* [\(2011\)](#page-105-4) divergem dos de [Miklosovic](#page-104-5) *et al.* [\(2004\)](#page-104-5), visto que para as configurações estudadas o estol nas pás com protuberâncias ocorreu em um ângulo de ataque igual ou menor que o encontrado no perfil liso.

Outro trabalho que desenvolveu uma metodologia numérica para quantificar os efeitos da inserção de protuberâncias no bordo de ataque de pás foi [Corsini, Delibra e Sheard](#page-102-5) [\(2013\)](#page-102-5). Neste estudo, os autores verificaram o impacto de protuberâncias com  $A = 0.025c$  e  $\lambda = 0.25c$  inseridas em dois perfis de pá, um com seção transversal baseada em um perfil simétrico NACA0015, e outro com seção transversal baseada em um perfil com arqueamento NACA4415. Os autores utilizaram o software OpenFOAM e o programa XFoil, considerando as mesmas condições de escoamento propostas em [Johari](#page-103-7) *et al.* [\(2007\)](#page-103-7).

Como resultados para a pá baseada no perfil NACA0015, [Corsini, Delibra e Sheard](#page-102-5) [\(2013\)](#page-102-5) apresentaram que a inserção das protuberâncias levou a perda de sustentação para ângulos de ataque menores que o ângulo de estol do perfil liso (15◦ ). Porém, após o estol, a situação se inverteu e o perfil com protuberâncias apresentou maior sustentação, podendo a diferença ser de até 40%, concordando assim com [Johari](#page-103-7) *et al.* [\(2007\)](#page-103-7), [Hansen, Kelso e Dally](#page-103-8) [\(2011\)](#page-103-8) e [Yoon](#page-105-4) *et al.* [\(2011\)](#page-105-4). Com relação ao arrasto, [Corsini, Delibra e Sheard](#page-102-5) [\(2013\)](#page-102-5) obtiveram resultados análogos aos de [Johari](#page-103-7) *et al.* [\(2007\)](#page-103-7).

No entanto, para o perfil com arqueamento NACA4415, os resultados foram diferentes. [Corsini, Delibra e Sheard](#page-102-5) [\(2013\)](#page-102-5) obtiveram que mesmo antes da ocorrência de estol (23◦ ), a configuração com protuberâncias já apresentava uma maior sustentação que o perfil liso, sendo que após o estol verificou-se novamente que a inserção das protuberâncias gerou um aumento na sustentação, podendo este ser de até 30%. Com relação ao arrasto, o perfil NACA4415 apresentou o mesmo comportamento descrito por [Johari](#page-103-7) *et al.* [\(2007\)](#page-103-7).

Outro trabalho que agrega informações acerca do uso das protuberâncias é o estudo de Post *[et al.](#page-104-6)* [\(2018\)](#page-104-6). Neste estudo foram empregadas análises experimentais, em túnel de vento subsônico, e numéricas, a partir do uso do solver Loci/CHEM,<sup>[5](#page-32-0)</sup> para verificar o impacto

<span id="page-32-0"></span><sup>5</sup>Detalhes sobre o solver são encontrados em http://www.tetraresearch.com/locichem/about-loci-and-itsrelationship-to-chem/.

causado tanto pela variação da geometria do dispositivo quanto pela alteração das condições de escoamento. Foram testadas configurações de geometria que mimetizavam a estrutura das nadadeiras de baleias-jubarte, sendo a geometria desenvolvida baseada na seção transversal de um perfil NACA 0020, considerando  $A = 0.04c$  e  $\lambda$  variando entre 0,3*c* e 0,4*c*. A fim de realizar comparações com a literatura, os autores também utilizaram a configuração proposta por [Hansen,](#page-103-8) [Kelso e Dally](#page-103-8) [\(2011\)](#page-103-8) de  $A = 0.03c$  e  $\lambda = 0.11c$ . Para verificar o impacto das condições do escoamento, variou-se o *Re* entre  $1 \cdot 10^5$  e  $5 \cdot 10^5$ .

Ao comparar as diferentes configurações de geometria aplicando as mesmas condições do estudo de [Miklosovic](#page-104-5) *et al.* [\(2004\)](#page-104-5), Post *[et al.](#page-104-6)* [\(2018\)](#page-104-6) obtiveram que para o perfil NACA 0020 a máxima razão de *L*/*D* (de 18,7) foi apresentada pelo perfil liso, já os perfis com protuberâncias sempre levaram a razões de *L*/*D* menores, de modo que é refutada a ideia apresentada por [Miklosovic](#page-104-5) *et al.* [\(2004\)](#page-104-5) de que existiria um ângulo de ataque positivo no qual a razão *L*/*D* é maior para o perfil com protuberâncias em um escoamento com  $Re \approx 5 \cdot 10^5$ .

Com relação à variação das condições de escoamento, Post *[et al.](#page-104-6)* [\(2018\)](#page-104-6) concluíram que para os menores valores de *Re* testados, a inserção de protuberâncias levou a um aumento da sustentação em relação ao perfil liso, concordando, neste ponto, com os resultados de [Miklosovic](#page-104-5) *[et al.](#page-104-5)* [\(2004\)](#page-104-5). Porém, com o aumento do *Re*, Post *[et al.](#page-104-6)* [\(2018\)](#page-104-6) observaram que o perfil liso passou a apresentar uma maior sustentação.

Outra conclusão de Post *[et al.](#page-104-6)* [\(2018\)](#page-104-6) foi que a sustentação apresentada pela pá com protuberâncias variou menos com a alteração do número de Reynolds, sendo que tanto no perfil liso quanto no com protuberâncias, as maiores sustentações foram obtidas ao aumentar o *Re*.

Com relação à capacidade de postergar o estol, apenas [Miklosovic](#page-104-5) *et al.* [\(2004\)](#page-104-5) constataram tal efeito, sendo nos demais, contestada tal capacidade.

Em relação ao arrasto, a maioria dos estudos apresentou que a inserção de protuberâncias aumentou-o na condição anterior ao estol e após sua ocorrência, não demonstrou impacto significativo quando comparado aos perfis lisos. Fato negado por Wei *[et al.](#page-105-5)* [\(2019\)](#page-105-5), que observaram que a inserção das protuberâncias levou a um aumento do arrasto ao longo de toda a faixa de ângulos de ataque avaliada.

Com relação à sustentação existe certa controvérsia visto que em [Miklosovic](#page-104-5) *et al.* [\(2004\)](#page-104-5)

33

é dito que a sustentação aumentou com a inserção das protuberâncias, fato que é parcialmente negado em [Johari](#page-103-7) *et al.* [\(2007\)](#page-103-7), [Yoon](#page-105-4) *et al.* [\(2011\)](#page-105-4), [Corsini, Delibra e Sheard](#page-102-5) [\(2013\)](#page-102-5) e [Wei](#page-105-5) *[et al.](#page-105-5)* [\(2019\)](#page-105-5), onde é apresentado que antes da condição de estol, os perfis com o dispositivo tiveram menor sustentação que os perfis lisos, sendo verificado um aumento de *L* apenas após a ocorrência do estol.

Porém, Post *[et al.](#page-104-6)* [\(2018\)](#page-104-6) apresentaram que a sustentação pode ser maior em perfis com protuberâncias contanto que o número de Reynolds do escoamento seja baixo, o que concorda com o que é apresentado em [Bocalon](#page-102-4) *et al.* [\(2019\)](#page-102-4). Para valores maiores de *Re*, os resultados de Post *[et al.](#page-104-6)* [\(2018\)](#page-104-6) concordam com [Johari](#page-103-7) *et al.* [\(2007\)](#page-103-7), [Yoon](#page-105-4) *et al.* [\(2011\)](#page-105-4), [Corsini, Delibra e](#page-102-5) [Sheard](#page-102-5) [\(2013\)](#page-102-5) e Wei *[et al.](#page-105-5)* [\(2019\)](#page-105-5), indicando que a inserção de protuberâncias leva a perdas de sustentação antes do estol e ganhos de *L* após a ocorrência deste.

Deve-se observar ainda que a maioria dos estudos empregou perfis de pás simétricos. Em pás com arqueamento, as protuberâncias permitiram um aumento de desempenho mesmo antes do estol, quando comparado ao perfil liso, como foi mostrado por [Corsini, Delibra e Sheard](#page-102-5) [\(2013\)](#page-102-5).

Mesmo existindo divergências em relação à alguns pontos no desempenho das protuberâncias, pesquisadores passaram a testar o impacto dos dispositivos em turbinas maremotriz [\(Gruber, Murray e Fredriksson](#page-103-4) [\(2011\)](#page-103-4) e Shi *[et al.](#page-104-3)* [\(2016\)](#page-104-3)) e em turbinas eólicas [\(Zhang e Wu](#page-105-2) [\(2012\)](#page-105-2), [Abate e Mavris](#page-102-3) [\(2017\)](#page-102-3) e [Zhang](#page-105-3) *et al.* [\(2022\)](#page-105-3)).

Em [Gruber, Murray e Fredriksson](#page-103-4) [\(2011\)](#page-103-4) foi estudado, a partir de uma análise experimental em uma bacia de modelagem de navios, o impacto da inserção de protuberâncias em pás de uma turbina maremotriz de eixo horizontal. Considerou-se uma geometria baseada na seção transversal de um perfil NACA<sub>3</sub>-618 sendo testadas configurações com  $A = 0.05c$  e  $\lambda = 12.7$ *mm* (não foi informada a relação de λ com a corda) variando a distribuição de protuberâncias, em  $R_w = 0.33$  e  $R_w = 0.67$ . Como condições de escoamento, [Gruber, Murray e Fredriksson](#page-103-4) [\(2011\)](#page-103-4) assumiram escoamentos com velocidade variando entre 0,2 e 1,1 m/s.

Nos resultados apresentados em [Gruber, Murray e Fredriksson](#page-103-4) [\(2011\)](#page-103-4), foram avaliadas as curvas de coeficiente de pressão (*Cp*) em função da velocidade e da taxa de velocidade de ponta (termo traduzido do inglês "tip speed ratio" e abreviado por TSR), determinada através da Equação [1.5.](#page-35-0)

<span id="page-35-0"></span>
$$
TSR = \frac{\omega \cdot r}{|\vec{v}|} \tag{1.5}
$$

Na qual~*v* é a velocidade de escoamento do fluido, ω é a rotação e *r* é o raio da turbina.

Como resultado, [Gruber, Murray e Fredriksson](#page-103-4) [\(2011\)](#page-103-4) apresentaram que os perfis com protuberâncias tiveram um aumento na geração de torque em quase toda a faixa de velocidade e TSR testada, visto que o  $C_p$  foi maior nestes perfis, sendo o perfil com  $R_w = 0.33$  que apresentou maior desempenho, sendo capaz de elevar o  $C_p$  entre 15% e 85%. [Gruber, Murray](#page-103-4) [e Fredriksson](#page-103-4) [\(2011\)](#page-103-4) também observaram que o aumento de geração de torque foi maior em menores velocidades de escoamento, com a elevação da velocidade, os perfis com protuberâncias apresentaram desempenho similar ao perfil liso.

Em Shi *[et al.](#page-104-3)* [\(2016\)](#page-104-3) também foi testada a aplicação de protuberâncias em pás de turbina maremotriz de eixo horizontal, sendo o impacto do dispositivo avaliado a partir de análises experimentais em túnel de cavitação. A geometria avaliada por Shi *[et al.](#page-104-3)* [\(2016\)](#page-104-3) foi baseada na seção transversal de um perfil NREL S814, sendo testadas configurações de protuberâncias com amplitude e comprimento de onda fixos, respectivamente de 0,1*c* e 0,67*c*, variando suas distribuições de protuberâncias em *R<sup>w</sup>* = 0,25 e *R<sup>w</sup>* = 1,00. Em Shi *[et al.](#page-104-3)* [\(2016\)](#page-104-3) foram considerados escoamentos com Re variando entre  $0.76 \cdot 10^5$  e  $4.48 \cdot 10^5$  e pás com a variação do ângulo de arfagem entre 0° à 8°.

Para a configuração com *R<sup>w</sup>* = 1,00, Shi *[et al.](#page-104-3)* [\(2016\)](#page-104-3) observaram que para valores de TSR de 0,5 à 2,5 a inserção das protuberâncias pode aumentar a geração de torque em até 40% para o ângulo de arfagem de 0° e até 30% para o ângulo de arfagem de 4°. Em valores de TSR maiores que 2,5, Shi *[et al.](#page-104-3)* [\(2016\)](#page-104-3) perceberam que a configuração com *R<sup>w</sup>* = 1,00 ainda propiciou ganhos na maioria dos pontos testados, no entanto, menores, chegando à no máximo 20% para o ângulo de arfagem de 0° e menores que 5% para o ângulo de arfagem de 4°.

Para a configuração com *R<sup>w</sup>* = 0,25, Shi *[et al.](#page-104-3)* [\(2016\)](#page-104-3) perceberam impactos menores que os encontrados na configuração com *R<sup>w</sup>* = 1,00, sendo verificado pelos autores que para valores de TSR de 0,5 à 2,5, a configuração com *R<sup>w</sup>* = 0,25 apresentou ganhos de até 25% para um ângulo de arfagem de  $0^{\circ}$  e até 12% para um ângulo de arfagem de 4 $^{\circ}$ . Em valores de TSR maiores que 2,5, a configuração com *R<sup>w</sup>* = 0,25 gerou ganhos de torque de até 10% para um
ângulo de arfagem de  $0^{\circ}$  e levou a perdas no torque de até 20% para o ângulo de arfagem de 4 $^{\circ}$ .

Com base em seus resultados, Shi *[et al.](#page-104-0)* [\(2016\)](#page-104-0) concluíram que as protuberâncias possibilitaram um aumento de desempenho em turbinas, em especial para condições de *T SR* < 2,5. Além disso, os autores verificaram que o dispositivo apresentou maior desempenho em menores ângulos de arfagem das pás.

Em [Zhang e Wu](#page-105-0) [\(2012\)](#page-105-0) foi desenvolvida uma análise numérica empregando o software Ansys Fluent para avaliar o impacto da inserção de protuberâncias em uma turbina eólica NREL Phase VI. [Zhang e Wu](#page-105-0) [\(2012\)](#page-105-0) testaram cinco configurações de protuberâncias, variando *A* entre 0,0125*c* e 0,0375*c* e λ entre 0,17*c* e 0,42*c*, verificando o impacto dos dispositivos em escoamentos com a velocidade variando entre 5 m/s e 25 m/s.

Como resultados [Zhang e Wu](#page-105-0) [\(2012\)](#page-105-0) obtiveram que em baixas velocidades (menores que 10 m/s), o perfil liso da turbina eólica NREL Phase VI apresentou um melhor desempenho, gerando até 24,7% mais torque no eixo que as configurações com protuberâncias, porém ao aumentar a velocidade do escoamento o comportamento se inverteu, e os perfis com protuberâncias geraram até 24,8% mais torque que o perfil liso.

Com relação aos efeitos da variação dos parâmetros das protuberâncias, [Zhang e Wu](#page-105-0) [\(2012\)](#page-105-0) verificaram que o aumento de  $\lambda$  propiciou ganhos no desempenho do dispositivo, sendo os maiores aumentos de torque causados por variação de comprimento de onda (até 24,8%) verificados para a configuração com  $\lambda = 0.42c$ , maior valor de  $\lambda$  testado. Para a variação da amplitude, [Zhang e Wu](#page-105-0) [\(2012\)](#page-105-0) verificaram um comportamento análogo, sendo os maiores aumentos de torque causados por variação de amplitude (até 22,6%), verificados para a protuberância com  $A = 0.0375c$ , maior valor de *A* avaliado.

Com base em seus resultados, [Zhang e Wu](#page-105-0) [\(2012\)](#page-105-0) concluíram que a inserção de protuberâncias em turbinas eólicas traz ganhos de desempenho para o equipamento em escoamentos a altas velocidades, sendo que pode-se aumentar o ganho de torque, aumentando a amplitude e o comprimento de onda das protuberâncias utilizadas.

Em [Abate e Mavris](#page-102-0) [\(2017\)](#page-102-0), também foi estudada a aplicação de protuberâncias em turbinas eólicas NREL Phase VI, sendo desenvolvida uma metodologia numérica baseada no software Star CCM+©. Análogo ao estudo de [Zhang e Wu](#page-105-0) [\(2012\)](#page-105-0), [Abate e Mavris](#page-102-0) [\(2017\)](#page-102-0) avaliaram o impacto da variação de *A* e de λ em escoamentos com velocidades variando de 5 m/s à 25 m/s, porém, no caso, foram estudadas vinte configurações de protuberâncias com *A* entre 0,01*c* e 0,05*c* e λ entre 0,016*b* e 0,075*b*.

Análogo ao que foi observado por [Zhang e Wu](#page-105-0) [\(2012\)](#page-105-0), os resultados de [Abate e Mavris](#page-102-0) [\(2017\)](#page-102-0) demonstraram que a inserção de protuberâncias levou a perda de torque para baixas velocidades (menores que 10 m/s), e trouxe ganhos em maiores velocidades. Em [Abate e Mavris](#page-102-0) [\(2017\)](#page-102-0), porém os ganhos observados com a inserção das protuberâncias foram menores que os de [Zhang e Wu](#page-105-0) [\(2012\)](#page-105-0), sendo verificado no estudo ganhos de no máximo 5% com a inserção do dispositivo.

Com relação à variação dos parâmetros das protuberâncias, [Abate e Mavris](#page-102-0) [\(2017\)](#page-102-0) apresentam uma conclusão análoga a de [Zhang e Wu](#page-105-0) [\(2012\)](#page-105-0) para o comprimento de onda, afirmando que os maiores desempenhos foram encontrados para as protuberâncias com maiores valores de λ.

Outro estudo sobre a aplicação de protuberâncias em turbinas eólicas foi desenvolvido por [Zhang](#page-105-1) *et al.* [\(2022\)](#page-105-1). Os autores desenvolveram uma metodologia numérica baseada no software Ansys Fluent para avaliar o impacto da inserção de protuberâncias em uma turbina eólica de eixo vertical com pás com seção transversal de um aerofólio NACA 0021. Em seu estudo, [Zhang](#page-105-1) *et al.* [\(2022\)](#page-105-1) empregaram protuberâncias com *A* e λ fixo, com respectivamente 6,625 mm (equivalente à 0,025*c*) e 66,67 mm (aproximadamente 0,25*c*), considerando um escoamento com velocidade de 8 m/s.

Ao comparar o comportamento do perfil com protuberâncias em relação ao perfil liso ao longo de uma faixa de TSR de 1 a 2,85, [Zhang](#page-105-1) *et al.* [\(2022\)](#page-105-1) observaram que o perfil com protuberâncias sempre apresentou maior torque que o perfil liso, sendo o aumento acarretado pela inserção do dispositivo de até 7,35% no torque gerado. Além disso, ao analisar o campo de pressão sobre as pás da turbina, [Zhang](#page-105-1) *et al.* [\(2022\)](#page-105-1) observaram que com a inserção das protuberâncias houve um retardamento do descolamento da camada limite sobre as pás.

Com isso observa-se que apesar das divergências encontradas nos estudos sobre a aplicação de protuberâncias em pás, percebe-se que os resultados obtidos para o uso do dispositivo em turbinas são mais promissores, sendo verificado em todos os trabalhos encontrados, apresentados de modo sintetizado na Tabela [1.1,](#page-39-0) que a inserção do dispositivo propiciou ganhos no desempenho das turbinas maremotriz, em especial para baixas velocidades de escoamento, e eólicas, em especial em altas velocidades de escoamento.

Deve-se ressaltar que até o momento foi investigada a influência da inserção de protuberâncias apenas em turbinas maremotrizes e eólicas, não sendo atualmente conhecido o impacto destes dispositivos em turbinas hidráulicas. No atual estudo, pretende-se avaliar o impacto das protuberâncias sobre a geometria de referência da turbina Francis-99 e de adaptações feitas na mesma para mimetizar as geometrias de pás do rotor da usina hidrelétrica de Ilha Solteira. Com isso, espera-se verificar se a adição de tais dispositivos em turbinas hidráulicas é ou não uma alternativa viável para a modernização de projetos de usinas hidrelétricas.

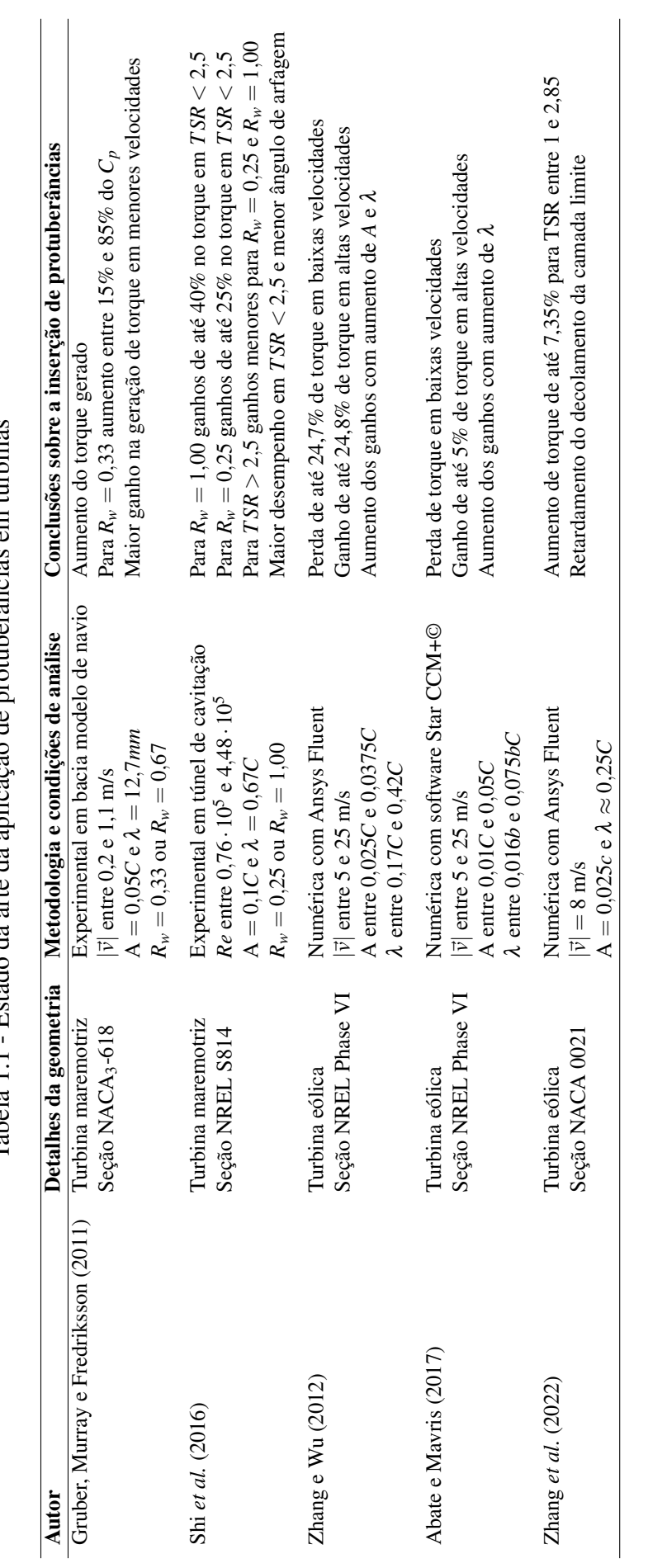

<span id="page-39-0"></span>Tabela 1.1 - Estado da arte da aplicação de protuberâncias em turbinas Tabela 1.1 - Estado da arte da aplicação de protuberâncias em turbinas

Fonte: elaborado pelo autor. Fonte: elaborado pelo autor.

# 2 Descrição do Problema e Fundamentação Teórica

## 2.1 Geometria de estudo

Para a realização do trabalho utilizou-se como geometria de estudo a turbina Francis-99, fornecida pelo "workshop" homônimo em [Norwegian Hydropower Centre \(NVKS\)](#page-104-1) [\(2016b\)](#page-104-1). A seleção desta geometria decorreu do fato de que para realização do "workshop", seu organizador documentou e liberou o acesso completo à geometria da turbina, aos dados experimentais da operação do equipamento e às malhas de referência para simulação numérica, permitindo assim, utilizar a turbina Francis-99 tanto para a validação de simulações, quanto para a realização de modificações na turbina, permitindo a análise dos impactos causados pela inserção de protuberâncias.

A Francis-99 consiste em uma turbina do tipo Francis desenvolvida como um modelo em escala de 1:5,1 das turbinas encontradas em operação na planta de potência de Tokke na Noruega<sup>[1](#page-40-0)</sup>, sendo as principais informações sobre a geometria apresentadas na Tabela [2.1.](#page-40-1)

<span id="page-40-1"></span>

| Característica                                         | Valor          |
|--------------------------------------------------------|----------------|
| Número de pás principais                               | 15             |
| Número de pás auxiliares                               | 15             |
| Número de pás direcionadoras fixas do distribuidor     | 14             |
| Número de pás direcionadoras móveis do distribuidor    | 28             |
| Diâmetro Externo do Rotor                              | 0,349m         |
| Área transversal da tomada de pressão na entrada       | $0,0872 \ m^2$ |
| Área transversal da tomada de pressão na saída         | $0,2360 m^2$   |
| Diferença de elevação entre entrada e saída da turbina | 1,0715 m       |

Tabela 2.1 - Características estruturais da turbina Francis-99[2](#page-40-2) .

Fonte: elaborado pelo autor.

<span id="page-40-0"></span><sup>1</sup>Conforme apresentado pela "Norwegian University of Science and Technology" (NTNU) em https://www.ntnu.edu/nvks/francis-99.

<span id="page-40-2"></span><sup>&</sup>lt;sup>2</sup>Informações retiradas de https://www.ntnu.edu/nvks/f99-test-case1.

## 2.2 Condições de análise e modelo matemático do escoamento

### 2.2.1 Condições de operação da turbina

Neste estudo, foram empregadas as condições de teste fornecidas na segunda edição do "workshop" Francis-99. Mais detalhes são encontrados em [Norwegian Hydropower Centre](#page-104-2) [\(NVKS\)](#page-104-2) [\(2016a\)](#page-104-2). Nesta edição do "workshop" foram fornecidos dados relativos à operação da turbina em Carga Parcial (termo traduzido do inglês "Part Load" abreviado como PL), em seu Ponto de Melhor Eficiência (termo traduzido do inglês "Best Efficiency Point" abreviado como BEP) e em Sobrecarga (termo traduzido do inglês "High Load" abreviado como HL). As condições de operação nestes três pontos são apresentadas na Tabela [2.2.](#page-41-0)

<span id="page-41-0"></span>Tabela 2.2 - Condições de operação fornecidas na segunda edição do "workshop" Francis-99.

| Característica                          | PL                   | <b>BEP</b>           | HL                   | <b>Incerteza</b> |
|-----------------------------------------|----------------------|----------------------|----------------------|------------------|
| Angulo da aleta móvel $(°)$             | 6,72                 | 9,84                 | 12,43                | $\pm 0.04^\circ$ |
| Altura líquida $(m)$                    | 11,87                | 11,94                | 11,88                | $\pm 0.011\%$    |
| Vazão $(m^3/s)$                         | 0,13962              | 0,19959              | 0,24246              | $\pm 0.01\%$     |
| Torque no gerador $(Nm)$                | 416,39               | 616,13               | 740,54               | $\pm 0.03\%$     |
| Perdas por atrito $(Nm)$                | 4,40                 | 4,52                 | 3,85                 | $\pm 1.5\%$      |
| Rotação (rpm)                           | 332,84               | 332,59               | 332,59               | $\pm 0.05\%$     |
| Pressão na entrada $(kPa)$              | 218,08               | 215,57               | 212,38               | $\pm 0.047\%$    |
| Pressão na saída $(kPa)$                | 113,17               | 113,13               | 109,59               | $\pm 0.001\%$    |
| Massa específica $(kg/m^3)$             | 999,8                | 999,8                | 999,8                | $\pm 0.01\%$     |
| Viscosidade cinemática $(m^2/s)$        | $9,57 \cdot 10^{-7}$ | $9,57 \cdot 10^{-7}$ | $9,57 \cdot 10^{-7}$ |                  |
| Aceleração da gravidade local $(m/s^2)$ | 9,82                 | 9,82                 | 9,82                 |                  |
| Eficiência Hidráulica (%)               | 90,13                | 92,39                | 91,71                | $\pm 0.14\%$     |
|                                         |                      |                      |                      |                  |

Fonte: adaptado de [Norwegian Hydropower Centre \(NVKS\)](#page-104-1) [\(2016b\)](#page-104-1).

A definição da altura líquida (*H*), apresentada na Tabela [2.2,](#page-41-0) é dada pela Equação [2.1:](#page-41-1)

<span id="page-41-1"></span>
$$
H = \frac{p_{ent} - p_{sai}}{\rho g} + \frac{|\vec{v}_{ent}|^2 - |\vec{v}_{sai}|^2}{2g} + \Delta z \tag{2.1}
$$

Na qual  $p \notin a$  pressão,  $\vec{v} \notin a$  velocidade do escoamento,  $g \notin a$  aceleração da gravidade local e ∆*z* é a diferença de elevação da turbina (∆*z* = 1,0715 *m*). Na Equação [2.1](#page-41-1) adotou-se o subíndice *ent* para indicar que o valor é referente a entrada da voluta e o subíndice *sai* para indicar valores referentes à saída do tubo de sucção.

A eficiência hidráulica (η) foi definida segundo à Equação [2.2](#page-42-0) ([AGGIDIS; ŽIDONIS](#page-102-1), [2014\)](#page-102-1).

<span id="page-42-0"></span>
$$
\eta = \frac{P_m}{P_h} \tag{2.2}
$$

Na equação [2.2,](#page-42-0) *P<sup>m</sup>* é a potência mecânica e *P<sup>h</sup>* é a potência hidráulica, definidas por [Aggidis e Židonis](#page-102-1) [\(2014\)](#page-102-1), respectivamente, nas Equações [2.3](#page-42-1) e [2.4.](#page-42-2)

<span id="page-42-1"></span>
$$
P_m = 2\pi\omega T \tag{2.3}
$$

<span id="page-42-2"></span>
$$
P_h = \rho \mathcal{Q} g H \tag{2.4}
$$

Nas Equações [2.3](#page-42-1) e [2.4,](#page-42-2) ω é a rotação da turbina, *T* é o torque gerado no eixo da turbina e *Q* é a vazão volumétrica.

### 2.2.2 Modelo de escoamento avaliado

Por questões de padronização, o "workshop" Francis-99 propôs o modelo de escoamento, sendo este retirado de [Trivedi](#page-105-2) *et al.* [\(2013\)](#page-105-2), onde se assume:

- Fluido newtoniano.
- Escoamento incompressível e turbulento.

Assumiu-se, também, a condição de regime permanente para simplificar a formulação envolvida.

### 2.2.3 Equações governantes do escoamento

As equações governantes do escoamento para a obtenção dos campos de pressão e de velocidade são as equações de conservação da massa e da quantidade de movimento linear, dadas, respectivamente, pelas Equações [2.5](#page-42-3) e [2.6.](#page-42-4) Um maior detalhamento da formulação é apresentado no Apêndice [A.](#page-106-0)

<span id="page-42-3"></span>
$$
\nabla \cdot \vec{v} = 0 \tag{2.5}
$$

<span id="page-42-4"></span>
$$
\rho \nabla \cdot (\{\vec{v}\vec{v}\}) = -\nabla p + \mu \nabla^2 \vec{v} + S_M \tag{2.6}
$$

Na Equação [2.6,](#page-42-4) µ é a viscosidade dinâmica do fluido e *S<sup>M</sup>* o termo fonte de quantidade

de movimento, determinado através da Equação [2.7:](#page-43-0)

<span id="page-43-0"></span>
$$
S_M = \rho \vec{g} - 2\rho (\vec{\omega} \times \vec{v}) - \rho [\vec{\omega} \times (\vec{\omega} \times \vec{r})]
$$
 (2.7)

Na qual  $\vec{g}$  é a aceleração da gravidade,  $\vec{\omega}$  é a velocidade angular e  $\vec{r}$  é o vetor posição.

Como o "workshop"Francis-99 não define como devem ser modelados os efeitos da turbulência sobre a turbina, decidiu-se utilizar a metodologia RANS (abreviação do termo em inglês "Reynolds-averaged Navier–Stokes") para tal modelagem, visando um menor custo computacional. Com isso, incorreu-se no problema de fechamento apresentado no Apêndice [A,](#page-106-0) sendo então, necessário adotar um modelo de turbulência adequado para resolver este problema.

A partir de revisão da literatura, foram definidos os seguintes modelos de turbulência a serem testados durante o estudo:

• "Standard" k-epsilon: modelo empregado nos estudos de Wu *[et al.](#page-105-3)* [\(2007\)](#page-105-3), [Corsini,](#page-102-2) [Delibra e Sheard](#page-102-2) [\(2013\)](#page-102-2), [Trivedi](#page-105-2) *et al.* [\(2013\)](#page-105-2), [Stoessel](#page-105-4) [\(2014\)](#page-105-4) e [Chirkov](#page-102-3) *et al.* [\(2018\)](#page-102-3).

Para a solução do problema de fechamento, o modelo "Standard" k-epsilon de [Launder e](#page-103-1) [Spalding](#page-103-1) [\(1974\)](#page-103-1), propõe a solução das Equações [2.8](#page-43-1) e [2.9.](#page-43-2)

<span id="page-43-1"></span>
$$
\nabla \cdot (\vec{v}k) = \nabla \cdot \left( \left[ v + \frac{v_t}{\sigma_k} \right] \nabla k \right) + \frac{P_k}{\rho} - \varepsilon \tag{2.8}
$$

<span id="page-43-2"></span>
$$
\nabla \cdot (\vec{v}\varepsilon) = \nabla \cdot \left( \left[ v + \frac{v_t}{\sigma_{\varepsilon}} \right] \nabla \varepsilon \right) + C_{\varepsilon 1} \frac{\varepsilon}{\rho k} P_k - C_{\varepsilon 2} \frac{\varepsilon^2}{k}
$$
(2.9)

Nas Equações [2.8](#page-43-1) e [2.9,](#page-43-2) *k* é a energia cinética turbulenta e ε é a taxa de dissipação da energia cinética turbulenta por unidade de massa.

• RNG k-epsilon: modelo utilizado por [Zobeiri](#page-105-5) *et al.* [\(2006\)](#page-105-5), [Stoessel](#page-105-4) [\(2014\)](#page-105-4) e [Krane](#page-103-2) [\(2015\)](#page-103-2).

O modelo de turbulência RNG k-epsilon de [Yakhot](#page-105-6) *et al.* [\(1992\)](#page-105-6) propõe a resolução de duas equações de transporte, uma para *k* e outra para ε, respectivamente, apresentadas pelas Equações [2.10](#page-43-3) e [2.11.](#page-44-0)

<span id="page-43-3"></span>
$$
\nabla \cdot (\vec{v}k) = \nabla \cdot \left( \left[ v + \frac{v_t}{\sigma_k} \right] \nabla k \right) + \frac{P_k}{\rho} - \varepsilon \tag{2.10}
$$

<span id="page-44-0"></span>
$$
\nabla \cdot (\vec{v}\varepsilon) = \nabla \cdot \left( \left[ v + \frac{v_t}{\sigma_{\varepsilon}} \right] \nabla \varepsilon \right) + (C_{\varepsilon 1} - r) \frac{\varepsilon}{\rho k} P_k - C_{\varepsilon 2} \frac{\varepsilon^2}{k}
$$
(2.11)

• k-omega SST: modelo empregado em [Zhang e Zhang](#page-105-7) [\(2012\)](#page-105-7), [Trivedi](#page-105-2) *et al.* [\(2013\)](#page-105-2), [Stoessel](#page-105-4) [\(2014\)](#page-105-4), [Gohil e Saini](#page-103-3) [\(2015\)](#page-103-3), [Krane](#page-103-2) [\(2015\)](#page-103-2), [Celebioglu](#page-102-4) *et al.* [\(2017\)](#page-102-4), Silva *[et al.](#page-104-3)* [\(2017\)](#page-104-3) e [Trivedi](#page-105-8) [\(2019\)](#page-105-8).

O modelo k-omega SST, desenvolvido em [Menter](#page-104-4) [\(1994\)](#page-104-4), pressupõe as equações de transporte apresentadas pelas Equações [2.12](#page-44-1) e [2.13](#page-44-2) para a solução do problema de fechamento.

<span id="page-44-1"></span>
$$
\nabla \cdot (\vec{v}k) = \nabla \cdot ([v + \sigma_k v_t] \nabla k) + \frac{P_k}{v} - \beta^* \Omega k \qquad (2.12)
$$

<span id="page-44-2"></span>
$$
\nabla \cdot (\vec{v}\Omega) = \nabla \cdot ([v + \sigma_{\Omega} v_t] \nabla \Omega) + \frac{\gamma}{\mu_t} P_k - \beta \Omega^2 + 2(1 - F_1) \frac{\sigma_{\Omega 2}}{\Omega} \nabla k \cdot \nabla \Omega \tag{2.13}
$$

Sendo nas Equações [2.12](#page-44-1) e [2.13,](#page-44-2)  $\Omega$  a taxa de dissipação específica.

Um maior detalhamento do equacionamento de cada um dos modelos de turbulência é apresentado no Apêndice [A.](#page-106-0)

## 2.3 Metodologia Numérica

### 2.3.1 Softwares utilizados

Para a solução das equações governantes do escoamento e das equações de transporte dos modelos de turbulência, desenvolveu-se uma metodologia de simulação numérica baseada no Método de Volumes Finitos (detalhes sobre o método são apresentados no Apêndice [B\)](#page-116-0), sendo para tal, empregados os softwares Ansys Meshing<sup>[3](#page-44-3)</sup> para a discretização do domínio computacional e Ansys  $CFX<sup>4</sup>$  $CFX<sup>4</sup>$  $CFX<sup>4</sup>$  para a solução das equações, ambos encontrados na versão acadêmica do Ansys 19.0.

### 2.3.2 Domínio computacional e condições de contorno

Como um dos objetivos do "workshop" Francis-99 é fornecer aos seus participantes materiais para o desenvolvimento e validação de simulações de turbinas hidráulicas, é deixado em aberto a metodologia de análise numérica a ser empregada, de modo que cabe a cada autor definir dentro de suas capacidades e limitações qual metodologia é adequada para suas análises.

<span id="page-44-3"></span><sup>3</sup>Detalhes sobre o Ansys Meshing são encontrados em https://www.ansys.com/products/meshing

<span id="page-44-4"></span><sup>4</sup>Detalhes sobre o Ansys CFX são encontrados em https://www.ansys.com/products/fluids/ansys-cfx

Devido às limitações de recursos computacionais encontradas para a realização do estudo, utilizou-se uma geometria simplificada da turbina Francis-99, onde modelou-se os conjuntos de pás direcionadoras móveis e o rotor a partir de condições de periodicidade, conforme apresentado na Figura [2.1.](#page-45-0) Este modelo baseou-se em [Zhang, Wang e Guo](#page-105-9) [\(2007\)](#page-105-9), com modificações realizadas para respeitar limitações encontradas no software Ansys CFX, apresentadas em detalhes em [Ansys Inc](#page-102-5) [\(2017\)](#page-102-5).

<span id="page-45-0"></span>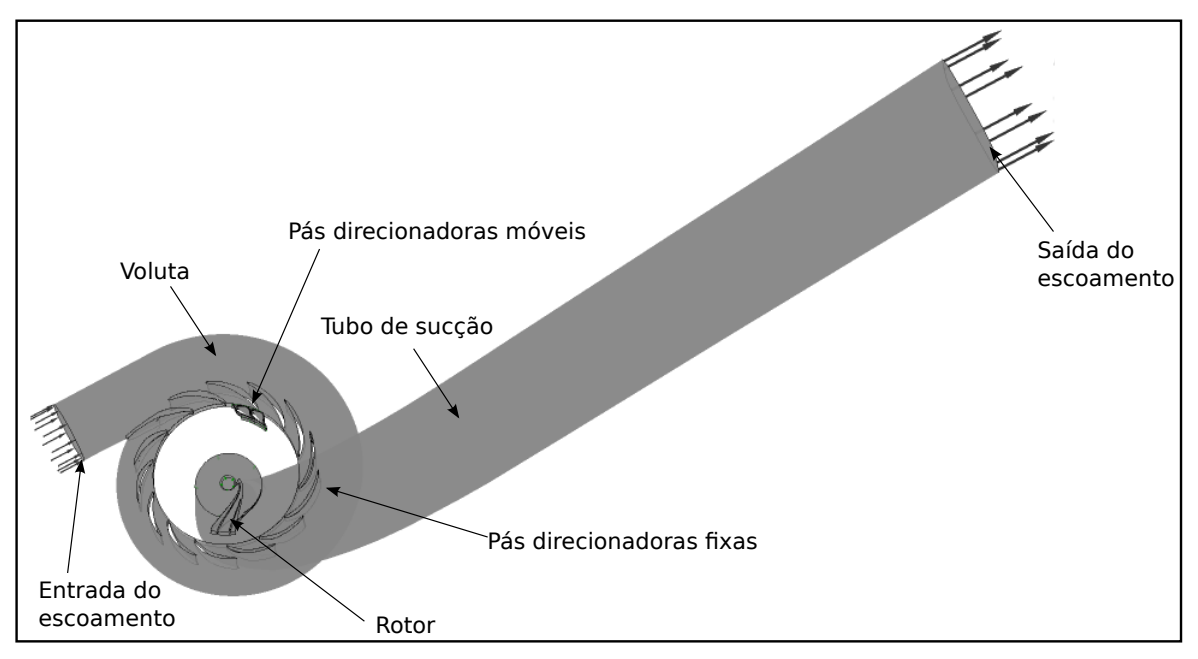

Figura 2.1 - Domínio computacional avaliado.

Fonte: elaborado pelo autor.

Por se tratar de um escoamento envolvendo rotação do sistema, foi necessário utilizar uma metodologia capaz de contabilizar os efeitos das forças centrífugas e de Coriolis. Seguindo o que é apresentado por [Jasak e Beaudoin](#page-103-4) [\(2011\)](#page-103-4), como foi adotada a hipótese de regime permanente, o adequado é manter a malha estática e a alterar a formulação das equações governantes do escoamento, por isso a existência do termo fonte na Equação [2.7.](#page-43-0)

Para realizar a alteração das equações governantes do escoamento utilizou-se a metodologia de MRF (abreviação de "*Multiple Rotating Frame of reference*"), que propõe discretizar cada componente do domínio computacional em uma malha independente, e atribuir a cada malha um sistema de referência móvel (*BM*) ou inercial (*BI*), a partir do qual são descritas as Equações [2.5](#page-42-3) e [2.6,](#page-42-4) sendo utilizado o sistema móvel para o rotor e o sistema inercial para os demais componentes.

Posteriormente, durante a análise do escoamento, os campos de propriedades obtidos em cada componente são acoplados aos demais através de interfaces entre as malhas. O acoplamento é realizado a partir do uso do método de conexão de malhas GGI (abreviação de "General Grid Interface"), que conforme é apresentado por [Beaudoin e Jasak](#page-102-6) [\(2008\)](#page-102-6), realiza uma interpolação ponderada entre as interfaces, de modo que para uma variável  $\phi$  qualquer do escoamento, tem-se sua interpolação entre uma interface *A* e uma interface *B*, determinada através das Equações [2.14a](#page-46-0) e [2.14b.](#page-46-1)

<span id="page-46-0"></span>
$$
\phi_{B_i} = \sum W_{A_n B_i} \cdot \phi_{A_n} \tag{2.14a}
$$

<span id="page-46-1"></span>
$$
\phi_{A_j} = \sum W_{B_m A_j} \cdot \phi_{B_m} \tag{2.14b}
$$

Nas Equações [2.14a](#page-46-0) e [2.14b,](#page-46-1) φ*<sup>B</sup>* é a variável na interface B, φ*<sup>A</sup>* é a variável na interface A, i é a i-ésima face da interface B, j é a j-ésima face da interface A, n é o número faces contidas na interface A vizinhas a face i da interface B, m é o número faces da interface B vizinhas a face j da interface A, *WAnB<sup>i</sup>* é o fator de peso das faces da interface A para B e *WBmA<sup>j</sup>* é o fator de peso das faces da interface B para A.

Neste trabalho, subdividiu-se a geometria da turbina nos seguintes componentes:

• Voluta e pás direcionadoras fixas do distribuidor

Na análise, o conjunto da voluta e das pás direcionadoras fixas do distribuidor foi modelado em sua totalidade, sendo os componentes discretizados em uma única malha cuja geometria é apresentada na Figura [2.2.](#page-47-0) Neste conjunto, foram adotadas as condições de contorno apresentadas na Tabela [2.3](#page-47-1) e considerada a base inercial (*BI*) para a aplicação das equações governantes do escoamento e equações de transporte das propriedades turbulentas, as Equações [2.5](#page-42-3) e [2.6](#page-42-4) aplicadas a este conjunto são reescritas nas Equações [2.15a](#page-46-2) e [2.15b,](#page-46-3)

<span id="page-46-2"></span>
$$
\nabla \cdot (\vec{v}_{BI}) = 0 \tag{2.15a}
$$

<span id="page-46-3"></span>
$$
\rho \nabla \cdot (\{\vec{v}_{\text{BI}}\vec{v}_{\text{BI}}\}) = -\nabla p + \mu \nabla^2 \vec{v}_{\text{BI}} \tag{2.15b}
$$

Nas quais  $\vec{v}_{BI}$  é a velocidade na base inercial.

• Pás direcionadoras móveis do distribuidor

Modelou-se o conjunto de pás direcionadoras móveis a partir de uma geometria simplificada desenvolvida utilizando dois canais das pás, conforme é apresentado na Figura [2.3.](#page-48-0) Neste modelo simplificado, os canais foram acoplados entre si através da adoção da condição de GGI na interface formada entre os canais. Para a representação completa do conjunto das vinte e oito pás direcionadoras móveis presentes na turbina Francis-99, adotou-se nas interfaces não coincidentes dos canais (interfaces periódicas) a condição de periodicidade rotacional, para reduzir os custos computacionais das simulações. Detalhes sobre as condições de contorno adotadas nas pás direcionadoras móveis são apresentados na Tabela [2.4.](#page-49-0)

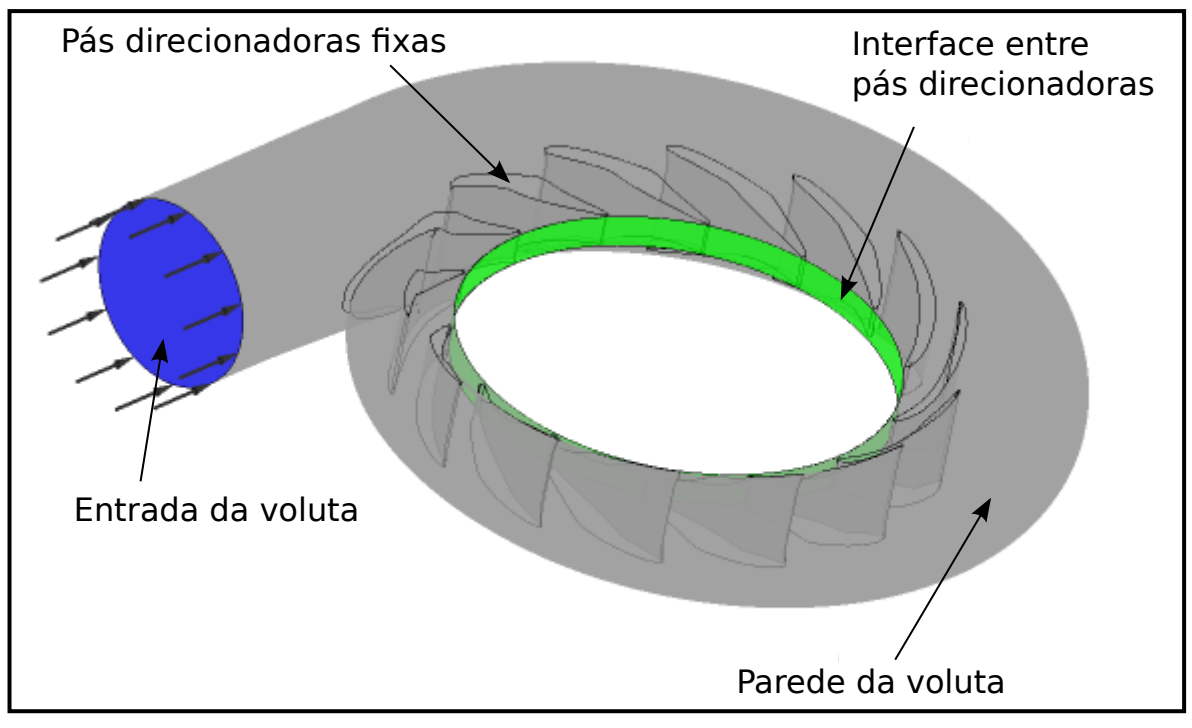

<span id="page-47-0"></span>Figura 2.2 - Geometria desenvolvida para modelar a voluta e as pás direcionadoras fixas.

Fonte: elaborado pelo autor.

<span id="page-47-1"></span>

| Tabela 2.3 - Condições de contorno adotadas para a voluta e pás direcionadoras fixas. |  |  |
|---------------------------------------------------------------------------------------|--|--|
|---------------------------------------------------------------------------------------|--|--|

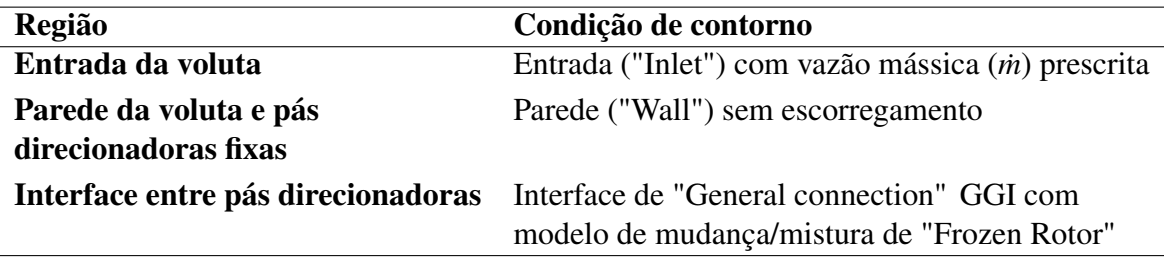

Fonte: elaborado pelo autor.

Para a descrição das equações governantes do escoamento e equações de transporte das propriedades turbulentas nas pás direcionadoras móveis adotou-se uma base inercial (*BI*), sendo em cada análise a pá direcionadora móvel adotada como uma peça estática com ângulo de abertura definido, de modo que as Equações [2.5](#page-42-3) e [2.6](#page-42-4) são reescritas da seguinte forma:

$$
\nabla \cdot (\vec{v}_{BI}) = 0 \tag{2.16a}
$$

$$
\rho \nabla \cdot (\{\vec{v}_{\text{BI}}\vec{v}_{\text{BI}}\}) = -\nabla p + \mu \nabla^2 \vec{v}_{\text{BI}} \tag{2.16b}
$$

Nas quais  $\vec{v}_{BI}$  é a velocidade na base inercial.

<span id="page-48-0"></span>Figura 2.3 - Geometria desenvolvida para modelar o conjunto de pás direcionadoras móveis.

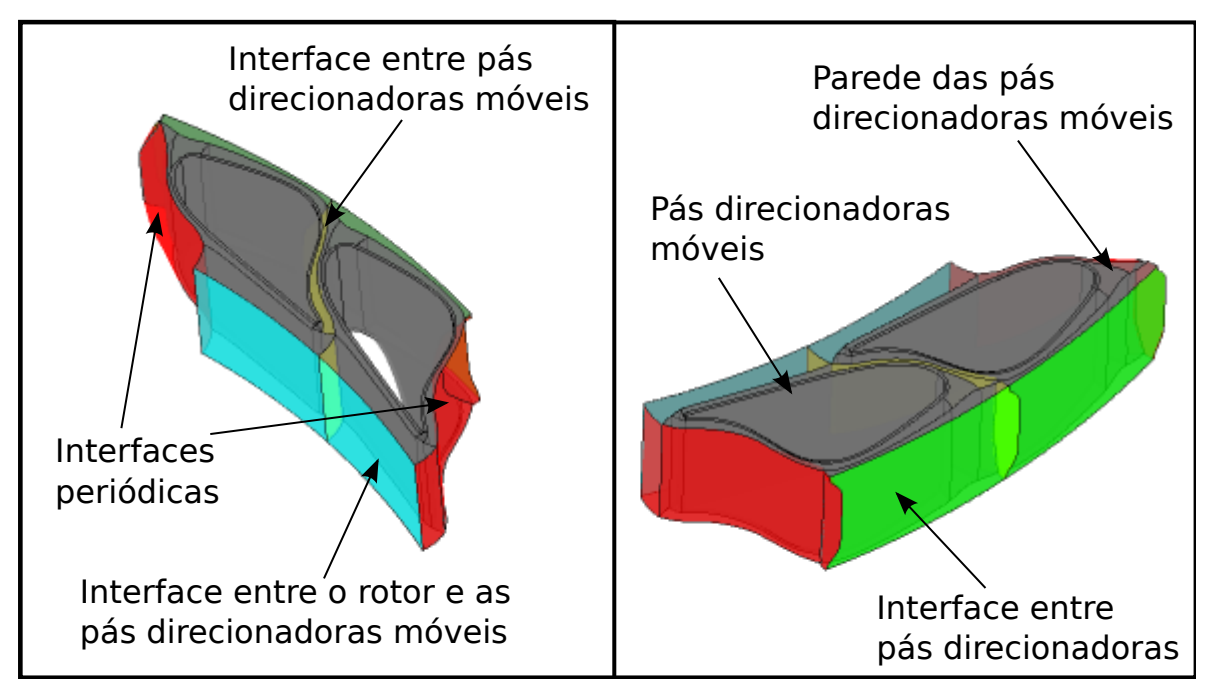

Fonte: elaborado pelo autor.

• Rotor

Empregou-se um modelo de rotor simplificado, seguindo o que é sugerido por [Zhang,](#page-105-9) [Wang e Guo](#page-105-9) [\(2007\)](#page-105-9), de modo que se utiliza um conjunto composto de um canal do rotor contendo uma pá principal e uma pá auxiliar para a simulação, sendo o rotor completo modelado através da adoção de condição de periodicidade nas interfaces do canal, sendo a geometria apresentada na Figura [2.4.](#page-50-0)

Para a simulação numérica, adotaram-se as condições de contorno apresentadas na Tabela

<span id="page-49-0"></span>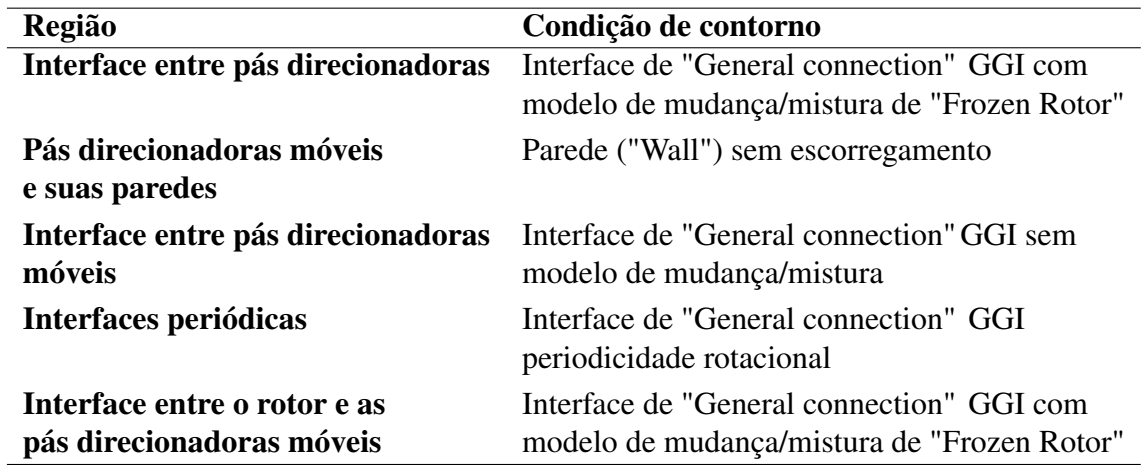

Tabela 2.4 - Condições de contorno adotadas para as pás direcionadoras móveis.

Fonte: elaborado pelo autor.

[2.5](#page-50-1) sendo o equacionamento feito em relação à uma base móvel (*BM*) a partir do qual foram descritas as equações da conservação da massa e da quantidade de movimento linear em função da velocidade relativa, apresentadas nas Equações [2.17a](#page-49-1) e [2.17b,](#page-49-2) e as equações de transporte das propriedades turbulentas. Porém, deve-se notar que para a modelagem do conjunto o software necessita durante as simulações fazer transformação do referencial móvel empregado no rotor para a base inercial, empregada nos demais componentes.

<span id="page-49-1"></span>
$$
\nabla \cdot (\vec{v}_{BI}) = 0 \tag{2.17a}
$$

<span id="page-49-2"></span>
$$
\rho \nabla \cdot (\{\vec{v}_{BM}\vec{v}_{BM}\}) = -\nabla p + \mu \nabla^2 \vec{v}_{BM} + S_M \tag{2.17b}
$$

#### • Tubo de sucção

Considerou-se a geometria completa do tubo de sucção, apresentada na Figura [2.5.](#page-51-0) Para as simulações numéricas, adotaram-se as condições de contorno apresentadas na Tabela [2.6](#page-51-1) e considerou-se um referencial inercial para a descrição das equações governantes do escoamento, de modo que as Equações [2.5](#page-42-3) e [2.6](#page-42-4) foram descritas na forma apresentada nas Equações [2.18a](#page-49-3) e [2.18b.](#page-49-4)

<span id="page-49-3"></span>
$$
\nabla \cdot (\vec{v}_{BM}) = 0 \tag{2.18a}
$$

<span id="page-49-4"></span>
$$
\rho \nabla \cdot (\{\vec{v}_{\text{BI}}\vec{v}_{\text{BI}}\}) = -\nabla p + \mu \nabla^2 \vec{v}_{\text{BI}} \tag{2.18b}
$$

<span id="page-50-0"></span>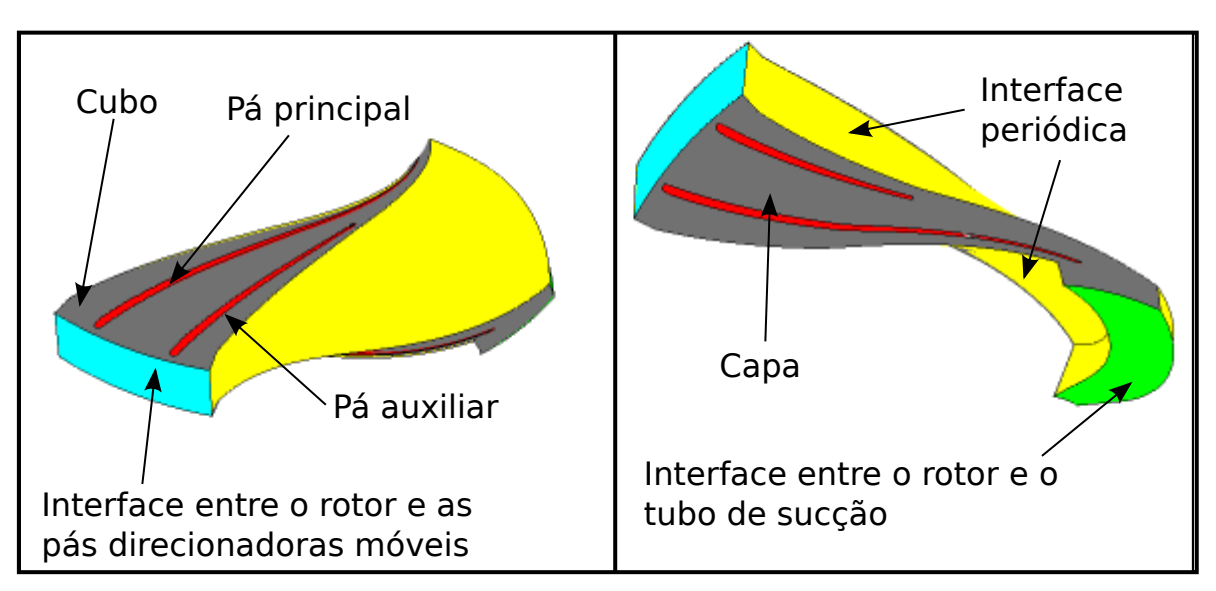

Figura 2.4 - Geometria desenvolvida para modelar o rotor.

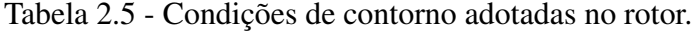

<span id="page-50-1"></span>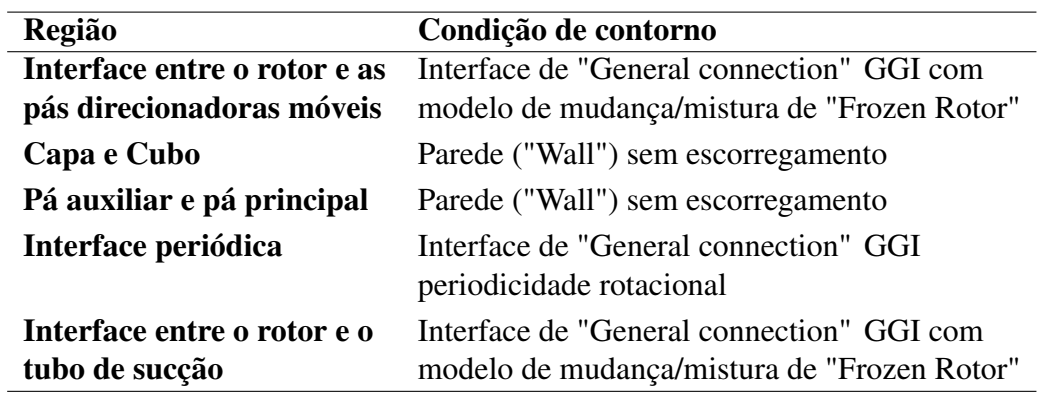

Fonte: elaborado pelo autor.

### 2.3.3 Métodos numéricos e critérios de convergência

Para a realização das simulações numéricas, empregou-se o esquema de interpolação "High Resolution" para a discretização do termo advectivo. Os detalhes do esquema e do processo de discretização são apresentados no Apêndice [B.](#page-116-0)

Visto que na metodologia desenvolvida foi empregado o software Ansys CFX, tem-se a solução simultânea das equações governantes do escoamento, sendo esta feita a partir do uso do método iterativo ILU (abreviação de "Incomplete Lower Upper") com uso de "Multigrid". Detalhes do método ILU para a solução de sistemas lineares são apresentados no Apêndice [B.](#page-116-0)

Com relação aos critérios de convergência empregados, empregou-se um erro RMS

<span id="page-51-0"></span>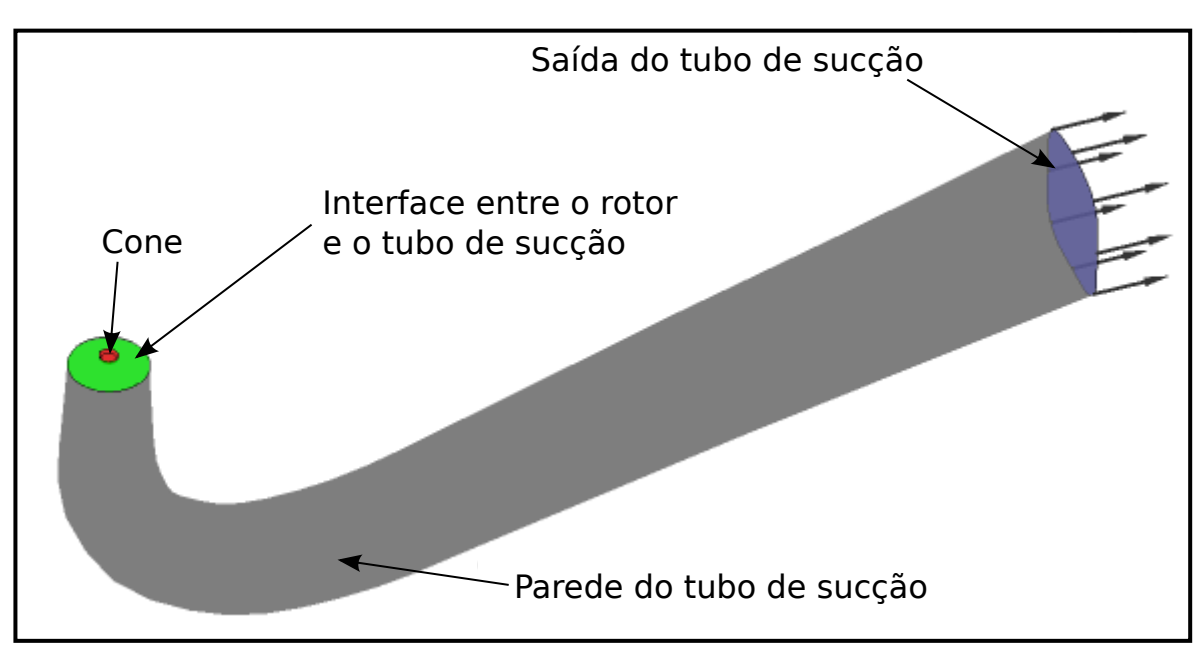

Figura 2.5 - Geometria desenvolvida para o tubo de sucção.

Tabela 2.6 - Condições de contorno adotadas no tubo de sucção.

<span id="page-51-1"></span>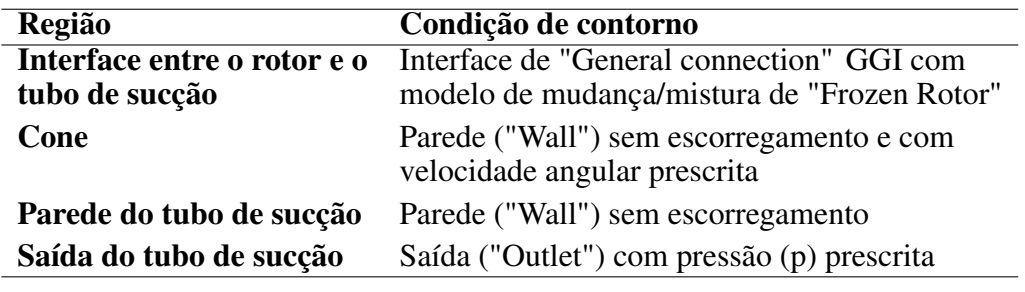

Fonte: elaborado pelo autor.

calculado com base no valor do resíduo normalizado de 10−<sup>4</sup> para a pressão (*p*), para velocidade em x (*u*), em y (*v*) e em z (*w*), além de um limite de 5000 iterações. Os detalhes do cálculo do erro RMS são detalhados no Apêndice [B.](#page-116-0)

A fim de assegurar a convergência de malhas geradas, realizou-se a análise do GCI (abreviação de "Grid Convergence Index"), seguindo a descrição apresentada por [Celik](#page-102-7) *et al.* [\(2008\)](#page-102-7) e [Slater](#page-104-5) [\(2021\)](#page-104-5), sendo esta descrita detalhadamente na seção [B.5](#page-125-0) do Apêndice [B.](#page-116-0)

# 3 Metodologia e Resultados

# 3.1 Validação da metodologia numérica

A primeira etapa do estudo consistiu em validar a metodologia desenvolvida, verificando a adequação das condições de contorno adotadas e selecionando um modelo de turbulência apropriado para prosseguir com as simulações. Para isso foram utilizadas as malhas de referência fornecidas pelo "workshop" Francis-99<sup>[1](#page-52-0)</sup>. Por se tratar de uma simulação com o software Ansys CFX, foram utilizadas as malhas em formato .msh, cujas informações são apresentadas na Tabela  $3.1^2.$  $3.1^2.$  $3.1^2.$  $3.1^2.$ 

<span id="page-52-1"></span>Tabela 3.1 - Informações sobre as malhas fornecidas pelo "workshop" Francis-99.

| <b>Geometria</b>   | Número de | Máxima razão | Máxima razão |
|--------------------|-----------|--------------|--------------|
|                    | elementos | de aspecto   | de expansão  |
| Voluta e pás fixas | 3427708   | 52,7         | 2,7          |
| Pás móveis         | 563200    | 79,9         | 2,5          |
| <b>Rotor</b>       | 718720    | 56,3         | 1,7          |
| Tubo de sucção     | 890880    | 197          | 2,6          |

Fonte: elaborado pelo autor.

Segundo [Norwegian Hydropower Centre \(NVKS\)](#page-104-1) [\(2016b\)](#page-104-1), com exceção da malha fornecida para a voluta e pás direcionadoras fixas, que é uma malha híbrida, as demais malhas são todas hexaédricas.

Nas simulações realizadas para a validação da metodologia numérica, foram avaliados os valores de altura líquida (*H*); torque (*T*); eficiência hidráulica (η); e as diferenças percentuais em relação aos dados experimentais da altura líquida (∆*H*), do torque (∆*T*) e da eficiência (∆η), apresentados na Tabela [3.2,](#page-53-0) para simulações empregando os modelos de turbulência "Standard" k-epsilon, RNG k-epsilon e k-omega SST. Os mesmos valores são graficamente comparados com os dados experimentais fornecidos no "workshop" Francis-99 nas Figuras [3.1,](#page-53-1) [3.2](#page-54-0) e [3.3.](#page-54-1)

Ao observar a Figura [3.1](#page-53-1) e os valores de *H* apresentados na Tabela [3.2,](#page-53-0) percebe-se que a altura líquida encontrada nas simulações sempre foi maior que a verificada experimentalmente,

<span id="page-52-2"></span><span id="page-52-0"></span><sup>1</sup>Malhas de referência disponíveis em https://ntnu.app.box.com/v/Francis99.

 $2$ Informações Informações fornecidas pelo "workshop" Francis-99, disponíveis em https://ntnu.app.box.com/v/Francis99/file/139027696706

inclusive, estando fora dos limites de incerteza experimental verificados no "workshop" Francis-99. Além disso nota-se que o modelo RNG k-epsilon obteve resultados mais próximos dos dados experimentais fornecidos no "workshop", estando a diferença de H com relação aos dados experimentais (∆*H*) entre 9,4% e 11,7%. O modelo k-omega SST, apresentou as maiores diferenças entre 13,4% e 16,3%. Deve-se observar ainda que o modelo de turbulência "Standard" k-epsilon também apresentou resultados coerentes, com diferenças entre 10,9% e 13,1%.

|                      | Condição   | H(m)  | T(Nm)  | $\eta(\%)$ | $\Delta H$ (%)           | $\Delta T$ (%) | $(\%)$<br>$\Delta \eta$  |
|----------------------|------------|-------|--------|------------|--------------------------|----------------|--------------------------|
| <b>Dados</b>         | PL         | 11,87 | 416,39 | 90,13      | $\overline{\phantom{0}}$ |                | $\overline{\phantom{0}}$ |
| experimentais        | <b>BEP</b> | 11,94 | 616,13 | 92,39      | -                        |                |                          |
|                      | HL         | 11,88 | 740,54 | 91,71      | $\overline{\phantom{0}}$ |                |                          |
| "Standard"           | PL         | 13,43 | 455,55 | 86,29      | 13,1                     | 9,4            | 4,3                      |
| k-epsilon            | <b>BEP</b> | 13,29 | 651,06 | 87,10      | 11,3                     | 5,7            | 6,3                      |
|                      | HL         | 13,18 | 774,78 | 86,07      | 10,9                     | 4,6            | 6,2                      |
| <b>RNG</b> k-epsilon | PL         | 13,26 | 455,94 | 87,28      | 11,7                     | 9,3            | 3,2                      |
|                      | <b>BEP</b> | 13,11 | 647,81 | 87,88      | 9,8                      | 5,1            | 5,4                      |
|                      | HL         | 13,00 | 771,28 | 86,85      | 9,4                      | 4,2            | 5,3                      |
| k-omega SST          | PL         | 13,80 | 472,49 | 87,06      | 16,3                     | 13,5           | 3,4                      |
|                      | <b>BEP</b> | 13,60 | 671,13 | 87,75      | 13,9                     | 8,9            | 5,6                      |
|                      | HL         | 13,47 | 796,57 | 86,56      | 13,4                     | 7,6            | 5,6                      |

<span id="page-53-0"></span>Tabela 3.2 - Resultados obtidos com a simulação das malhas de referência utilizando diferentes modelos de turbulência e dados experimentais fornecidos pelo "workshop" Francis-99.

Fonte: elaborado pelo autor.

<span id="page-53-1"></span>Figura 3.1 - Comparação da altura líquida (*H*) obtida através das simulações numéricas com os dados experimentais fornecidos no "workshop" Francis-99.

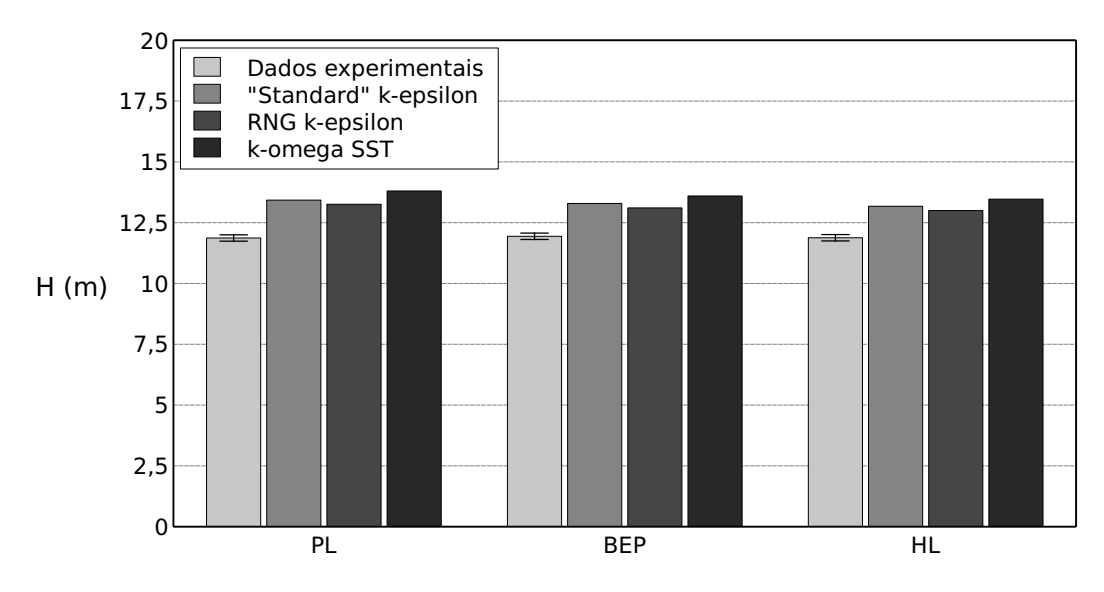

Fonte: elaborado pelo autor.

<span id="page-54-0"></span>Figura 3.2 - Comparação do torque (*T*) obtido através das simulações numéricas com os dados experimentais fornecidos no "workshop" Francis-99.

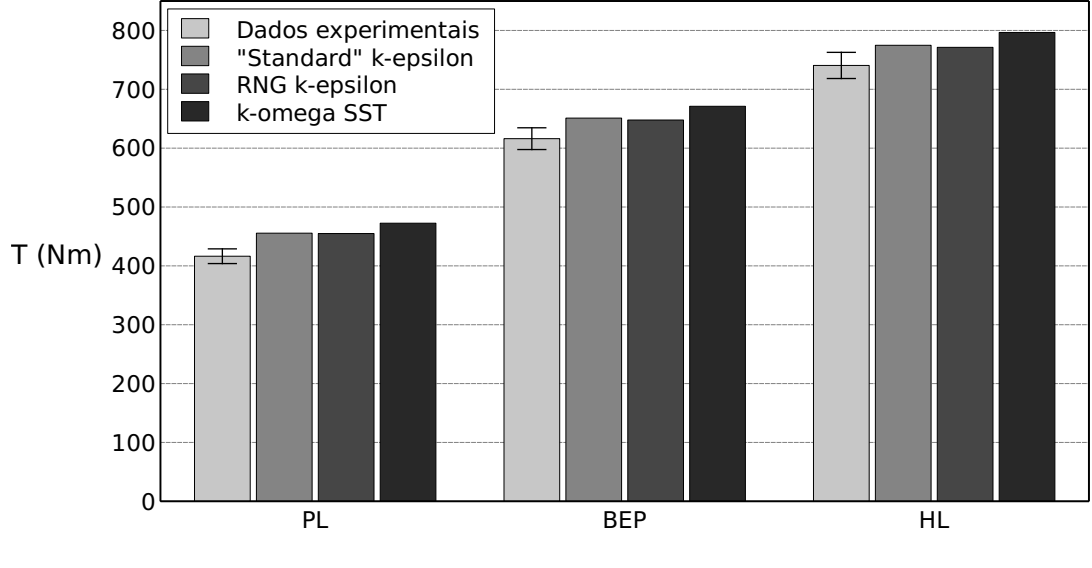

Fonte: elaborado pelo autor.

<span id="page-54-1"></span>Figura 3.3 - Comparação da eficiência hidráulica  $(\eta)$  obtida através das simulações numéricas com os dados experimentais fornecidos no "workshop" Francis-99.

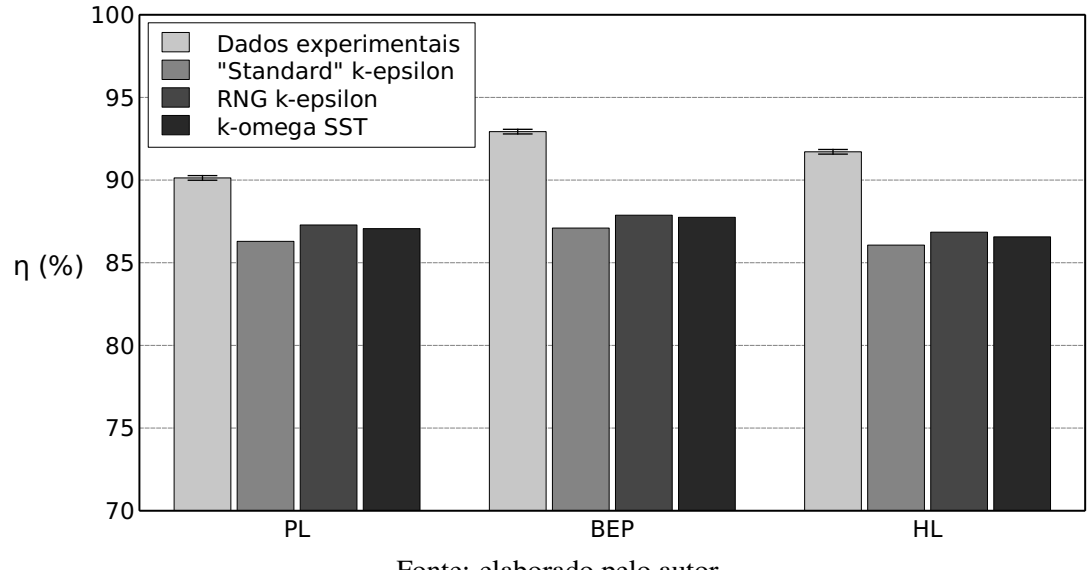

Fonte: elaborado pelo autor.

Observa-se ainda que para os três modelos de turbulência, houve uma diminuição da diferença percentual em relação aos dados experimentais com o aumento da vazão do escoamento, visto que os maiores valores de diferença foram encontrados em PL, entre 11,7% e 16,3%, e os menores foram verificados em HL, variando entre 9,4% e 13,4%.

Analisando os valores do torque, T, apresentados na Tabela [3.2,](#page-53-0) observa-se que as simulações numérica sempre predizem resultados maiores do que as análises experimentais. Entretanto as diferenças são menores quando comparadas às diferenças encontradas para H.

Comparando os modelos de turbulência percebe-se que novamente o modelo RNG kepsilon forneceu resultados mais próximos aos dados experimentais, com diferenças percentuais, ∆*T* entre 4,2% e 9,3%. O modelo que forneceu as maiores diferenças foi novamente o modelo k-omega SST, que apresentou diferenças percentuais entre 7,6% e 13,5%. Novamente o modelo "Standard" k-epsilon apresentou um desempenho intermediário, com diferenças entre 4,624% e 9,405%.

Além disso, percebe-se que a diferença percentual de T, ∆*T*, diminuiu com o aumento da vazão, visto que 9,3% ≤ ∆*T* ≤ 13,5% na condição de PL e 4,2% ≤ ∆*T* ≤ 7,566% em HL.

Avaliando a Figura [3.3](#page-54-1) e os valores de  $\eta$  apresentados na Tabela [3.2,](#page-53-0) percebe-se que a eficiência encontrada nas simulações numéricas sempre foi menor que a experimental, estando os valores observados nas simulações numéricas fora dos limites de incerteza experimental. Comparando os valores de  $\eta$  obtidos durante as simulações, verifica-se que o modelo RNG k-epsilon foi o que mais se aproximou dos dados experimentais, pois apresentou diferenças percentuais entre 3,2% à 5,4%. Diferentemente do comportamento de H e T, o modelo "Standard" k-epsilon foi apresentou as maiores diferenças de  $\eta$ , entre 4,3% e 6,3%.

Com relação ao comportamento de  $\Delta \eta$  em relação à vazão, observa-se que diferentemente dos demais parâmetros avaliados, as maiores diferenças percentuais da eficiência foram encontrados na condição de BEP, onde  $5,4\% \leq \Delta \eta \leq 6,3\%$  e os menores erros foram verificados em PL, onde  $3,2\% \le e_n \le 4,3\%$ .

Visto que para  $H$ ,  $T \in \eta$  o modelo RNG k-epsilon foi o que mais se aproximou dos resultados experimentais dentre os modelos de turbulência testados, decidiu-se nas simulações subsequentes empregar apenas este modelo.

Para verificar se as diferenças encontradas estavam condizentes, comparou-se os valores de *T* e η obtidos com o modelo k-omega SST, com resultados de trabalhos numéricos que empregaram o mesmo modelo, apresentados no "workshop" Francis-99. No caso, considerou-se apenas trabalhos em que foram usadas as malhas de referência do "workshop". O resultado desta comparação é apresentado nas Figuras [3.4](#page-56-0) e [3.5.](#page-56-1)

<span id="page-56-0"></span>Figura 3.4 - Comparação entre o torque obtido nas simulações com o modelo de turbulência k-omega SST, dados da literatura e os dados experimentais do "workshop" Francis-99.

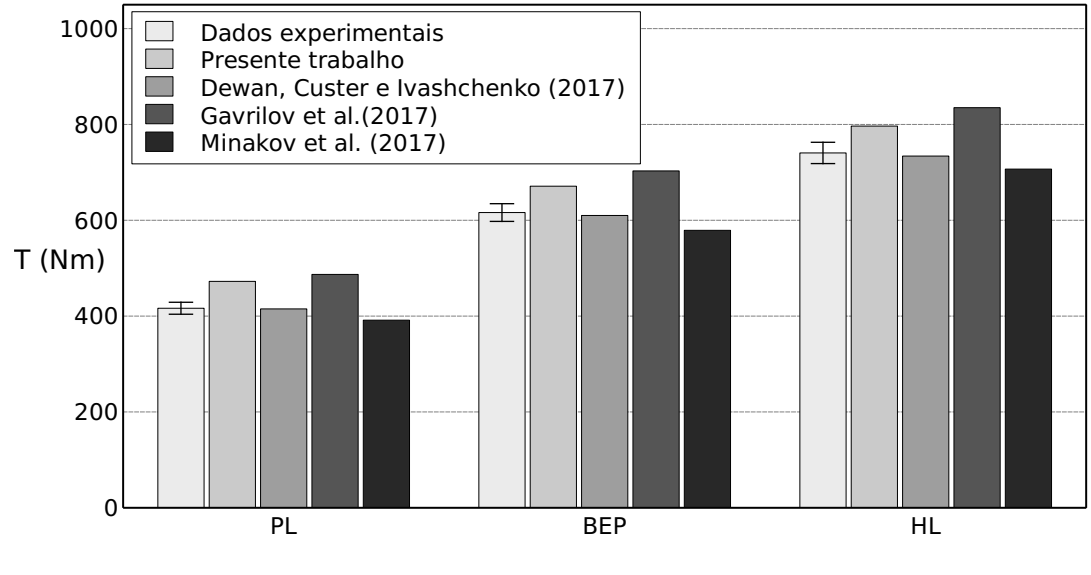

Fonte: elaborado pelo autor.

<span id="page-56-1"></span>Figura 3.5 - Comparação entre a eficiência obtida nas simulações com o modelo de turbulência k-omega SST, dados da literatura e os dados experimentais do "workshop" Francis-99.

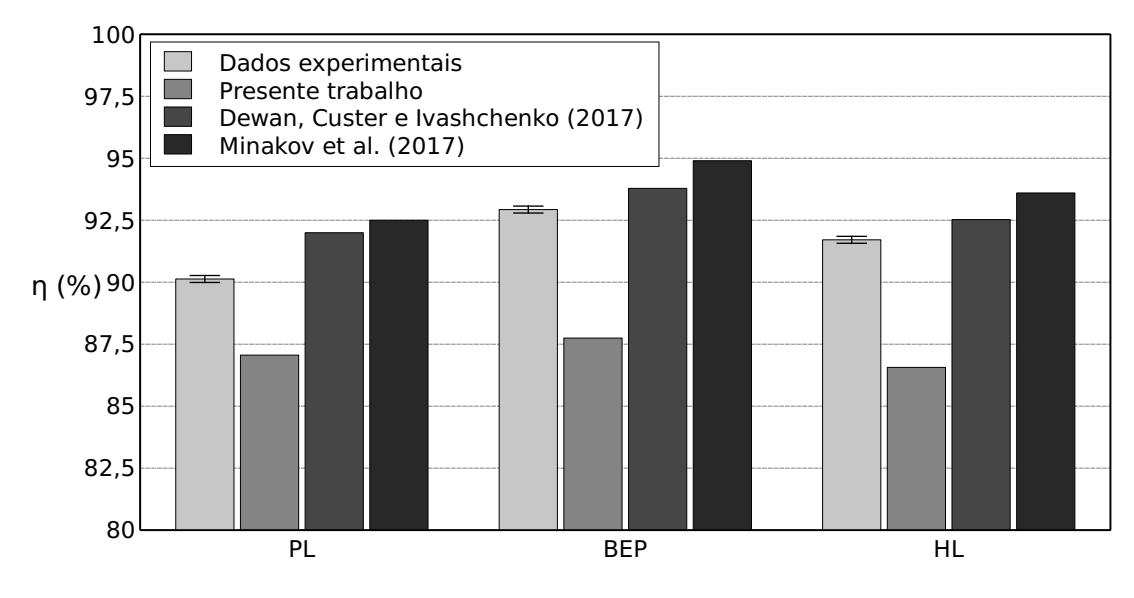

Fonte: elaborado pelo autor.

Analisando a Figura [3.4,](#page-56-0) observa-se que [Dewan, Custer e Ivashchenko](#page-102-8) [\(2017\)](#page-102-8) e [Minakov](#page-104-6) *[et al.](#page-104-6)* [\(2017\)](#page-104-6) obtiveram diferenças percentuais menores que os encontrados neste estudo, respectivamente entre 0,3% e 1,0%; e 4,6% e 6,0%. [Gavrilov](#page-103-5) *et al.* [\(2017\)](#page-103-5) entretanto, apresentou uma diferença percentual maior, entre 12,8% e 17,0%. No trabalho, observou-se um comportamento análogo ao encontrado por [Gavrilov](#page-103-5) *et al.* [\(2017\)](#page-103-5), sendo o torque obtido sempre maior que o

encontrado experimentalmente.

Comparando a eficiência, observa-se na Figura [3.5,](#page-56-1) que na literatura  $\eta$  sempre foi maior que o valor experimental, neste trabalho no entanto, as simulações identificaram que  $\eta$  foi menor. Conforme apresentado na Tabela [3.2,](#page-53-0) para o modelo k-omega SST a diferença percentual em relação à eficiência obtida, ∆η variou entre 3,40% e 5,6%, enquanto em [Dewan, Custer e](#page-102-8) [Ivashchenko](#page-102-8) [\(2017\)](#page-102-8) variou entre 0,9% e 2,1%; e em [Minakov](#page-104-6) *et al.* [\(2017\)](#page-104-6) entre 2,1% e 2,6%.

Assim, com base nas Figuras [3.4](#page-56-0) e [3.5;](#page-56-1) e nas diferenças percentuais obtidas, pode-se considerar que os resultados das simulações numéricas foram aceitáveis, visto que mesmo com as simplificações realizadas, os valores de ∆*T* foram menores que os apresentados por [Gavrilov](#page-103-5) *[et al.](#page-103-5)* [\(2017\)](#page-103-5), foram entre 1,5 e 2,3 vezes maiores que os verificados por [Minakov](#page-104-6) *et al.* [\(2017\)](#page-104-6); enquanto que para ∆η obteve-se diferenças entre 1,3 e 2,7 vezes maiores que o apresentado por [Minakov](#page-104-6) *et al.* [\(2017\)](#page-104-6).

# <span id="page-57-0"></span>3.2 Geração de malhas para o bordo de ataque do rotor liso e análise do GCI

Após validada a metodologia numérica empregada, a etapa subsequente foi gerar malhas do rotor utilizando o software Ansys Meshing e, então, comparar com os resultados das simulações destas malhas com os dados experimentais e os resultados das simulações das malhas de referência.

Durante o estudo foram mantidas as malhas de referência fornecidas pelo "workshop"Francis-99 para a voluta, as pás direcionadoras e o tubo de sucção, visto que estas apresentam baixo custo computacional e que o objetivo do estudo era avaliar o impacto de modificações apenas no rotor, não sendo necessário modificar as demais geometrias da turbina.

Para analisar a convergência de malhas, utilizou-se a metodologia de cálculo do GCI proposta por [Celik](#page-102-7) *et al.* [\(2008\)](#page-102-7) e [Slater](#page-104-5) [\(2021\)](#page-104-5), detalhada na seção [B.5](#page-125-0) do Apêndice [B,](#page-116-0) sendo os parâmetros empregados na geração e informações sobre as malhas desenvolvidas apresentadas na Tabela [3.3.](#page-58-0)

|                                 | <b>Malha 3</b> | Malha 2 | <b>Malha</b> 1 |
|---------------------------------|----------------|---------|----------------|
| Parâmetros de "Sizing"          |                |         |                |
| Máximo tamanho da face (mm)     | 3,00           | 1,50    | 1,00           |
| Razão de crescimento (mm)       | 1,15           | 1,15    | 1,10           |
| Tamanho mínimo (mm)             | 0,050          | 0,050   | 0,025          |
| Ângulo normal à curvatura $(°)$ | 180,0          | 180,0   | 180,0          |
| Parâmetros de "Inflation"       |                |         |                |
| Número de camadas               | 7              | 7       | 7              |
| Razão de crescimento (mm)       | 1,20           | 1,20    | 1,20           |
| Máxima espessura (mm)           | 2,92           | 2,92    | 2,92           |
| Informações sobre as malhas     |                |         |                |
| Número de elementos             | 1372954        | 3371984 | 7980023        |
| Qualidade ortogonal média       | 0,75835        | 0,77958 | 0,7920         |
| Distorção média                 | 0,24089        | 0,21947 | 0,21425        |
| Razão de aspecto média          | 2,8324         | 2,4020  | 2,0736         |
| Qualidade média dos elementos   | 0,72871        | 0,75005 | 0,79200        |

<span id="page-58-0"></span>Tabela 3.3 - Parâmetros de geração e informações sobre as malhas para a análise do rotor liso.

Com a simulação das malhas geradas com o bordo de ataque do rotor liso, apresentadas na Tabela [3.3,](#page-58-0) foram obtidas a vazão na saída do tubo de sucção (*Qsai*), a pressão na entrada da voluta (*Pent*), a altura líquida (*H*), o torque gerado (*T*) e a eficiência hidráulica (η), sendo os resultados para as três malhas desenvolvidas apresentados na Tabela [3.4.](#page-59-0)

Utilizando os números de elementos apresentados na Tabela [3.3,](#page-58-0) definindo como parâmetros críticos da análise os valores de *T* e η, indicados na Tabela [3.4,](#page-59-0) avaliou-se o GCI das malhas desenvolvidas para a geometria do rotor com bordo de ataque liso, sendo o resultado apresentado na Tabela [3.5.](#page-59-1)

Ao avaliar a Tabela [3.5,](#page-59-1) observa-se que os valores de GCI foram de no máximo 0,51% para η e no máximo 0,22% para *T* quando a metodologia de [Celik](#page-102-7) *et al.* [\(2008\)](#page-102-7) é empregada, e de no máximo 0,52% para η e no máximo 0,31% para *T* quando a metodologia de [Slater](#page-104-5) [\(2021\)](#page-104-5) é usada. Além disso verifica-se a convergência assintótica das malhas, visto que o valor calculado se aproximou de 1.

Ao avaliar os valores de erro aproximado na Tabela [3.5,](#page-59-1) observa-se um máximo de 0,16%, e avaliando os erros extrapolados, observa-se um máximo 0,41%.

|               | Condição   | $Q_{\text{sai}}$ (m/s <sup>3</sup> ) | $P_{ent}$ (kPa) | H(m)  | T(Nm)  | $\eta(\%)$ |
|---------------|------------|--------------------------------------|-----------------|-------|--------|------------|
| <b>Dados</b>  | PL         | 0,13962                              | 218,08          | 11,87 | 416,39 | 90,13      |
| experimentais | <b>BEP</b> | 0,19959                              | 215,57          | 11,94 | 616,13 | 92,39      |
|               | HL         | 0,24246                              | 212,38          | 11,88 | 740,54 | 91,71      |
| Malha 3       | PL         | 0,14377                              | 228,86          | 12,98 | 441,59 | 84,04      |
|               | <b>BEP</b> | 0,20553                              | 224,26          | 12,84 | 628,35 | 84,45      |
|               | HL         | 0,24967                              | 220,16          | 12,69 | 748,04 | 83,73      |
| Malha 2       | PL         | 0,14377                              | 228,87          | 12,98 | 441,67 | 84,05      |
|               | <b>BEP</b> | 0,20553                              | 224,21          | 12,83 | 628,04 | 84,47      |
|               | HL         | 0,24967                              | 220,29          | 12,71 | 747,59 | 83,59      |
| Malha 1       | PL         | 0,14377                              | 228,91          | 12,98 | 442,20 | 84,13      |
|               | <b>BEP</b> | 0,20553                              | 224,18          | 12,83 | 628,47 | 84,54      |
|               | HL         | 0,24967                              | 220,20          | 12,70 | 747,92 | 83,69      |

<span id="page-59-0"></span>Tabela 3.4 - Resultados obtidos com a simulação das malhas com bordo de ataque do rotor liso e dados experimentais fornecidos pelo "workshop" Francis-99.

<span id="page-59-1"></span>Tabela 3.5 - Análise do GCI para as malhas geradas com o bordo de ataque do rotor liso.

|                          | <b>PL</b> |            | <b>BEP</b> |            | HL       |            |
|--------------------------|-----------|------------|------------|------------|----------|------------|
|                          | T(Nm)     | $\eta$ (%) | T(Nm)      | $\eta$ (%) | T(Nm)    | $\eta$ (%) |
| $r_{h,21}$               | 1,333     | 1,333      | 1,333      | 1,333      | 1,333    | 1,333      |
| $r_{h,32}$               | 1,349     | 1,349      | 1,349      | 1,349      | 1,349    | 1,349      |
| p                        | 6,264     | 7,837      | 1,112      | 4,875      | 1,108    | 1,154      |
| $\phi_{ext}^{21}$        | 441,574   | 84,043     | 629,174    | 84,441     | 749,242  | 84,068     |
| $\phi_{\text{ext}}^{32}$ | 441,574   | 84,043     | 629,952    | 84,441     | 746,751  | 83,358     |
| $e_a^{21}$               | 0,018%    | 0,008%     | 0,049%     | 0,021%     | 0,060%   | 0,160%     |
| $e_a^{32}$               | 0,120%    | 0,088%     | 0,068%     | 0,094%     | 0,044%   | 0,116%     |
| $e_{ext}^{21}$           | $0,004\%$ | 0,001%     | 0,131%     | $0,007\%$  | 0,160%   | 0,406%     |
| $e_{ext}^{32}$           | 0,022%    | 0,009%     | 0,174%     | 0,028%     | 0,112%   | 0,282%     |
| $GCI_{Celik,21}$         | $0,004\%$ | 0,001%     | 0,164%     | $0,009\%$  | 0,201%   | 0,509%     |
| $GCI_{Celik,32}$         | 0,027%    | 0,012%     | 0,217%     | 0,035%     | 0,140%   | $0,351\%$  |
| O <sub>C</sub>           | 6,585     | 8,212      | 1,140      | 5,151      | $-1,080$ | $-1,125$   |
| GCI <sub>Slater,21</sub> | 0,027%    | 0,011%     | 0,221%     | 0,035%     | 0,207%   | 0,524%     |
| GCI <sub>Slater,32</sub> | 0,177%    | 0,122%     | $0,307\%$  | 0,151%     | 0,152%   | 0,380%     |
| Convergência             | 0,9998    | 0,9999     | 1,0005     | 0,9998     | 1,0006   | 1,0016     |
| assintótica              |           |            |            |            |          |            |

Fonte: elaborado pelo autor.

Considerando que os valores de erro encontrados foram baixos e tendo a convergência assintótica da malha assegurada, pode-se empregar a malha 3 (malha grosseira), apresentada na Tabela [3.3,](#page-58-0) para simular o escoamento de modo adequado, garantindo que a convergência dos resultados foi atingida.

Definida a malha 3 como sendo apropriada para a simulação, foram calculadas as diferenças percentuais desta em relação aos dados experimentais fornecidos pelo "workshop", Tabela [3.6,](#page-60-0) e as diferenças obtidas com a simulação das malhas de referência do "workshop", para o mesmo modelo de turbulência.

<span id="page-60-0"></span>Tabela 3.6 - Comparação entre o erro percentual obtido com a simulação da malha 3 e o obtido com as malhas de referência do "workshop" Francis-99.

|                     | Condição   | $\Delta H (\%) \quad \Delta T (\%)$ |     | $\Delta \eta$ (%) |
|---------------------|------------|-------------------------------------|-----|-------------------|
| Malha de referência | PL         | 11,7                                | 9,3 | 3,2               |
|                     | <b>BEP</b> | 9,8                                 | 5,1 | 5,4               |
|                     | HL         | 9,4                                 | 4,2 | 5,3               |
| Malha 3             | PL         | 9,3                                 | 6,1 | 6,8               |
|                     | <b>BEP</b> | 7,5                                 | 2,0 | 9,1               |
|                     | HL.        | 6.9                                 | 1.0 |                   |

Fonte: elaborado pelo autor.

Na Tabela [3.6,](#page-60-0) observa-se a diferença percentual apresentada pela malha gerada foi entre 2,3% e 2,6% menor para *H* e entre 3,1% e 3,2% menor para *T* quando comparada a malha de referência. Entretanto a diferença percentual para a eficiência  $(\Delta \eta)$  aumentou entre 3,4% e 3,7%. Portanto, a malha 3 pode ser usada para simular o problema de modo adequado.

# 3.3 Inserção de protuberâncias e validação das malhas geradas

Após desenvolvida uma metodologia de geração de malhas, a etapa subsequente foi inserir um modelo de protuberâncias junto ao bordo de ataque das pás do rotor da Turbina Francis-99, gerar malhas para esta nova geometria e validar seu uso a partir da metodologia de análise do GCI proposta por [Celik](#page-102-7) *et al.* [\(2008\)](#page-102-7) e [Slater](#page-104-5) [\(2021\)](#page-104-5) (Apêndice [B\)](#page-116-0).

Para o desenvolvimento desta etapa do estudo utilizou-se como base o modelo de protube-râncias 4S proposto por [Johari](#page-103-6) *et al.* [\(2007\)](#page-103-6), que apresenta amplitude  $A = 0.025c$  e comprimento

de onda λ = 0,5*c*, com uma função de distribuição cossenoidal (portanto seguindo a Equação [1.1\)](#page-26-0) para a inserção do dispositivo.

Porém, devido ao fato da corda da pá (*c*) ser maior que o comprimento do bordo de ataque (*b*) na turbina Francis-99, para a inserção de protuberâncias no rotor, tornou-se necessário adequar as definições de amplitude e comprimento de onda. Assim, esses parâmetros foram redefinidos em função de *b*, de modo que para mimetizar a estrutura de protuberâncias 4S proposta por [Johari](#page-103-6) *et al.* [\(2007\)](#page-103-6), adotou-se as definições estabelecidas nas Equações [3.1a](#page-61-0) e [3.1b,](#page-61-1) sendo a geometria obtida apresentada na Figura [3.6.](#page-61-2)

<span id="page-61-0"></span>
$$
A = 0.025b \approx 1.5 \, \text{mm} \tag{3.1a}
$$

<span id="page-61-1"></span>
$$
\lambda = 0.25b \approx 14.98 \, \text{mm} \tag{3.1b}
$$

<span id="page-61-2"></span>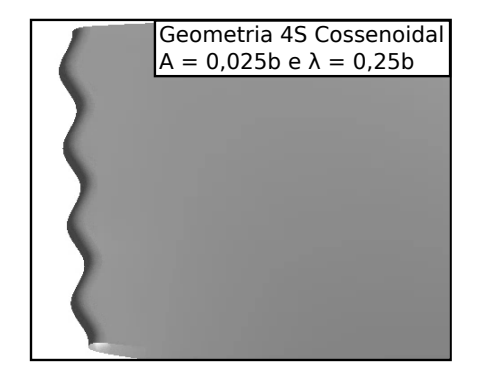

Figura 3.6 - Geometria da pá do rotor com protuberâncias 4S cossenoidais.

Fonte: elaborado pelo autor.

Para avaliar o GCI, foram geradas três malhas do rotor com protuberâncias seguindo os padrões propostos por [Celik](#page-102-7) *et al.* [\(2008\)](#page-102-7). Os parâmetros empregados na geração e as informações sobre as malhas obtidas estão apresentados na Tabela [3.7.](#page-62-0)

Como resultado das simulações obtiveram-se os valores de vazão na saída do tubo de sucção (*Qsai*), pressão na entrada da voluta (*Pent*), altura líquida (*H*), torque gerado (*T*) e eficiência hidráulica  $(\eta)$  apresentados na Tabela [3.8.](#page-62-1)

Considerando as características das malhas apresentada na Tabela [3.7,](#page-62-0) assumindo *T* e η como parâmetros críticos e calculando o GCI a partir dos valores apresentados na Tabela [3.8,](#page-62-1)

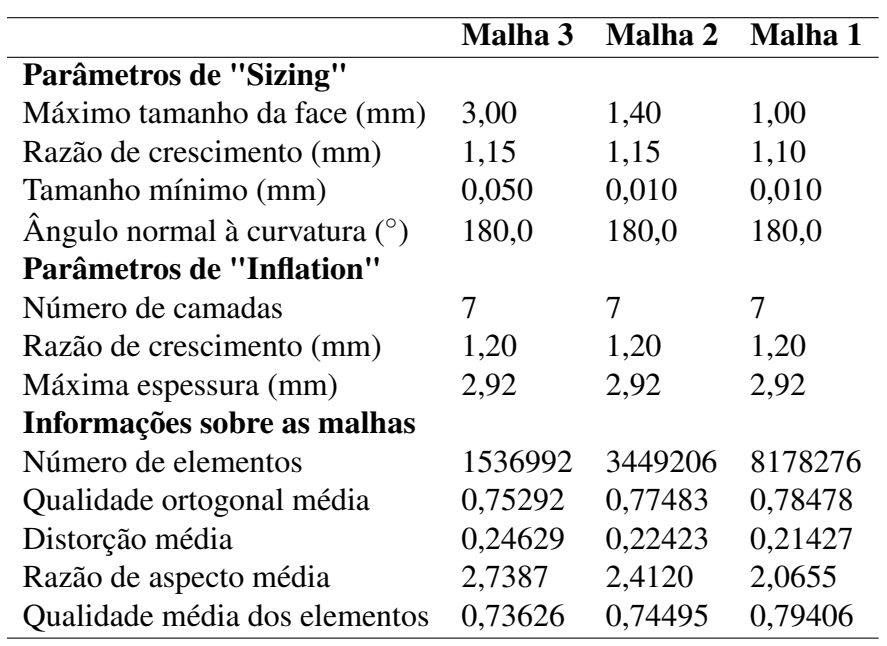

<span id="page-62-0"></span>Tabela 3.7 - Parâmetros de geração e informações sobre as malhas com protuberâncias 4S cossenoidais.

Fonte: elaborado pelo autor.

obtiveram-se os dados apresentados na Tabela [3.9.](#page-63-0)

<span id="page-62-1"></span>Tabela 3.8 - Resultados obtidos com a simulação das malhas para análise do GCI do rotor com bordo de ataque com protuberâncias 4S cossenoidais.

|                | Condição    | $Q_{\text{sai}}$ (m/s <sup>3</sup> ) | $P_{ent}$ (kPa) | H(m)  | T(Nm)  | $\eta(\%)$ |
|----------------|-------------|--------------------------------------|-----------------|-------|--------|------------|
| <b>Malha 3</b> | PL          | 0,14377                              | 229,08          | 13,00 | 442,10 | 84,00      |
|                | <b>BEP</b>  | 0,20553                              | 224,40          | 12,85 | 629,10 | 84,48      |
|                | HL          | 0,24968                              | 220,25          | 12,70 | 748,57 | 83,73      |
| Malha 2        | $PI_{\ell}$ | 0,14377                              | 229,07          | 13,00 | 442,26 | 84,03      |
|                | <b>BEP</b>  | 0,20553                              | 224,34          | 12,85 | 628,84 | 84,49      |
|                | HL          | 0,24968                              | 220,39          | 12,72 | 748,24 | 83,60      |
| Malha 1        | PI.         | 0,14377                              | 229,17          | 13,01 | 442,66 | 84,04      |
|                | <b>BEP</b>  | 0,20553                              | 224,32          | 12,85 | 629,31 | 84,56      |
|                | HL          | 0,24967                              | 220,22          | 12,70 | 748,62 | 83,75      |

Fonte: elaborado pelo autor.

|                             | PL       |            |          | <b>BEP</b> |          | HL         |
|-----------------------------|----------|------------|----------|------------|----------|------------|
|                             | T(Nm)    | $\eta$ (%) | T(Nm)    | $\eta$ (%) | T(Nm)    | $\eta$ (%) |
| $r_{h,21}$                  | 1,333    | 1,333      | 1,333    | 1,333      | 1,333    | 1,333      |
| $r_{h,32}$                  | 1,309    | 1,309      | 1,309    | 1,309      | 1,309    | 1,309      |
| p                           | 2,852    | 3,998      | 1,977    | 8,707      | 0,474    | 0,586      |
| $r_{h,21}$                  | 1,333    | 1,333      | 1,333    | 1,333      | 1,333    | 1,333      |
| $r_{h,32}$                  | 1,309    | 1,309      | 1,309    | 1,309      | 1,309    | 1,309      |
| p                           | 2,852    | 3,998      | 1,977    | 8,707      | 0,474    | 0,586      |
| $\phi_{\rm ext}^{21}$       | 442,974  | 84,048     | 629,923  | 84,566     | 751,219  | 84,566     |
| $\phi_{ext}^{32}$           | 442,398  | 84,048     | 628,471  | 84,488     | 745,818  | 82,862     |
| $e_a^{21}$                  | 0,090%   | 0,014%     | 0,075%   | 0,086%     | 0,051%   | 0,179%     |
| $e_a^{32}$                  | 0,036%   | 0,040%     | 0,041%   | 0,006%     | 0,044%   | 0,151%     |
| $e_{ext}^{21}$              | 0,071%   | 0,007%     | 0,097%   | 0,008%     | 0,346%   | 0,966%     |
| $e_{ext}^{32}$              | 0,031%   | 0,021%     | 0,059%   | 0,001%     | 0,325%   | 0,890%     |
| $GCI_{Celik,21}$            | 0,089%   | $0,008\%$  | 0,122%   | 0,010%     | 0,434%   | 1,220%     |
| $GCI_{Cellk,32}$            | 0,039%   | 0,026%     | 0,073%   | $0,001\%$  | 0,405%   | 1,102%     |
| O <sub>C</sub>              | $-3,184$ | 3,619      | $-2,057$ | $-9,316$   | $-0,490$ | $-0,606$   |
| $\mathbf{GCI}_{Slater,21}$  | 0,075%   | 0,028%     | 0,116%   | 0,008%     | 0,419%   | 1,175%     |
| $\mathbf{GCI}_{Slater,32}$  | 0,030%   | 0,078%     | 0,064%   | 0,001%     | 0,364%   | 0,989%     |
| Convergência<br>assintótica | 1,0009   | 1,0001     | 1,0007   | 1,0009     | 1,0005   | 1,0018     |

<span id="page-63-0"></span>Tabela 3.9 - Análise do GCI para as malhas geradas com o bordo de ataque do rotor com protuberâncias 4S cossenoidais.

Na Tabela [3.9,](#page-63-0) tem-se que o GCI foi de até 0,43% para T, e 1,22% para η quando usada a metodologia de [Celik](#page-102-7) *et al.* [\(2008\)](#page-102-7), e de até 0,42% para T, e 1,17% para η quando aplicada a metodologia de [Slater](#page-104-5) [\(2021\)](#page-104-5). Novamente observou-se que as malhas geradas apresentaram convergência assintótica,visto que o valor calculado se aproximou de 1.

Avaliando os erros obtidos, verifica-se que o erro aproximado de *T* variou entre 0,04% e 0,09% e de η entre 0,01% e 0,18%, enquanto o erro extrapolado de *T* variou entre 0,03% e 0,35% e de η entre 0,01% e 0,18%.

Considerando que os erros aproximado e extrapolado encontrados foram pequenos e que a convergência assintótica foi atingida, tem-se segundo a metodologia de [Slater](#page-104-5) [\(2021\)](#page-104-5) que é possível utilizar a malha 3 (malha grosseira) para representar o problema de modo adequado.

Visto que tanto para o rotor liso quanto para o rotor com protuberâncias 4S cossenoidais

as malhas grosseiras (malhas 3) foram capazes de representar o problema de modo adequado, garantindo a convergência de malha, para as demais geometrias de rotor desenvolvidas durante o estudo não será refeita a análise do GCI, para reduzir o número de casos a serem testados e minimizar o tempo dispendido nas simulações.

# 3.4 Definição da função de distribuição para as protuberâncias

Finalizada a validação das malhas geradas, a etapa subsequente do estudo foi avaliar qual função de distribuição para as protuberâncias era a mais adequada, sendo testadas as funções cossenoidal (descrita na Equação [1.1\)](#page-26-0) e senoidal (descrita na Equação [1.2\)](#page-27-0).

No estudo avaliou-se o impacto da função de distribuição das protuberâncias em três das configurações propostas por [Johari](#page-103-6) *et al.* [\(2007\)](#page-103-6), sendo utilizadas as configurações 4S, 8S e 4M, para verificar se a alteração do comprimento de onda (λ) ou da amplitude (*A*) impactariam de algum modo na seleção da função de distribuição.

Para representar os parâmetros da protuberância 4S utilizou-se os valores de *A* e λ definidos respectivamente nas Equações [3.1a](#page-61-0) e [3.1b.](#page-61-1)

Na configuração de protuberâncias 8S altera-se a definição de  $\lambda$  em relação ao modelo 4S. Como originalmente a configuração 8S de [Johari](#page-103-6) *et al.* [\(2007\)](#page-103-6) apresenta 8 picos no bordo de ataque, para que tal estrutura seja desenvolvida adaptou-se as definições de *A* e λ para os valores estabelecidos nas Equações [3.2a](#page-64-0) e [3.2b.](#page-64-1)

<span id="page-64-0"></span>
$$
A = 0.025b \approx 1.5 \, mm \tag{3.2a}
$$

<span id="page-64-1"></span>
$$
\lambda = 0,125b \approx 7,49 \, \text{mm} \tag{3.2b}
$$

Já as protuberâncias 4M têm a definição de *A* alterada em relação ao modelo 4S. Para esta configuração [Johari](#page-103-6) *et al.* [\(2007\)](#page-103-6) adotada que *A* corresponde à 5% e *C*, assim neste estudo, redefiniu-se a configuração em função de *b*, como apresentado nas Equações [3.3a](#page-64-2) e [3.3b.](#page-65-0)

<span id="page-64-2"></span>
$$
A = 0.05b \approx 3.0 \, \text{mm} \tag{3.3a}
$$

<span id="page-65-0"></span>
$$
\lambda = 0.25b \approx 14.98 \, \text{mm} \tag{3.3b}
$$

Assim, foram desenvolvidas configurações cossenoidais e senoidais das geometrias 4*S*, 8*S* e 4*M*, sendo todos os modelos de geometria gerados apresentados na Figura [3.7.](#page-65-1) Na geração das malhas utilizadas empregou-se os mesmos parâmetros de "*Sizing*" e "*Inflation*" adotados para a malha 3, apresentada Tabela [3.7,](#page-62-0) sendo as informações sobre as malhas geradas apresentadas na Tabela [3.10.](#page-65-2)

| Distribuição cossenoidal      | 4S      | <b>8S</b> | <b>4M</b> |
|-------------------------------|---------|-----------|-----------|
| Número de elementos           | 1536992 | 1518611   | 1579722   |
| Qualidade ortogonal média     | 0,75292 | 0,75021   | 0,75379   |
| Distorção média               | 0,24629 | 0,24900   | 0,24542   |
| Razão de aspecto média        | 2,7387  | 2,7564    | 2,7171    |
| Qualidade média dos elementos | 0,73626 | 0,73240   | 0,73904   |
|                               |         |           |           |
| Distribuição senoidal         | 4S      | <b>8S</b> | 4M        |
| Número de elementos           | 1505224 | 1485493   | 1577752   |
| Qualidade ortogonal média     | 0,75237 | 0,75040   | 0,75387   |
| Distorção média               | 0,24684 | 0,24878   | 0,24533   |
| Razão de aspecto média        | 2,7554  | 2,7830    | 2,7187    |

<span id="page-65-2"></span>Tabela 3.10 - Informações sobre as malhas utilizadas na análise da função de distribuição.

Fonte: elaborado pelo autor.

<span id="page-65-1"></span>Figura 3.7 - Geometrias do rotor empregadas para a avaliação da função de distribuição.

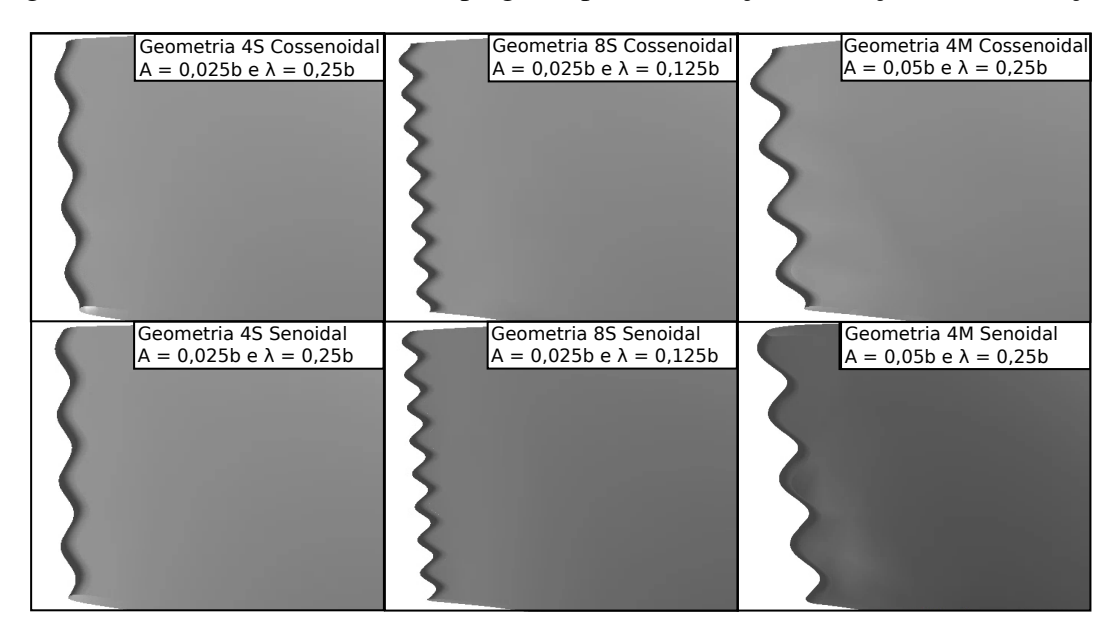

Fonte: elaborado pelo autor.

| Configuração          | Condição   | $Q_{\text{sai}}$ (m/s <sup>3</sup> ) | $P_{ent}$ (kPa) | H(m)  | T(Nm)  | $\eta(\%)$ |
|-----------------------|------------|--------------------------------------|-----------------|-------|--------|------------|
| <b>4S</b> cossenoidal | PL         | 0,14377                              | 229,08          | 13,00 | 442,10 | 84,00      |
|                       | <b>BEP</b> | 0,20553                              | 224,40          | 12,85 | 629,10 | 84,48      |
|                       | HL         | 0,24968                              | 220,25          | 12,70 | 748,57 | 83,73      |
| <b>4S</b> senoidal    | PL         | 0,14377                              | 229,10          | 13,00 | 442,18 | 84,00      |
|                       | <b>BEP</b> | 0,20553                              | 224,42          | 12,86 | 629,25 | 84,49      |
|                       | HL         | 0,24968                              | 220,23          | 12,70 | 748,71 | 83,76      |
| 8S cossenoidal        | PL         | 0,14377                              | 228,82          | 12,97 | 441,18 | 83,99      |
|                       | <b>BEP</b> | 0,20553                              | 224,17          | 12,83 | 628,02 | 84,49      |
|                       | HL         | 0,24967                              | 220,11          | 12,69 | 747,85 | 83,74      |
| 8S senoidal           | PL         | 0,14377                              | 228,84          | 12,97 | 441,19 | 83,98      |
|                       | <b>BEP</b> | 0,20553                              | 224,14          | 12,83 | 627,82 | 84,48      |
|                       | HL         | 0,24967                              | 220,06          | 12,68 | 747,47 | 83,74      |
| <b>4M</b> cossenoidal | PL         | 0,14378                              | 229,14          | 13,00 | 442,15 | 83,96      |
|                       | <b>BEP</b> | 0,20554                              | 224,34          | 12,85 | 629,22 | 84,53      |
|                       | HL         | 0,24969                              | 220,17          | 12,70 | 748,48 | 83,77      |
| <b>4M</b> senoidal    | PL         | 0,14378                              | 229,22          | 13,01 | 442,31 | 83,94      |
|                       | <b>BEP</b> | 0,20554                              | 224,43          | 12,86 | 629,62 | 84,53      |
|                       | HL         | 0,24969                              | 220,25          | 12,70 | 748,87 | 83,76      |

<span id="page-66-0"></span>Tabela 3.11 - Resultados da simulação das configurações para análise dos efeitos da função de distribuição.

Ao realizar as simulações das configurações 4S, 8S e 4M, foram obtidos os valores de vazão na saída do tubo de sucção (*Qsai*), pressão na entrada da voluta (*Pent*), altura líquida (*H*), torque gerado (*T*) e eficiência hidráulica (η), apresentados na Tabela [3.11.](#page-66-0)

Para avaliar o impacto causado pela função de distribuição, avaliou-se as diferenças percentuais na altura líquida (∆*H*), no torque (∆*T*) e na eficiência (∆η) entre as configurações apresentadas na Tabela [3.11](#page-66-0) e a geometria com rotor liso, apresentada pela malha 3 na Tabela [3.4,](#page-59-0) sendo o resultado desta análise apresentado na Tabela [3.12.](#page-67-0)

Na Tabela [3.12,](#page-67-0) observa-se que a diferença entre as funções senoidal e cossenoidal variou em no máximo 0,07% para ∆*H*, em até 0,06% para ∆*T*, e até 0,04% para ∆η. Considerando que na análise do GCI, as incertezas eram de no máximo 0,36% para *T* e 0,99% para η, e dado que para todos os parâmetros, as diferenças entre as funções de distribuição foi menor que 0,07%, concluiu-se que ambas as funções apresentaram resultados análogos, estando as diferenças dentro

do limite de incerteza das simulações.

|              |            | <b>Cossenoidal</b> |            | <b>Senoidal</b> |            |            |               |
|--------------|------------|--------------------|------------|-----------------|------------|------------|---------------|
| Configuração | Condição   | $\Delta H$         | $\Delta T$ | $\Delta \eta$   | $\Delta H$ | $\Delta T$ | $\Delta \eta$ |
|              |            | $(\%)$             | $(\%)$     | $(\%)$          | $(\%)$     | $(\%)$     | $(\%)$        |
| 4S           | PL         | 0,17               | 0,12       | $-0.06$         | 0,19       | 0.13       | $-0,06$       |
|              | <b>BEP</b> | 0,12               | 0,12       | 0,04            | 0,13       | 0,14       | 0,05          |
|              | HL         | 0,07               | 0,07       | 0,00            | 0,06       | 0,09       | 0,04          |
| <b>8S</b>    | PL         | $-0.04$            | $-0.09$    | $-0.06$         | $-0.02$    | $-0.09$    | $-0.08$       |
|              | <b>BEP</b> | $-0,07$            | $-0.05$    | 0.05            | $-0,09$    | $-0.08$    | 0,04          |
|              | HL         | $-0,04$            | $-0.03$    | 0,02            | $-0,09$    | $-0.08$    | 0,02          |
| 4M           | PL         | 0,22               | 0,13       | $-0.10$         | 0,28       | 0,16       | $-0,13$       |
|              | <b>BEP</b> | 0,07               | 0,14       | 0,10            | 0,14       | 0,20       | 0,09          |
|              | HL         | 0,01               | 0,06       | 0,05            | 0,07       | 0,11       | 0,04          |

<span id="page-67-0"></span>Tabela 3.12 - Diferenças percentuais entre as funções de distribuição e os dados obtidos para o rotor liso.

Fonte: elaborado pelo autor.

Para os demais casos estudados, optou-se por utilizar a função cossenoidal para a distribuição das protuberâncias, ressaltando-se que não há diferença no impacto causado por esta função, em relação à função senoidal.

# 3.5 Análise da influência dos parâmetros estruturais das protuberâncias

Definida a função de distribuição a ser utilizada, a etapa subsequente foi avaliar os impactos causados pela da variação dos parâmetros estruturais das protuberâncias sobre o escoamento. Para isso, avaliou-se os efeitos da variação da amplitude (*A*), do comprimento de onda (λ) e da razão de distribuição (*R<sup>W</sup>* ) das protuberâncias, Figura [3.8,](#page-68-0) sobre a pá principal do rotor da turbina Francis-99.

Para avaliar o impacto da variação de  $A \in \lambda$ , além das configurações já testadas, foram também avaliadas as configurações 8M, 4L e 8L apresentadas por [Johari](#page-103-6) *et al.* [\(2007\)](#page-103-6). Adicionalmente, verificou-se a configuração de protuberâncias A2λ7.5 proposta por [Hansen, Kelso e Dally](#page-103-7) [\(2011\)](#page-103-7), visto que os autores mostraram que, dentre as configurações testadas, esta configuração gerou a maior sustentação em regime pós estol.

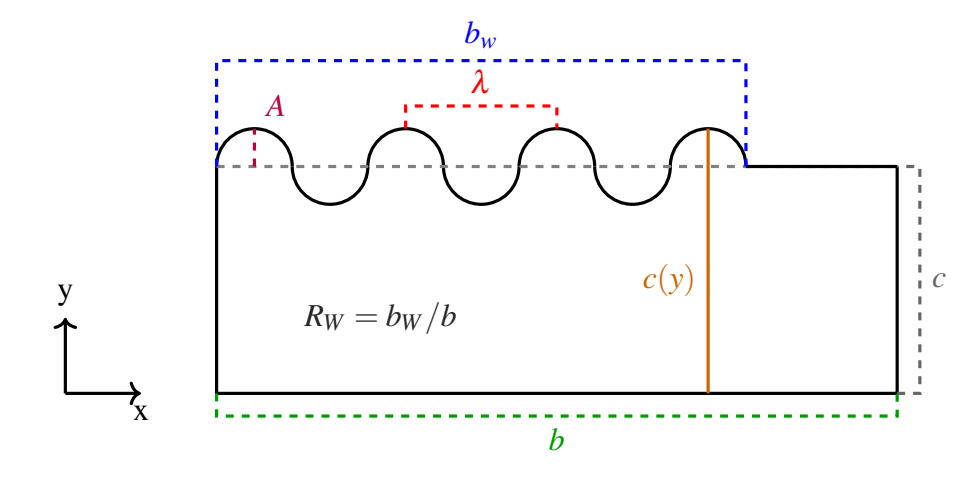

<span id="page-68-0"></span>Figura 3.8 - Principais parâmetros estruturais avaliados para a definição das protuberâncias.

Fonte: elaborado pelo autor.

Para a geração da geometria 8M, utilizou-se os valores de *A* e λ definidos, respectivamente, nas Equações [3.4a](#page-68-1) e [3.4b.](#page-68-2)

<span id="page-68-1"></span>
$$
A = 0.05b \approx 3.0 \, \text{mm} \tag{3.4a}
$$

<span id="page-68-2"></span>
$$
\lambda = 0.125b \approx 7.49 \, \text{mm} \tag{3.4b}
$$

Para geração das configurações L redefiniu-se a amplitude como *A* = 0,11*b*, resultando nos valores de *A* e λ dados, respectivamente, nas Equações [3.5a](#page-68-3) e [3.5b,](#page-68-4) para a configuração 4L, e nas Equações [3.6a](#page-68-5) e [3.6b,](#page-68-6) para a configuração 8L.

<span id="page-68-3"></span>
$$
A = 0,11b \approx 7,2 \, mm \tag{3.5a}
$$

<span id="page-68-4"></span>
$$
\lambda = 0.25b \approx 14.98 \, \text{mm} \tag{3.5b}
$$

<span id="page-68-5"></span>
$$
A = 0,11b \approx 7,2 \, mm \tag{3.6a}
$$

<span id="page-68-6"></span>
$$
\lambda = 0,125b \approx 7,49 \, \text{mm} \tag{3.6b}
$$

Para a geração da configuração A2λ7.5 de [Hansen, Kelso e Dally](#page-103-7) [\(2011\)](#page-103-7), adotou-se os valores de *A* e λ apresentados, respectivamente, nas Equações [3.7a](#page-69-0) e [3.7b.](#page-69-1)

<span id="page-69-0"></span>
$$
A = 0.03b \approx 1.8 \, \text{mm} \tag{3.7a}
$$

<span id="page-69-1"></span>
$$
\lambda = 0,11b \approx 6,59 \, mm \tag{3.7b}
$$

Em um primeiro momento, foram comparados os resultados das simulações das configurações 4S, 8S, 4M, 8M, 4L, 8L e A $2\lambda$ 7.5, a fim de avaliar o impacto da variação de A e  $\lambda$  e, com isso, definir quais seriam as configurações que propiciariam maiores ganhos. As geometrias e malhas adotadas estão apresentadas, respectivamente, na Figura [3.9](#page-69-2) e na Tabela [3.13.](#page-70-0)

<span id="page-69-2"></span>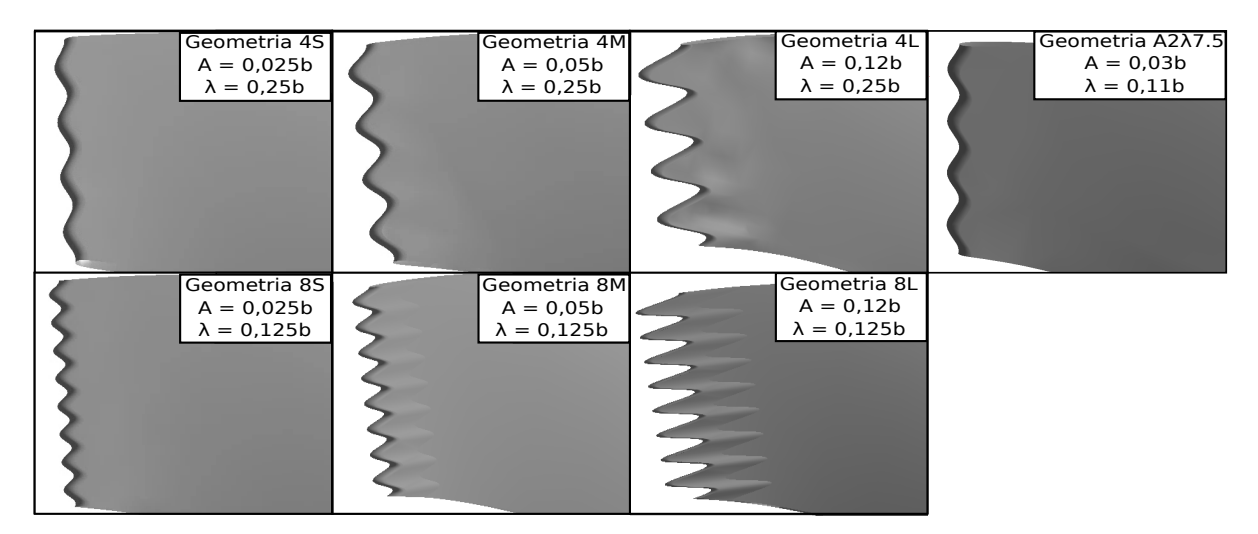

Figura 3.9 - Geometrias do rotor para a avaliação do impacto da variação de *A* e λ.

Fonte: elaborado pelo autor.

Como resultado das simulações das configurações de protuberância 4S, 8S, 4M, 8M, 4L, 8L e A2λ7.5, obtiveram-se os valores de vazão na saída do tubo de sucção (*Qsai*), pressão na entrada da voluta (*Pent*), altura líquida (*H*), torque gerado (*T*) e eficiência hidráulica (η) apresentados na Tabela [3.14.](#page-70-1)

Para avaliar o impacto percentual causado com a variação de *A* e λ comparou-se os dados apresentados na Tabela [3.14](#page-70-1) com os resultados das simulações da geometria do rotor liso, obtidos com a simulação da malha 3 descrita na seção [3.2](#page-57-0) e apresentada na Tabela [3.4.](#page-59-0) O resultado da comparação está apresentado na Tabela [3.15.](#page-71-0)

|                                                                                    | 4S      | 8S                                                      | 4M                              | 8M     | 4L     | 8L      | $A2\lambda 7.5$ |
|------------------------------------------------------------------------------------|---------|---------------------------------------------------------|---------------------------------|--------|--------|---------|-----------------|
| Número de<br>elementos                                                             |         | 1536992 1518611 1579722 1608672 1708910 1861781 1497481 |                                 |        |        |         |                 |
| Qualidade<br>ortogonal                                                             |         | 0,75292 0,75021 0,75379 0,74676 0,75102 0,74303 0,75335 |                                 |        |        |         |                 |
| Distorção<br>média                                                                 | 0.24629 |                                                         | 0,24900 0,24542 0,25244 0,24821 |        |        | 0,25601 | 0,24585         |
| Razão de<br>aspecto                                                                | 2,7387  | 2,7564                                                  | 2,7171                          | 2,7637 | 2,6673 | 2,8740  | 2,7649          |
| Qualidade dos 0,73626 0,73240 0,73904 0,72804 0,74086 0,71968 0,73255<br>elementos |         |                                                         |                                 |        |        |         |                 |

<span id="page-70-0"></span>Tabela 3.13 - Informações sobre as malhas utilizadas para a avaliação do impacto da variação de *A* e λ.

<span id="page-70-1"></span>Tabela 3.14 - Resultados das simulações das configurações 4S, 8S, 4M, 8M, 4L, 8L e A2λ7.5.

| Configuração   | Condição   | $Q_{\text{sai}}$ (m/s <sup>3</sup> ) | $P_{ent}$ (kPa) | H(m)  | T(Nm)  | $\eta(\%)$ |
|----------------|------------|--------------------------------------|-----------------|-------|--------|------------|
| 4S             | PL         | 0,14377                              | 229,08          | 13,00 | 442,10 | 84,00      |
|                | <b>BEP</b> | 0,20553                              | 224,40          | 12,85 | 629,10 | 84,48      |
|                | HL         | 0,24968                              | 220,25          | 12,70 | 748,57 | 83,73      |
| <b>8S</b>      | PL         | 0,14377                              | 228,82          | 12,97 | 441,18 | 83,99      |
|                | <b>BEP</b> | 0,20553                              | 224,17          | 12,83 | 628,02 | 84,49      |
|                | HL         | 0,24967                              | 220,11          | 12,69 | 747,85 | 83,74      |
| 4M             | PL         | 0,14378                              | 229,14          | 13,00 | 442,15 | 83,96      |
|                | <b>BEP</b> | 0,20554                              | 224,34          | 12,85 | 629,22 | 84,53      |
|                | HL         | 0,24969                              | 220,17          | 12,70 | 748,48 | 83,77      |
| <b>8M</b>      | PL         | 0,14377                              | 229,17          | 13,00 | 441,89 | 83,90      |
|                | <b>BEP</b> | 0,20553                              | 224,38          | 12,85 | 628,97 | 84,48      |
|                | HL         | 0,24967                              | 220,15          | 12,69 | 748,44 | 83,78      |
| 4L             | PL         | 0,14377                              | 229,39          | 13,03 | 442,29 | 83,83      |
|                | <b>BEP</b> | 0,20553                              | 224,63          | 12,88 | 629,96 | 84,44      |
|                | HL         | 0,24967                              | 220,35          | 12,71 | 749,47 | 83,76      |
| 8L             | PL         | 0,14377                              | 229,44          | 13,03 | 442,57 | 83,85      |
|                | <b>BEP</b> | 0,20553                              | 224,79          | 12,89 | 630,59 | 84,42      |
|                | HL         | 0,24967                              | 220,51          | 12,72 | 750,36 | 83,75      |
| $A2\lambda7.5$ | PL         | 0,14377                              | 228,69          | 12,96 | 441,01 | 84,04      |
|                | <b>BEP</b> | 0,20553                              | 224,08          | 12,82 | 627,40 | 84,47      |
|                | HL         | 0,24967                              | 220,01          | 12,68 | 747,98 | 83,71      |

Fonte: elaborado pelo autor.

| Configuração   | Condição   | $\Delta Q_{\text{sai}}(\%)$ | $\Delta P_{ent}$ (%) | $\Delta H$ (%) | $\Delta T$ (%) | $\Delta \eta$ (%) |
|----------------|------------|-----------------------------|----------------------|----------------|----------------|-------------------|
| 4S             | PL         | 0,00                        | 0,10                 | 0,17           | 0,12           | $-0,06$           |
|                | <b>BEP</b> | 0,00                        | 0,06                 | 0,12           | 0,12           | 0,04              |
|                | HL         | 0,00                        | 0,04                 | 0,07           | 0,07           | 0,00              |
| <b>8S</b>      | PL         | 0,00                        | $-0,02$              | $-0,04$        | $-0,09$        | $-0,06$           |
|                | <b>BEP</b> | 0,00                        | $-0,04$              | $-0,07$        | $-0,05$        | 0,05              |
|                | HL         | 0,00                        | $-0,02$              | $-0,04$        | $-0,03$        | 0,02              |
| 4M             | PL         | 0,01                        | 0,12                 | 0,22           | 0,13           | $-0,10$           |
|                | <b>BEP</b> | 0,01                        | 0,04                 | 0,07           | 0,14           | 0,10              |
|                | HL         | 0,01                        | 0,01                 | 0,01           | 0,06           | 0,05              |
| <b>8M</b>      | PL         | 0,00                        | 0,14                 | 0,25           | 0,07           | $-0,18$           |
|                | <b>BEP</b> | 0,00                        | 0,05                 | 0,10           | 0,10           | 0,04              |
|                | HL         | 0,00                        | $-0,01$              | $-0,01$        | 0,05           | 0,06              |
| 4L             | PL         | 0,00                        | 0,23                 | 0,41           | 0,16           | $-0,26$           |
|                | <b>BEP</b> | 0,00                        | 0,17                 | 0,30           | 0,26           | 0,00              |
|                | HL         | 0,00                        | 0,09                 | 0,16           | 0,19           | 0,04              |
| 8L             | PL         | 0,00                        | 0,25                 | 0,46           | 0,22           | $-0,23$           |
|                | <b>BEP</b> | 0,00                        | 0,24                 | 0,43           | 0,36           | $-0,03$           |
|                | HL         | 0,00                        | 0,16                 | 0,28           | 0,31           | 0,032             |
| $A2\lambda7.5$ | PL         | 0,00                        | $-0,07$              | $-0,13$        | $-0,13$        | 0,00              |
|                | <b>BEP</b> | 0,00                        | $-0,08$              | $-0,14$        | $-0,15$        | 0,03              |
|                | HL         | 0,00                        | $-0,07$              | $-0,13$        | $-0,01$        | $-0,02$           |

<span id="page-71-0"></span>Tabela 3.15 - Diferenças percentuais entre rotores com as configurações 4S, 8S, 4M, 8M, 4L, 8L e A2λ7.5 e os dados obtidos para o rotor liso.

Ao avaliar os dados apresentados na Tabela [3.15,](#page-71-0) observa-se que ∆*Qsai* variou em no máximo 0,01%, o que decorre de erros numéricos na simulação, visto que deve-se ocorrer a conservação da massa. Deste modo, conclui-se que não há diferença na vazão de saída no tubo de sucção ao inserir as protuberâncias.

Avaliando os valores de ∆*Pent* percebe-se uma variação da pressão entre -0,08% e 0,25%. Esta diferença decorre de *Pent* não ser prescrita, assim a pressão na entrada, *Pent*, é calculada para que a pressão de saída do tubo de sucção (*Psai*) seja equivalente ao valor prescrito, de modo que todos os efeitos das protuberâncias sobre a pressão no escoamento são atribuídos à entrada.

Adicionalmente aos dados apresentados na Tabela [3.15,](#page-71-0) traçou-se as curvas dos valores de *H* e η em função vazão volumétrica (*Q*) para cada uma das configurações de protuberâncias
testadas, apresentadas nas Figuras [3.10](#page-72-0) e [3.11.](#page-75-0)

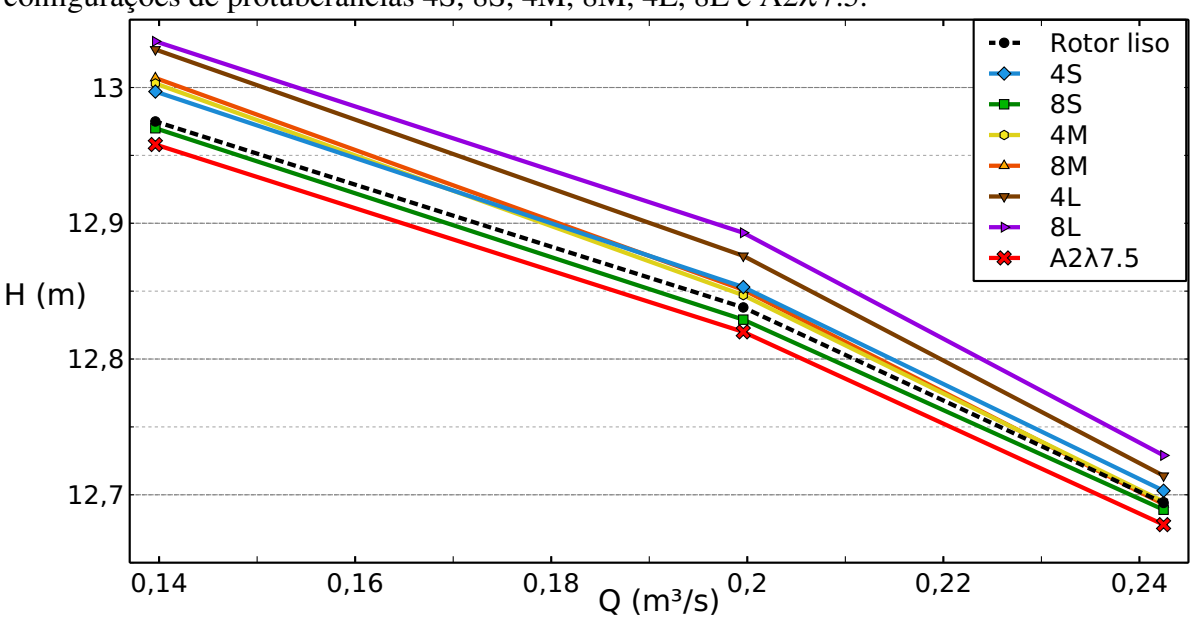

<span id="page-72-0"></span>Figura 3.10 - Comparação das curvas de altura líquida em função da vazão entre o rotor liso e as configurações de protuberâncias 4S, 8S, 4M, 8M, 4L, 8L e A2λ7.5.

Fonte: elaborado pelo autor.

Ao avaliar o comportamento da curva de *H*, Figura [3.10,](#page-72-0) e os valores de ∆*H*, apresentados na Tabela [3.15,](#page-71-0) percebe-se que a adição de protuberâncias junto ao bordo de ataque aumentou entre 0,07% e 0,46%, excetuando-se as configurações 8S e A2λ7.5, que causaram uma redução entre -0,14% e -0,04%, em todas as condições de operação analisadas.

Ao verificar a formulação de *H*, apresentada na Equação [2.1,](#page-41-0) percebe-se que a variação deste parâmetro pode decorrer de alterações nas pressões de entrada e saída (*pent* e *psai*), nas velocidades médias de entrada e saída (*vent* e *vsai*) ou na diferença de elevação entre a entrada e a saída (∆*z*).

Como a diferença de elevação na turbina Francis-99 é fixa, ∆*z* = 1,0715 *m*. Sendo a vazão na entrada (*Qent*) prescrita e os valores de vazão na saída (*Qsai*) iguais aos de entrada, pela conservação da massa, tem-se que a inserção das protuberâncias não altera a diferença de velocidade média entre a entrada e a saída. Assim, percebe-se que os efeitos da variação de H decorrem somente dos impactos das protuberâncias na pressão, sendo estes efeitos observados em *pent*, dado que o valor de *psai* foi prescrito.

Comparando a Tabela [3.14](#page-70-0) e as curvas da Figura [3.10,](#page-72-0) percebe-se que as configurações L foram as que apresentaram os maiores valores de H em todas as três condições de operação avaliadas, enquanto a configuração A2λ7.5 apresentou os menores valores.

Ao fixar o valor de λ e avaliar o impacto da variação de *A* sobre a altura líquida, verificase que com o aumento de A, houve o aumento de H para a maioria dos casos. Para  $\lambda = 0.25b$  o aumento de *H* foi de até 0,24% e para  $\lambda = 0.125b$  foi de até 0,50%. A única exceção observada foi entre os perfis 4S e 4M nas condições de BEP e HL que, respectivamente, apresentaram uma redução de H de 0,05% e 0,06%.

Fixando *A* e variando o valor de λ observa-se que para a configuração S o aumento de λ aumentou *H* em até 0,21%. Para a configuração M, o aumento de λ reduziu *H* em 0,03% tanto em PL quanto no BEP, porém propiciou um aumento de 0,02% em HL. Entretanto para a configuração L, o aumento de  $\lambda$  reduziu H em até 0,13%.

Assim, conclui-se que o aumento de amplitude (*A*) eleva a altura líquida (*H*), devido a variação da pressão do escoamento. Sendo verificado que quanto menor o comprimento de onda (λ), mais significativo é o impacto da variação de A.

Entretanto, a variação do comprimento de onda  $(\lambda)$  causa impactos diferentes, dependendo da amplitude das protuberâncias. Para as menores amplitudes, verificou-se que o aumento de λ aumenta H. Com elevação de *A*, no entanto, verificou-se que o aumento de λ reduz H.

Analisando a Tabela [3.15](#page-71-0) e a Figura [3.10](#page-72-0) observa-se também que, para a maioria das configurações testadas, o impacto da inserção das protuberâncias foi maior em PL, pois foi nessa condição que foram encontrados os maiores valores de ∆*H*, o que indica que Com o aumento da vazão, ou seja, da velocidade do escoamento, houve uma redução do impacto do dispositivo sobre *H*, sendo os menores valores de ∆*H* verificados em HL.

Com isso, conclui-se que para *H* o impacto da inserção das protuberâncias é maior em menores velocidades de escoamento, concordando com o que foi observado por Post *[et al.](#page-104-0)* [\(2018\)](#page-104-0). Excetua-se a configuração A2λ7.5 que manteve ∆*H* aproximadamente constante em todas às três condições de operação testadas.

Avaliando os valores de ∆*T*, apresentados na Tabela [3.15,](#page-71-0) observa-se que, para a maioria das configurações testadas, a inserção das protuberâncias propiciou o aumento de T em até

0,36%, sendo os maiores ganhos verificados nas configurações L. Excetuam-se as configurações 8S e A2λ7.5, que reduziram ∆*T*, entre 0,01% e 0,15%, para todas as faixas de operação.

Utilizando os valores de GCI, apresentados na tabela [3.9,](#page-63-0) como referência, observa-se que a incerteza foi de aproximadamente 0,03% em PL, 0,076% para o BEP e 0,36% em HL. Assim, tem-se que os ganhos de *T* em PL e em *BEP* se encontram acima dos limites de incerteza, sendo ganhos reais do dispositivo. Em HL, no entanto, os ganhos ficaram abaixo do limite de incerteza, de modo que não se pode afirmar se são ganhos reais.

Fixando o valor de λ e variando *A*, verifica-se, na Tabela [3.15,](#page-71-0) que com o aumento de *A* obteve-se ganhos entre 0,01% e 0,41% na geração de torque. Excetuando-se entre as configurações 4S e 4M, que na condição de HL, apresentaram uma redução de -0,01% no torque gerado com o aumento de A.

Fixando o valor de *A* e variando λ, nota-se, que para as configurações S e M em todas as condições de operação houve aumento do torque gerado, entre 0,01% e 0,21%. Para a configuração L, no entanto, com o aumento de  $\lambda$  houve a redução entre 0,06% e 0,12% do torque gerado em todas as condições de operação.

Na Tabela [3.15,](#page-71-0) também observa-se que para a maioria das configurações testadas, o valor de ∆*T* foi maior no BEP, indicando que a inserção do dispositivo propicia maiores ganhos de torque próximo ao ponto de projeto da turbina. Apenas as configurações 8S e A2Λ7.5 apresentaram um comportamento distinto, gerando maior ganho de torque em HL.

Avaliando a Figura [3.11,](#page-75-0) e os dados apresentados nas Tabelas [3.14](#page-70-0) e [3.15,](#page-71-0) percebe-se que em PL, o rotor liso apresentou eficiência igual ou maior que os rotores com protuberâncias, ocorrendo perdas de  $\eta$  de até 0,26%, com a inserção do dispositivo. No entanto, com o aumento da vazão, a inserção das protuberâncias elevou  $\eta$ , em até 0,10% no BEP e 0,06% em HL.

Novamente, considerando os valores de GCI, apresentados na tabela [3.9,](#page-63-0) como referência, observa-se que a incerteza foi de aproximadamente 0,08% em PL, 0,001% para o BEP e 1,0% em HL. Assim, observa-se que em PL os valores de perda para as configurações M e L foram acima dos limites de incerteza. Em BEP os ganhos e perdas verificados também foram acima da incerteza. Somente em HL que os valores de  $\Delta \eta$  ficaram dentro dos limites de incerteza.

Apesar de em PL as perdas verificadas poderem ser de até 0,26%, como os ganhos em

BEP e em HL foram de no máximo 0,10% e 0,06%, pode-se concluir que exceto em PL, as protuberâncias praticamente não causam impactos na eficiência da turbina, de modo que os ganhos obtidos são irrisórios para aplicações práticas.

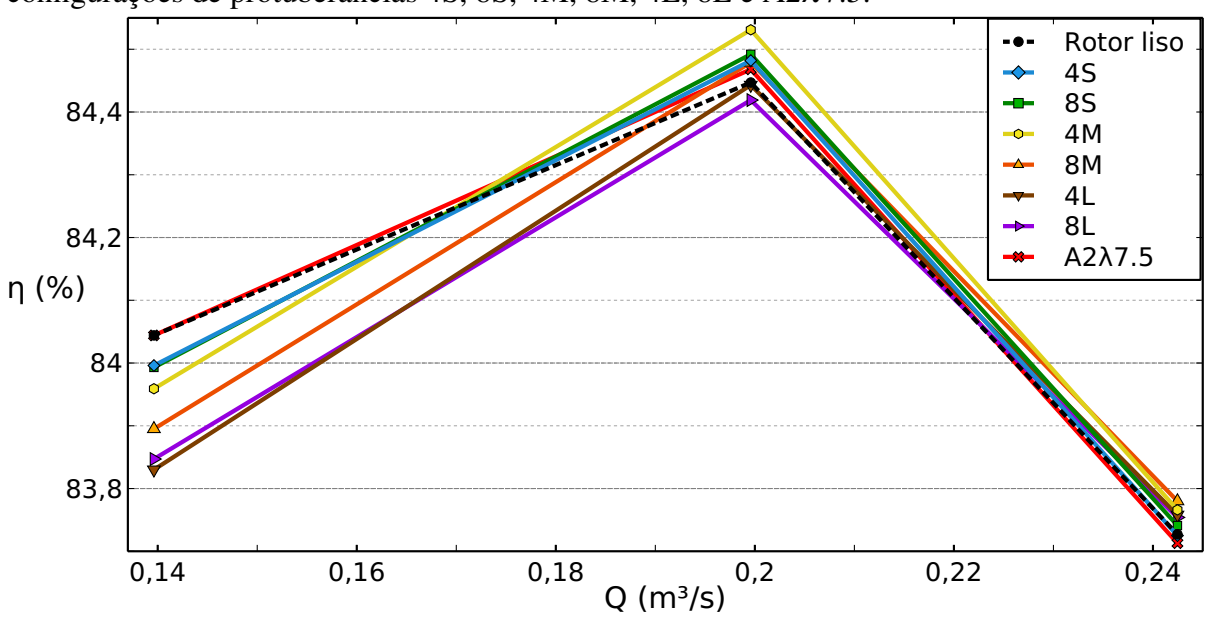

<span id="page-75-0"></span>Figura 3.11 - Comparação das curvas de eficiência em função da vazão entre o rotor liso e as configurações de protuberâncias 4S, 8S, 4M, 8M, 4L, 8L e A2λ7.5.

Fonte: elaborado pelo autor.

Analisando a Figura [3.11,](#page-75-0) observa-se que para menores vazões, as protuberâncias causaram maior impacto na eficiência. Com a elevação da vazão e, consequentemente, da velocidade, o impacto do dispositivo foi menor e as curvas se aproximaram das do rotor liso, concordando com as observações de Post *[et al.](#page-104-0)* [\(2018\)](#page-104-0) sobre os impactos do dispositivo.

Ao fixar λ e variar *A* observa-se um impacto mais significativo do parâmetro entre as configurações S e L, em especial na condição de PL, onde os impactos do dispositivo foram maiores e as configurações citadas diferiram em 0,20% para  $\lambda = 0.25b$  e 0,17% para  $\lambda = 0.125b$ .

Ao fixar *A* e variar λ, observa-se na Figura [3.11](#page-75-0) e na Tabela [3.14,](#page-70-0) que o comprimento de onda impacta pouco na eficiência, pois para as configurações S e L, a variação de eficiência foi de no máximo, 0,03%. Somente para a configuração M que os ganhos foram mais significativos sendo de até 0,08%.

Finalizada a análise dos impactos da variação de *A* e λ, testou-se o impacto da variação

da razão de distribuição das protuberâncias (*R<sup>W</sup>* ). Para isso, estudou-se as configurações 4M e 4L, considerando distribuições com *R<sup>W</sup>* = 0,25, 0,50, 0,75 e 1,0. Na Figura [3.12](#page-76-0) e Tabela [3.16](#page-77-0) são apresentadas, respectivamente, as geometrias e informações das malhas empregadas para a verificação dos impactos da variação de *R<sup>W</sup>* .

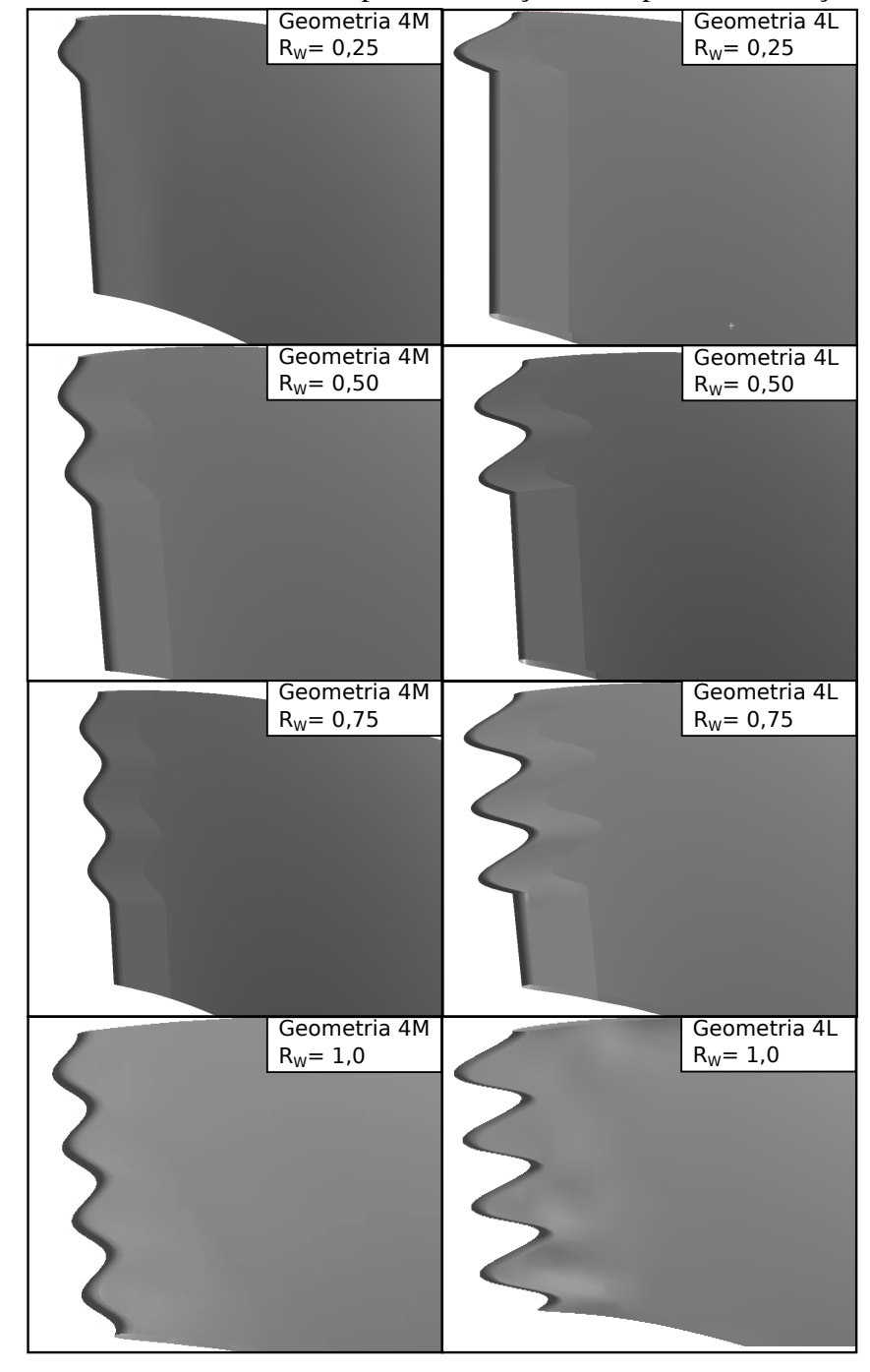

<span id="page-76-0"></span>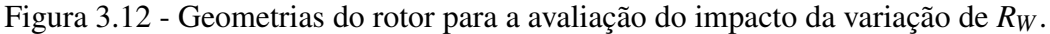

Fonte: elaborado pelo autor.

|                                 | Distribuição 4M |        |                                 |                                 | Distribuição 4L |        |                                 |                                 |
|---------------------------------|-----------------|--------|---------------------------------|---------------------------------|-----------------|--------|---------------------------------|---------------------------------|
| $\mathbf{R}_{\mathbf{W}}$       | 0,25            | 0,50   | 0,75                            | 1,00                            | 0,25            | 0,50   | 0,75                            | 1,00                            |
| Número de<br>elementos          |                 |        |                                 | 1505569 1508452 1519500 1579722 |                 |        |                                 | 1518300 1546812 1570900 1708910 |
| Qualidade<br>ortogonal          |                 |        | 0,75336 0,75307 0,75270 0,75379 |                                 |                 |        | 0,75246 0,75193 0,75195 0,75102 |                                 |
| Distorção<br>média              |                 |        | 0,24585 0,24615 0,24650 0,24542 |                                 |                 |        | 0,24676 0,24728 0,24726 0,24821 |                                 |
| Razão de<br>aspecto             | 2,7569          | 2,7556 | 2,7530                          | 2,7171                          | 2,7513          | 2,7425 | 2,7319                          | 2,6673                          |
| Qualidade<br>dos elemen-<br>tos |                 |        | 0,73323 0,73361 0,73310 0,73904 |                                 |                 |        | 0,73332 0,73315 0,73346 0,74086 |                                 |

<span id="page-77-0"></span>Tabela 3.16 - Informações sobre as malhas utilizadas para a avaliação do impacto da variação de *R<sup>W</sup>* .

Com a simulação das geometrias apresentadas na Figura [3.12,](#page-76-0) obteve-se os valores de vazão na saída do tubo de sucção (*Qsai*), pressão na entrada da voluta (*Pent*), altura líquida (*H*), torque gerado (*T*) e eficiência hidráulica (η) apresentados na Tabela [3.17.](#page-78-0)

A fim de avaliar o impacto causado pela variação de *R<sup>W</sup>* , comparou-se os dados apresentados na Tabela [3.17](#page-78-0) com os valores encontrados para o rotor liso, apresentados para a malha 3 na Tabela [3.4.](#page-59-0) Assim como nos demais casos, nesta análise também avaliou-se as diferenças percentuais na altura líquida (∆*H*), no torque (∆*T*) e na eficiência (∆η), sendo o resultado apresentado na Tabela [3.18.](#page-79-0)

Ao observar valores de ∆η apresentados na Tabela [3.18](#page-79-0) percebe-se que, análogo ao que foi verificado para *A* e λ, a inserção de protuberâncias e variação de *R<sup>W</sup>* impacta de modo significativo apenas em PL. Em BEP e HL, novamente observa-se que os ganhos foram de no máximo 0,1%, sendo novamente irrisórios para aplicações práticas. Deste modo, torna-se relevante apenas avaliar os impactos das protuberâncias em *H* e *T*.

Para complementar as análises da variação de *R<sup>W</sup>* , comparou-se graficamente o comportamento das curvas de ∆*H* e ∆*T*, obtidas com os dados da Tabela [3.18,](#page-79-0) em função da vazão (*Q*), respectivamente, apresentadas nas Figuras [3.13](#page-80-0) e [3.14.](#page-80-1)

| Configuração | $R_W$ | Condição   | $Q_{sai}$ (m/s <sup>3</sup> ) | $P_{ent}$ (kPa) | H(m)  | T(Nm)  | $\eta(\%)$ |
|--------------|-------|------------|-------------------------------|-----------------|-------|--------|------------|
| <b>4M</b>    | 0,25  | PL         | 0,14377                       | 229,25          | 13,01 | 442,77 | 84,01      |
|              |       | <b>BEP</b> | 0,20553                       | 224,53          | 12,87 | 629,98 | 84,51      |
|              |       | HL         | 0,24968                       | 220,36          | 12,72 | 749,54 | 83,76      |
|              | 0,50  | PL         | 0,14377                       | 229,21          | 13,01 | 442,49 | 83,99      |
|              |       | <b>BEP</b> | 0,20553                       | 224,48          | 12,86 | 629,67 | 84,50      |
|              |       | HL         | 0,24967                       | 220,03          | 12,71 | 749,07 | 83,75      |
|              | 0,75  | <b>PL</b>  | 0,14377                       | 229,18          | 13,01 | 442,32 | 83,97      |
|              |       | <b>BEP</b> | 0,20553                       | 224,42          | 12,86 | 629,54 | 84,52      |
|              |       | HL         | 0,24967                       | 220,31          | 12,71 | 748,97 | 83,73      |
|              | 1,00  | PL         | 0,14378                       | 229,14          | 13,00 | 442,15 | 83,96      |
|              |       | <b>BEP</b> | 0,20554                       | 224,34          | 12,85 | 629,22 | 84,53      |
|              |       | HL         | 0,24969                       | 220,17          | 12,70 | 748,48 | 83,77      |
| 4L           | 0,25  | <b>PL</b>  | 0,14377                       | 229,42          | 13,03 | 442,94 | 83,94      |
|              |       | <b>BEP</b> | 0,20553                       | 224,61          | 12,87 | 630,42 | 84,52      |
|              |       | HL         | 0,24967                       | 220,38          | 12,72 | 749,48 | 83,74      |
|              | 0,50  | PL         | 0,14377                       | 229,40          | 13,03 | 442,57 | 83,87      |
|              |       | <b>BEP</b> | 0,20553                       | 224,62          | 12,88 | 630,24 | 84,48      |
|              |       | HL         | 0,24967                       | 220,41          | 12,72 | 749,63 | 83,74      |
|              | 0,75  | <b>PL</b>  | 0,14377                       | 229,41          | 13,03 | 442,46 | 83,85      |
|              |       | <b>BEP</b> | 0,20553                       | 224,73          | 12,89 | 630,48 | 84,44      |
|              |       | HL         | 0,24967                       | 220,46          | 12,73 | 750,09 | 83,75      |
|              | 1,00  | <b>PL</b>  | 0,14377                       | 229,39          | 13,03 | 442,29 | 83,83      |
|              |       | <b>BEP</b> | 0,20553                       | 224,63          | 12,88 | 629,96 | 84,44      |
|              |       | HL         | 0,24967                       | 220,35          | 12,71 | 749,47 | 83,76      |

<span id="page-78-0"></span>Tabela 3.17 - Resultados das simulações das configurações 4M e 4L com variação da razão de distribuição *R<sup>W</sup>* .

Ao avaliar a Figura [3.13,](#page-80-0) e as Tabelas [3.17](#page-78-0) e [3.18,](#page-79-0) percebe-se que para a configuração 4M, para todos os valores de *R<sup>W</sup>* , as curvas apresentaram um mesmo comportamento, levando à um menor impacto do dispositivo com o aumento da vazão. Para esta configuração, os maiores ganhos de *H* ocorreram com  $R_W = 0.25$ , de até 0,30%, e os menores ocorreram com  $R_W = 1,00$ , de no máximo 0,22%.

Para a configuração 4L, também observou-se que o aumento da vazão reduziu o impacto das protuberâncias sobre *H*, como observa-se na Figura [3.13.](#page-80-0) Neste caso, a configuração com *R<sup>W</sup>* = 0,25 apresentou o maior ∆*H* em PL, de 0,43%, enquanto a configuração com *R<sup>W</sup>* = 0,75 apresentou os maiores ∆*H* no BEP e em HL, respectivamente de 0,38% e 0,24%.

| Configuração | $R_W$ | Condição   | $\Delta H$ (%) | $\Delta T$ (%) | $\Delta \eta$ (%) |
|--------------|-------|------------|----------------|----------------|-------------------|
| 4M           | 0,25  | PL         | 0,30           | 0,27           | $-0,04$           |
|              |       | <b>BEP</b> | 0,22           | 0,26           | 0,08              |
|              |       | HL         | 0,17           | 0,20           | 0,04              |
|              | 0,50  | PL         | 0,27           | 0,20           | $-0,07$           |
|              |       | <b>BEP</b> | 0,18           | 0,21           | 0,07              |
|              |       | HL         | 0,11           | 0,14           | 0,03              |
|              | 0,75  | <b>PL</b>  | 0,25           | 0,17           | $-0,09$           |
|              |       | <b>BEP</b> | 0,13           | 0,19           | 0,09              |
|              |       | HL         | 0,12           | 0,12           | 0,01              |
|              | 1,00  | PL         | 0,22           | 0,13           | $-0,10$           |
|              |       | <b>BEP</b> | 0,07           | 0,14           | 0,10              |
|              |       | HL         | 0,01           | 0,06           | 0,05              |
| 4L           | 0,25  | PL         | 0,43           | 0,31           | $-0,13$           |
|              |       | <b>BEP</b> | 0,28           | 0,33           | 0,09              |
|              |       | HL         | 0,18           | 0,19           | 0,01              |
|              | 0,50  | PL         | 0,42           | 0,22           | $-0,20$           |
|              |       | <b>BEP</b> | 0,30           | 0,30           | 0,04              |
|              |       | HL         | 0,21           | 0,21           | 0,01              |
|              | 0,75  | PL         | 0,42           | 0,20           | $-0,23$           |
|              |       | <b>BEP</b> | 0,38           | 0,34           | $-0,01$           |
|              |       | HL         | 0,24           | 0,27           | 0,03              |
|              | 1,00  | PL         | 0,41           | 0,16           | $-0,26$           |
|              |       | <b>BEP</b> | 0,30           | 0,26           | $-0,01$           |
|              |       | HL         | 0,16           | 0,19           | 0,04              |

<span id="page-79-0"></span>Tabela 3.18 - Diferenças percentuais entre os rotores desenvolvidos para teste dos impactos de *R<sup>W</sup>* e os dados obtidos para o rotor liso.

Diferente do que foi observado na configuração 4M, os resultados obtidos nas protuberâncias 4L se aproximam, indicando que quanto maior o valor de *A*, menor é o impacto de *R<sup>W</sup>* sobre *H*.

Avaliando a Figura [3.14](#page-80-1) e as Tabelas [3.17](#page-78-0) e [3.18,](#page-79-0) percebe-se que para a configuração 4M, os maiores ∆*T* foram encontrados para *R<sup>W</sup>* = 0,25, de até 0,27%. Com o aumento de *R<sup>W</sup>* , observou-se uma queda no ∆*T*, sendo esta de até 0,14%, observada entre *R<sup>W</sup>* = 0,25 e *R<sup>W</sup>* = 1,00 no BEP e em HL.

Para a configuração 4L, verificou-se que para as menores vazões, a razão *R<sup>W</sup>* = 0,25 proporcionou o maior ganho de torque (0,306%). Porém, com o aumento da vazão, a razão  $R_W = 0.75$  proporcionou maiores ganhos de torque, sendo estes de até 0,34% no BEP e 0,27% em HL.

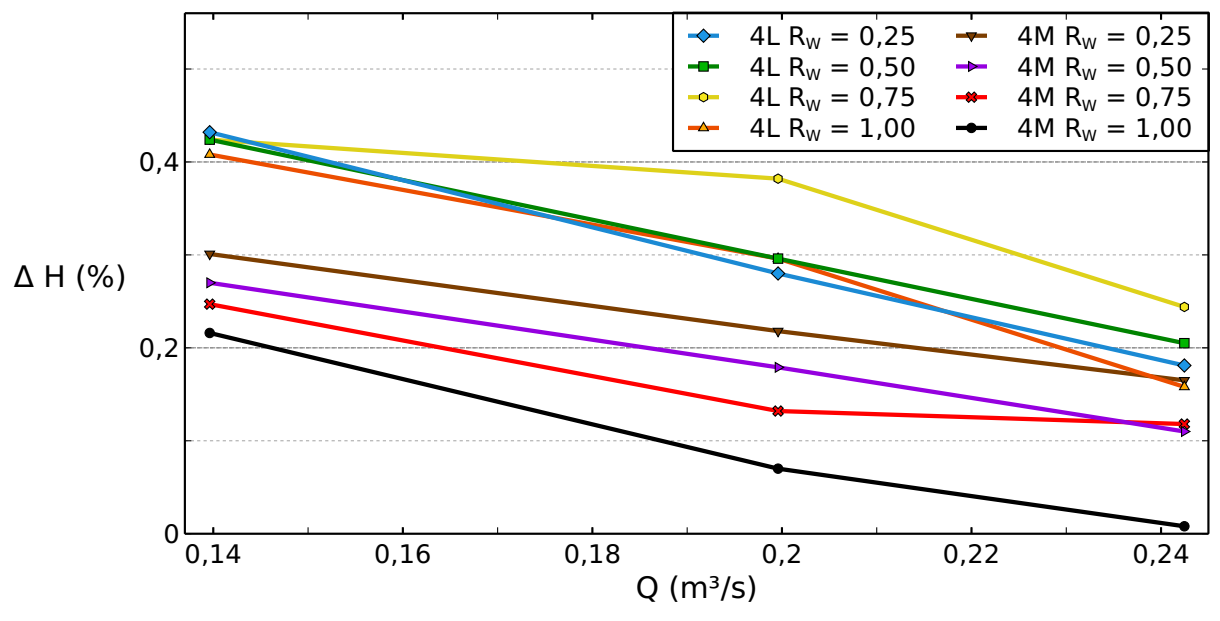

<span id="page-80-0"></span>Figura 3.13 - Comparação das curvas de diferença percentual na altura líquida (∆*H*) obtidas com a variação de *R<sup>W</sup>* para as geometrias 4M e 4L.

Fonte: elaborado pelo autor.

<span id="page-80-1"></span>Figura 3.14 - Comparação das curvas de diferença percentual no torque (∆*T*) obtidas com a variação de *R<sup>W</sup>* para as geometrias 4M e 4L.

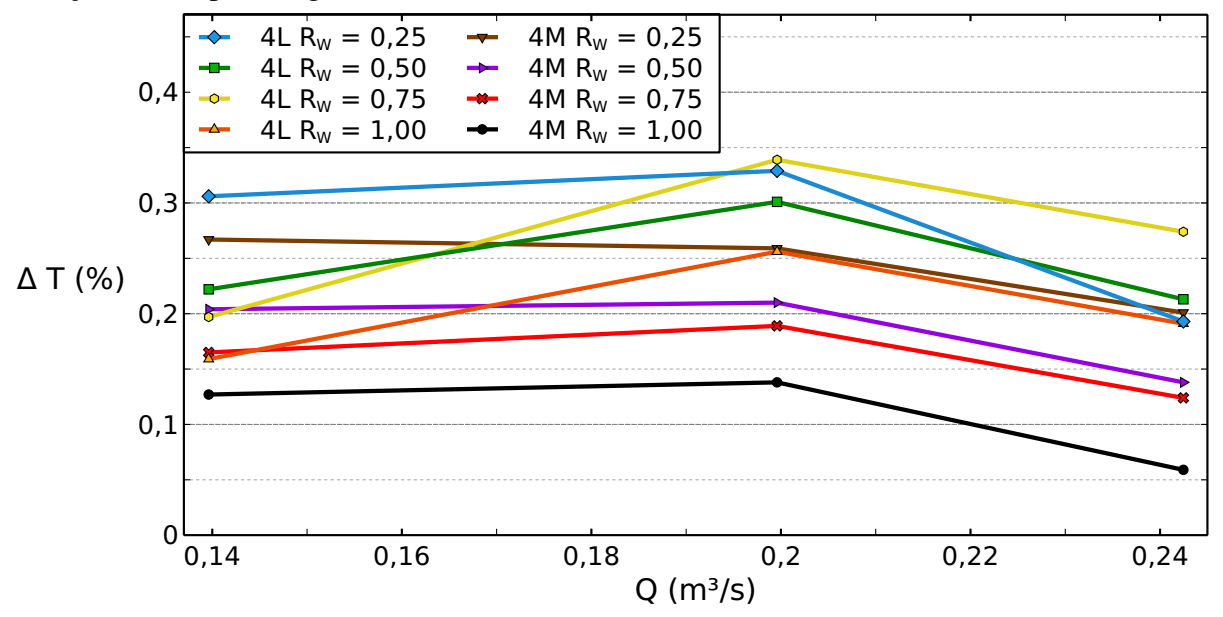

Fonte: elaborado pelo autor.

Visto que a incerteza das malhas foi de 0,08% em PL, 0,001% para o BEP e 1,0% em HL, como apresentado na Tabela [3.9,](#page-63-0) tem-se, com a análise da Tabela [3.18,](#page-79-0) que ambas as configurações testadas apresentaram ganhos de torque acima da incerteza das malhas em PL e no BEP, indicando que nestas condições houve ganho real com a variação de *R<sup>W</sup>* . A mesma conclusão não pode ser feita em HL, pois os ganhos obtidos ficaram abaixo do limite de incerteza avaliado.

Com os resultados obtidos, observa-se que os maiores ganhos de *H* e *T* foram verificados na configuração 4L com  $R_W = 0.25$ . Para verificar as causas que levaram esta configuração a apresentar maior desempenho, avaliou-se o campo de vorticidade ( $\nabla \times \vec{v}$ ) e o coeficiente de Thoma (σ), apresentado por [Celebioglu](#page-102-0) *et al.* [\(2017\)](#page-102-0), como descrito na Equação [3.8,](#page-81-0) para verificar os impactos do dispositivo no descolamento da camada limite e na ocorrência de cavitação, respectivamente.

<span id="page-81-0"></span>
$$
\sigma = \frac{p_{atm} - \rho g H_s - p}{\rho g H} \tag{3.8}
$$

Na qual *patm* é a pressão atmosférica e *H<sup>S</sup>* é a altura de sucção. Segundo [Celebioglu](#page-102-0) *et al.* [\(2017\)](#page-102-0), regiões livres de cavitação devem apresentar um coeficiente de Thoma menor do que o coeficiente de Thoma calculado para a pressão de vapor (*pv*), como na Equação [3.9.](#page-81-1)

<span id="page-81-1"></span>
$$
p > p_v \to \sigma < \sigma_v \tag{3.9}
$$

Na qual *p<sup>v</sup>* é a pressão de vapor, que para a água à 25°C é 3172,5*Pa*.

Para a comparação dos resultados da configuração 4L com  $R_W = 0.25$ , avaliou-se também os campos de ∇×~*v* e σ ao redor das pás com a geometria do rotor liso e com a configuração de protuberâncias 4L com  $R_W = 1,00$ .

Para a análise do campo de vorticidade, considerou-se três planos de corte, posicionados nas alturas de 0,022 m, 0,018 m e 0,016 m, para verificar, respectivamente, o escoamento ao redor de um pico, um vale e de uma região central nas configurações com protuberâncias. O resultado da análise é apresentado nas Figuras [3.15,](#page-82-0) [3.16](#page-82-1) e [3.17,](#page-83-0) respectivamente, para a turbina operando em PL, em BEP e em HL.

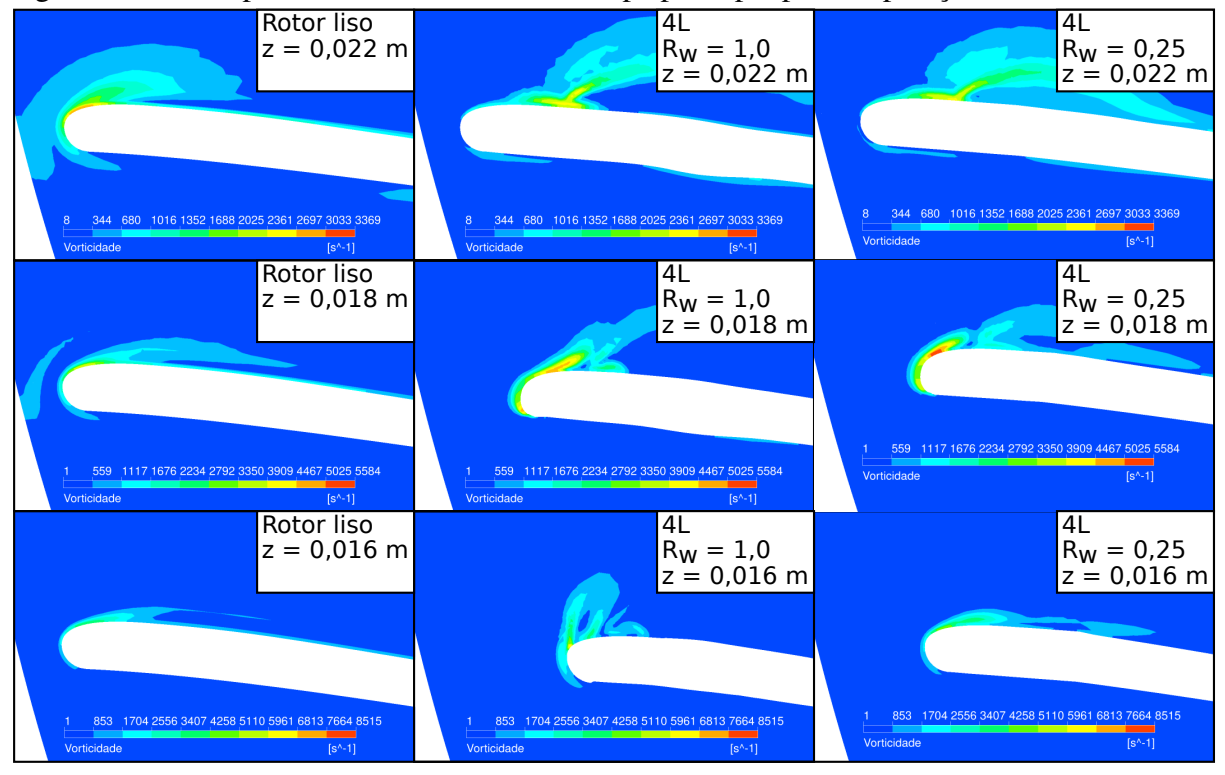

<span id="page-82-0"></span>Figura 3.15 - Campo de vorticidade ao redor da pá principal para a operação da turbina em PL.

Fonte: elaborado pelo autor.

<span id="page-82-1"></span>Figura 3.16 - Campo de vorticidade ao redor da pá principal para a operação da turbina em BEP.

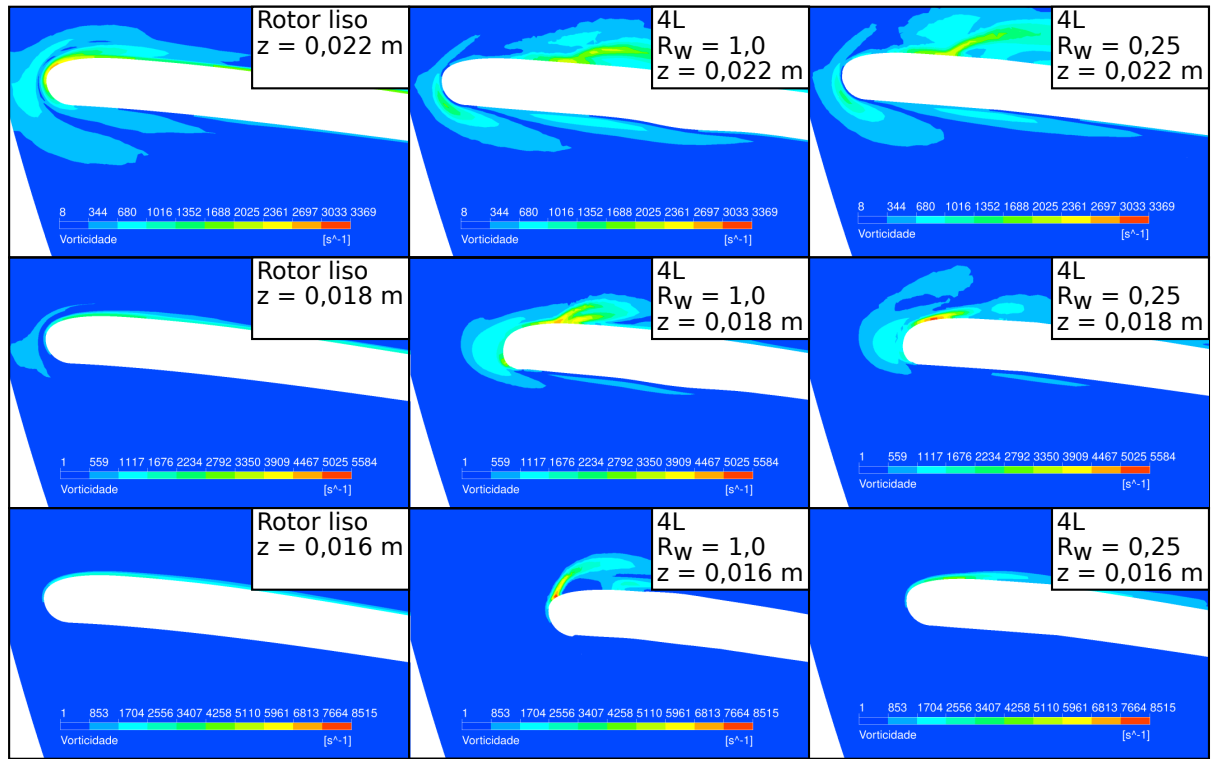

Fonte: elaborado pelo autor.

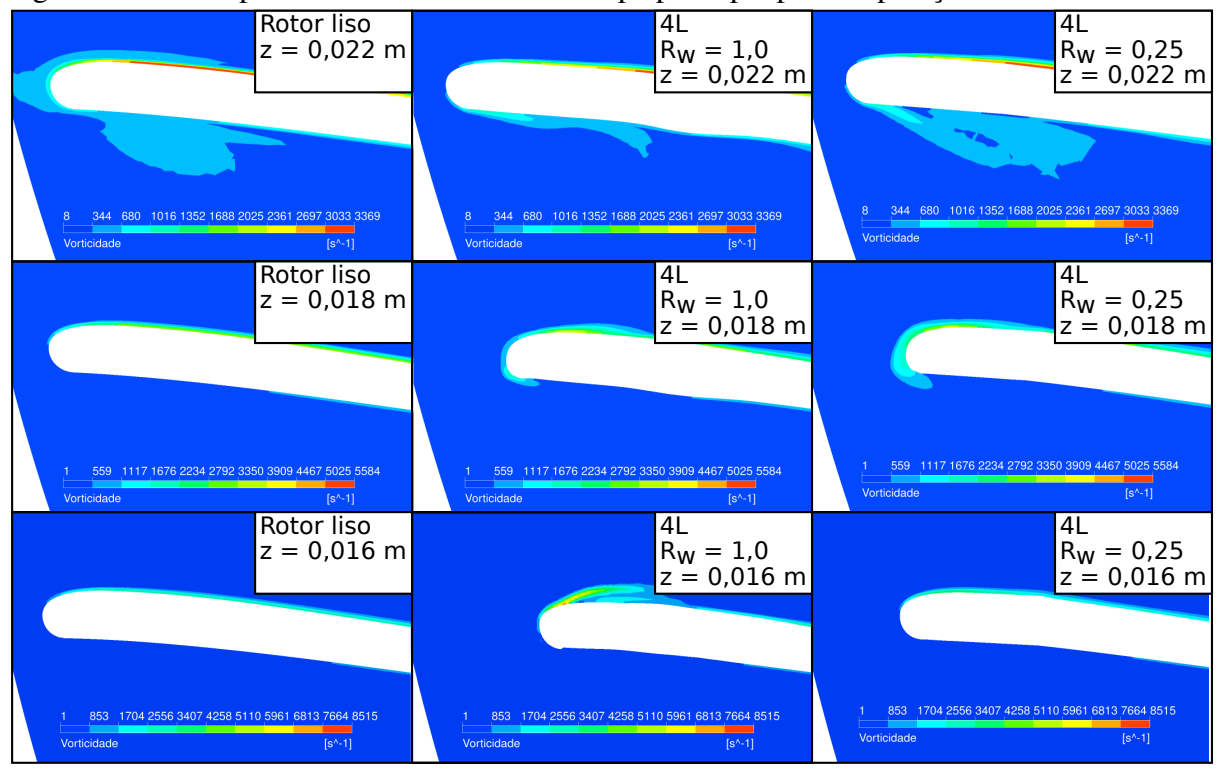

<span id="page-83-0"></span>Figura 3.17 - Campo de vorticidade ao redor da pá principal para a operação da turbina em HL.

Fonte: elaborado pelo autor.

Comparando os campos de vorticidade apresentados nas Figuras [3.15,](#page-82-0) [3.16](#page-82-1) e [3.17,](#page-83-0) observa-se que a inserção das protuberâncias alterou o comportamento da camada limite em relação ao rotor liso em todas as seções e condições avaliadas, com as maiores perturbações observadas próximo ao pico das protuberâncias, como é visto nos recortes de z = 0,022 m.

Ao comparar o escoamento ao redor das protuberâncias, percebe-se que a configuração com *R<sup>W</sup>* = 1,00 causou maiores perturbações no escoamento do que a configuração com *R<sup>W</sup>* = 0,25, diferindo drasticamente do rotor liso em todas as seções e condições avaliadas.

A configuração com  $R_W = 0.25$  causou um impacto menor no campo de vorticidade apresentando um escoamento mais próximo ao do rotor liso. Com a análise das Figuras [3.15,](#page-82-0) [3.16](#page-82-1) e [3.17,](#page-83-0) observa-se também que para a operação em BEP e HL, a configuração com  $R_W = 0.25$ , retardou o descolamento da camada limite nas regiões próximas ao vale,  $z = 0.018$  m, e na região central,  $z = 0.016$ .

Para a análise do coeficiente de Thoma, avaliou-se a diferença entre σ*<sup>v</sup>* e σ pois pela Equação [3.9](#page-81-1) tem-se que para a ocorrência de cavitação  $\sigma_v - \sigma > 0$ . Os resultados desta análise para a região próxima ao bordo de ataque das superfícies de pressão e de sucção são mostrados

nas Figuras [3.18](#page-84-0) e [3.19,](#page-85-0) respectivamente.

Avaliando o coeficiente de Thoma ao redor da geometria do rotor liso percebe-se que não há a ocorrência de pontos onde a pressão é menor que a pressão de vapor, indicando que para as condições de operação avaliadas no "workshop" a turbina Francis-99 opera livre de cavitação. Este mesmo comportamento foi mantido nas configurações com as protuberâncias com *R<sup>W</sup>* = 0,25 e *R<sup>W</sup>* = 1,00, indicando que a inserção do dispositivo não causou impactos significativos na ocorrência de cavitação na turbina estudada.

<span id="page-84-0"></span>Figura 3.18 - Análise da comparação do coeficiente de Thoma ao redor do bordo de ataque na superfície de pressão da pá principal.

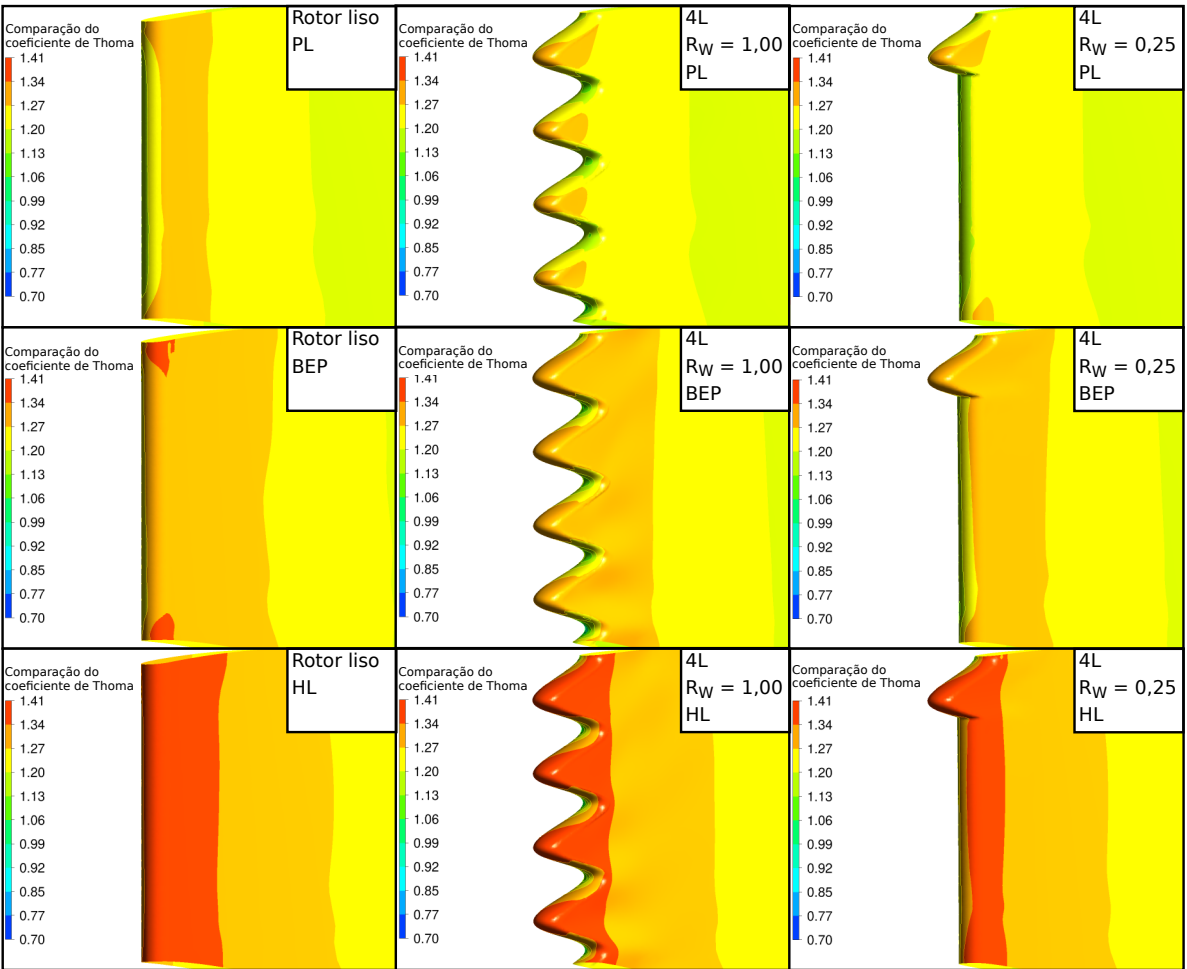

Fonte: elaborado pelo autor.

Na Figura [3.18](#page-84-0) percebe-se que a inserção das protuberâncias não impactou significativamente junto a superfície de pressão para a operação em BEP e em HL. Porém, verifica-se que em PL a inserção do dispositivo reduziu a pressão após os picos das protuberâncias, em especial para a geometria com  $R_W = 0.25$ .

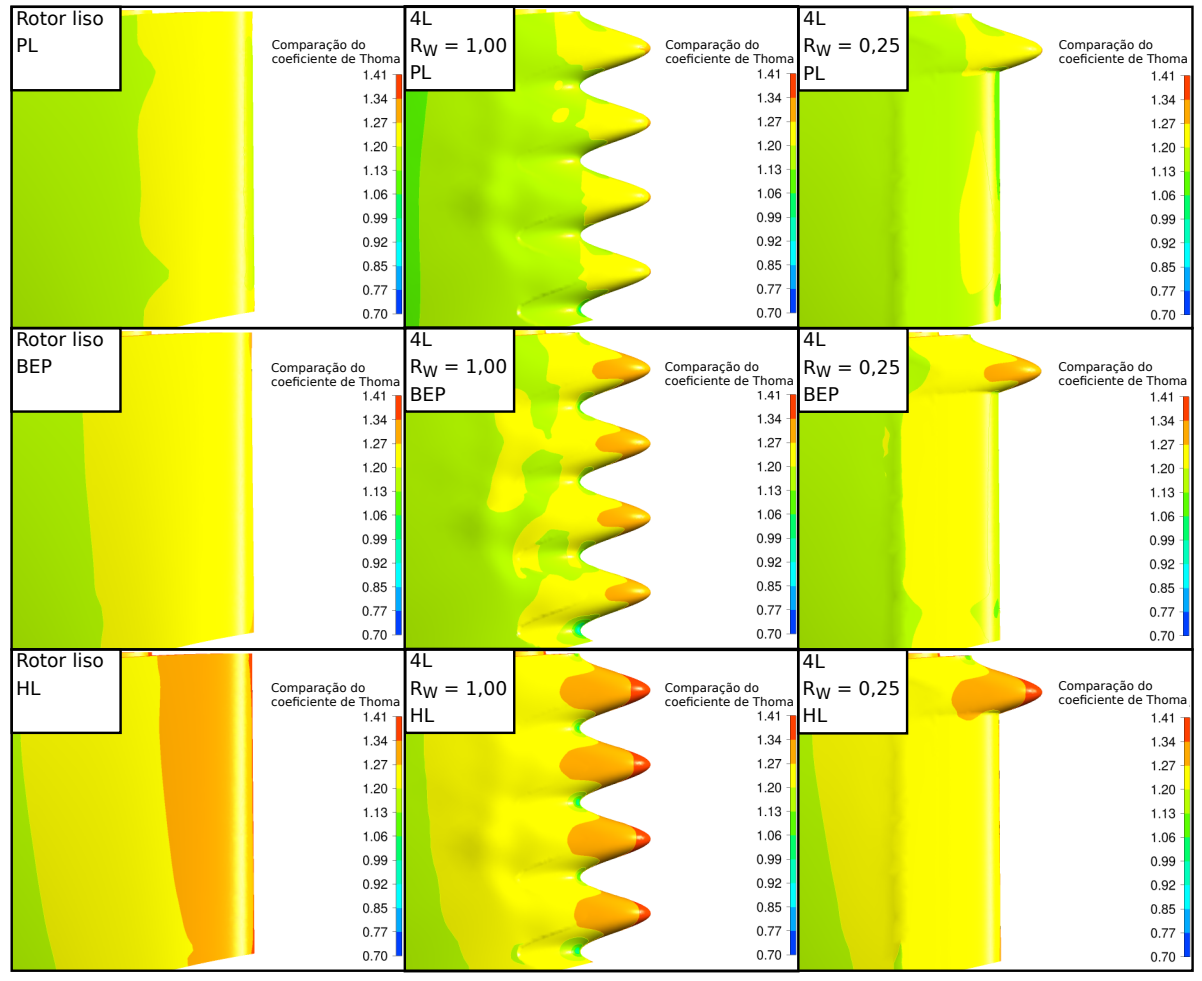

<span id="page-85-0"></span>Figura 3.19 - Análise da comparação do coeficiente de Thoma ao redor do bordo de ataque na superfície de sucção da pá principal.

Fonte: elaborado pelo autor.

Nas configurações com *R<sup>W</sup>* = 0,25 e *R<sup>W</sup>* = 1,00, percebe-se através da Figura [3.19,](#page-85-0) que há um aumento brusco da pressão na sução junto aos picos das protuberâncias, fato evidenciado na operação em BEP e em HL. Porém, imediatamente após os picos, tanto as regiões centrais quanto os vales das protuberâncias apresentam uma redução da pressão, justificando o impacto do dispositivo no torque gerado, visto que se aumenta a diferença de pressão entre as superfícies de sucção e de pressão nestas regiões.

No entanto, a diferença de pressão causada pela inserção de protuberâncias ficou restrita a região do bordo de ataque, não apresentando impactos relevantes ao longo do restante da pá, justificando os pequenos ganhos de torque encontrados.

# 3.6 Inserção de protuberâncias na pá auxiliar

Definidos os valores de amplitude (*A*), comprimento de onda (λ) e razão de distribuição (*R<sup>W</sup>* ) que maximizam os ganhos na pá principal da turbina Francis-99, a ideia subsequente foi verificar a possibilidade de aumentar os ganhos com a inserção do dispositivo na pá auxiliar. Para tal, considerou-se as configurações de protuberâncias 4L e 4M, ambas com *R<sup>W</sup>* = 0,25, resultando nas configurações mostradas na Figura [3.20,](#page-86-0) cujas malhas são apresentadas na Tabela [3.19.](#page-87-0)

<span id="page-86-0"></span>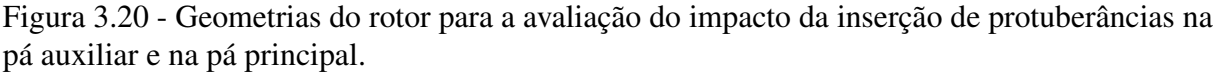

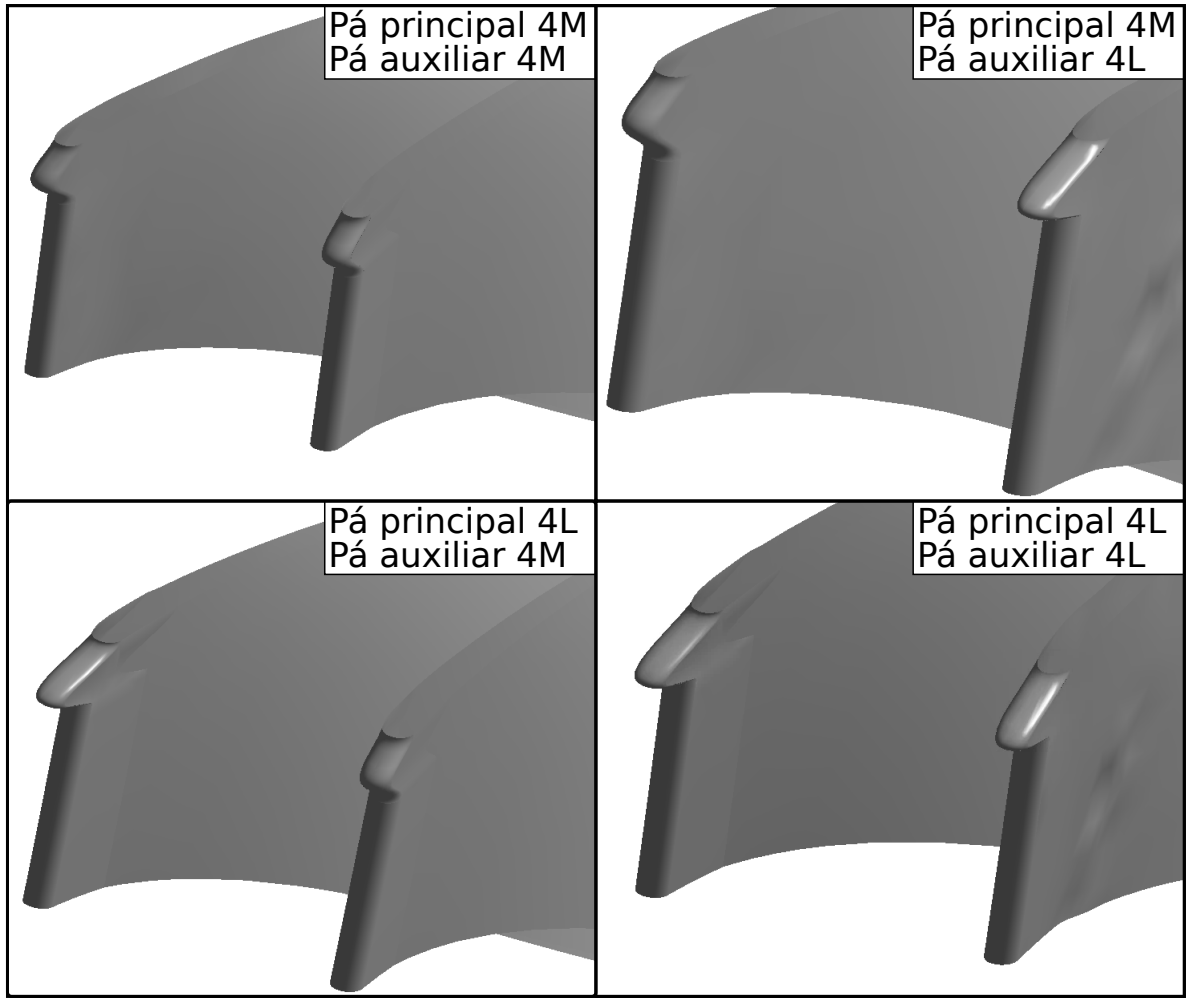

Fonte: elaborado pelo autor.

Com a simulação do escoamento usando as malhas apresentadas na Tabela [3.19,](#page-87-0) obtiveramse os valores de vazão na saída do tubo de sucção (*Qsai*), pressão na entrada da voluta (*Pent*), altura líquida (*H*), torque gerado (*T*) e eficiência hidráulica (η), apresentados na Tabela [3.20.](#page-87-1)

| Pá principal               |                 | $4M R_W = 0.25$            | 4L R <sub>W</sub> = $0,25$                        |         |  |  |
|----------------------------|-----------------|----------------------------|---------------------------------------------------|---------|--|--|
| Pá auxiliar                | $4M R_W = 0,25$ | 4L R <sub>W</sub> = $0,25$ | 4M R <sub>W</sub> = 0,25 4L R <sub>W</sub> = 0,25 |         |  |  |
| Número de<br>elementos     | 1423410         | 1475085                    | 1437503                                           | 1606885 |  |  |
| Qualidade<br>ortogonal     | 0,75386         | 0,75435                    | 0,75370                                           | 0,75585 |  |  |
| Distorção<br>média         | 0,24531         | 0,24483                    | 0,24548                                           | 0,24335 |  |  |
| Razão de<br>aspecto        | 2,917           | 2,7886                     | 2,8015                                            | 2,7129  |  |  |
| Qualidade dos<br>elementos | 0,72815         | 0,72912                    | 0,72735                                           | 0,73756 |  |  |

<span id="page-87-0"></span>Tabela 3.19 - Informações sobre as malhas utilizadas para a avaliação do impacto da inserção de protuberâncias na pá auxiliar e na pá principal.

<span id="page-87-1"></span>Tabela 3.20 - Resultados das simulações das configurações 4M e 4L com R*<sup>W</sup>* = 0,25 inseridas na pá principal e na pá auxiliar.

| Pá principal Pá auxiliar Condição |                |            | Qsai                | $P_{ent}$ | $\mathbf H$ | T      | $\eta$ |
|-----------------------------------|----------------|------------|---------------------|-----------|-------------|--------|--------|
|                                   |                |            | (m/s <sup>3</sup> ) | (kPa)     | (m)         | (Nm)   | $(\%)$ |
| 4M com                            | 4M com         | PL         | 0,14377             | 229,52    | 13,04       | 442,94 | 83,87  |
| $R_{W} = 0.25$                    | $R_{W} = 0.25$ | <b>BEP</b> | 0,20553             | 224,77    | 12,89       | 631,31 | 84,53  |
|                                   |                | HL         | 0,24967             | 220,53    | 12,73       | 750,60 | 83,77  |
| 4M com                            | 4L com         | PL         | 0,14377             | 229,57    | 13,05       | 442,76 | 83,80  |
| $R_{W} = 0,25$                    | $R_{W} = 0.25$ | <b>BEP</b> | 0,20553             | 224,77    | 12,89       | 631,16 | 84,51  |
|                                   |                | HL         | 0,24967             | 220,52    | 12,73       | 750,37 | 83,75  |
| 4L com                            | 4M com         | PL         | 0,14377             | 229,72    | 13,06       | 443,12 | 83,77  |
| $R_{W} = 0,25$                    | $R_{W} = 0,25$ | <b>BEP</b> | 0,20553             | 224,84    | 12,90       | 631,50 | 84,51  |
|                                   |                | HL         | 0,24967             | 220,58    | 12,74       | 750,56 | 83,73  |
| 4L com                            | 4L com         | PL         | 0,14377             | 229,81    | 13,07       | 443,04 | 83,67  |
| $R_{W} = 0,25$                    | $R_{W} = 0.25$ | <b>BEP</b> | 0,20553             | 224,95    | 12,91       | 631,69 | 84,46  |
|                                   |                | HL         | 0,24967             | 220,61    | 12,74       | 750,84 | 83,74  |

Fonte: elaborado pelo autor.

| Pá principal Pá auxiliar Condição $\Delta H$ |                |            |        | $\Delta T$ | $\Delta \eta$ |
|----------------------------------------------|----------------|------------|--------|------------|---------------|
|                                              |                |            | $(\%)$ | $(\%)$     | $(\%)$        |
| 4M com                                       | 4M com         | PL         | 0,51   | 0,31       | $-0,21$       |
| $R_W = 0,25$                                 | $R_{W} = 0,25$ | <b>BEP</b> | 0,41   | 0,47       | 0,10          |
|                                              |                | HL         | 0,29   | 0,34       | 0,05          |
| 4M com                                       | 4L com         | PL         | 0,55   | 0,27       | $-0,29$       |
| $R_{W} = 0,25$                               | $R_{W} = 0,25$ | <b>BEP</b> | 0,41   | 0,45       | 0,08          |
|                                              |                | HL         | 0,29   | 0,31       | 0,02          |
| 4L com                                       | 4M com         | PL         | 0,67   | 0,35       | $-0,33$       |
| $R_W = 0,25$                                 | $R_{W} = 0,25$ | <b>BEP</b> | 0,47   | 0,50       | 0,07          |
|                                              |                | HL         | 0,33   | 0,34       | 0,00          |
| 4L com                                       | 4L com         | PL         | 0,75   | 0,33       | $-0,42$       |
| $R_W = 0,25$                                 | $R_W = 0,25$   | <b>BEP</b> | 0,55   | 0,53       | 0,02          |
|                                              |                | HL         | 0,35   | 0,37       | 0,02          |

<span id="page-88-0"></span>Tabela 3.21 - Diferenças percentuais entre os rotores desenvolvidos para teste dos impactos da inserção das protuberâncias na pá auxiliar e os dados obtidos para o rotor liso.

Comparando os resultados apresentados na Tabela [3.20](#page-87-1) com os valores obtidos para o rotor liso, usando a malha 3 da Tabela [3.4,](#page-59-0) calcularam-se as diferenças percentuais na altura líquida (∆*H*), no torque (∆*T*) e na eficiência (∆η) apresentadas na Tabela [3.21.](#page-88-0)

Análogo ao que foi verificado na seção [3.5,](#page-67-0) a inserção das protuberâncias, tanto na pá principal quanto na pá auxiliar, não causa impactos significativos na eficiência do equipamento nas condições de BEP e PL, propiciando ganhos de no máximo 0,07%, conforme observado na Tabela [3.20,](#page-87-1) o que é considerado irrisório para uma aplicação prática. Porém, como visto, em PL as protuberâncias promoveram a queda de eficiência, sendo esta intensificada com a inserção das protuberâncias na pá auxiliar, atingindo um máximo de 0,42%.

Avaliando o impacto das protuberâncias na altura líquida, observa-se que a inserção do

dispositivo na pá auxiliar promoveu um aumento de H em relação ao rotor original, de até 0,75% , obtido para a configuração com ambos os bordos de ataque com o perfil 4L, para a operação em PL.

Assim como verificado na seção [3.5,](#page-67-0) com o aumento da vazão, o impacto que as protuberâncias causaram em H foi menor, atingindo um máximo de 0,35%, também na configuração com ambos os bordos de ataque com o perfil 4L.

Comparando os ganhos de H apresentados nas Tabelas [3.18](#page-79-0) e [3.21,](#page-88-0) percebe-se que com a inserção das protuberâncias na pá auxiliar aumentou-se, em até 0,32%, o ∆*H*.

Ao avaliar o torque, percebe-se que com a inserção das protuberâncias na pá auxiliar obteve-se ganhos de torque de até 0,53%, com o ganho máximo obtido pela configuração com ambos os bordos de ataque com o perfil 4L, para a operação em BEP.

Comparando as Tabelas [3.18](#page-79-0) e [3.21,](#page-88-0) percebe-se que com a inserção das protuberâncias junto a pá auxiliar elevou-se o valor de ∆*T* em até 0,21%. Porém, os ganhos apresentados foram obtidos apenas para a operação no BEP e em HL. Na condição de PL a diferença máxima verificada foi de 0,04%, indicando que não houve variação significativa em *T* nesta condição para nenhuma das configurações testadas.

Como a incerteza das malhas foi de 0,08% em PL, 0,001% para o BEP e 1,0% em HL, como apresentado na Tabela [3.9,](#page-63-0) tem-se que os ganhos obtidos tanto em PL quanto no BEP foram acima dos limites de incerteza, indicando que nestas condições houve ganho real com a inserção das protuberâncias em ambas as pás. Em HL, no entanto, como os ganhos obtidos foram menores que o limite de incerteza avaliado, não pode-se chegar a mesma conclusão.

Ao avaliar a Tabela [3.21,](#page-88-0) observa-se que para uma dada geometria da pá principal, a inserção das protuberâncias na pá auxiliar propicia aumentos tanto de H como de T. Porém, comparando os resultados obtidos, percebe-se que variar a configuração de protuberâncias na pá auxiliar causou impactos mínimos, levando a diferenças de no máximo 0,08% em H e 0,04% em T, indicando assim, que os ganhos obtidos independem da configuração de protuberâncias utilizada na pá auxiliar, sendo necessária apenas a aplicação de uma configuração para obtê-los.

## 3.7 Adaptação da geometria do rotor da hidrelétrica de Ilha Solteira

Com as análises realizadas, percebeu-se que a aplicação das protuberâncias junto as pás do rotor da turbina Francis-99 aumento o torque gerado, com ganho de torque (∆*T*) máximo de  $0,532\%$ , obtido com a inserção das protuberâncias 4L com  $R_W = 0.25$  tanto na pá principal quanto na pá auxiliar.

Apesar dos ganhos obtidos, observou-se uma dificuldade em obter ganhos consideráveis na turbina Francis-99, visto que esta geometria já foi otimizada, de modo que quaisquer mudanças realizadas causavam ganhos mínimos ou levavam a perdas.

Deste modo, percebeu-se a necessidade de estudar uma geometria de turbina não otimizada, para melhor avaliar os impactos causados pela inserção das protuberâncias.

Inicialmente, buscou-se na literatura possíveis geometrias que pudessem ser utilizadas. Porém, com a revisão bibliográfica realizada não se encontrou outra geometria de referência que pudesse ser empregada para a realização de tal análise, além da Francis-99.

Deste modo, adaptou-se um desenho antigo do rotor das turbinas Francis da usina hidrelétrica de Ilha Solteira, apresentado no Apêndice [C,](#page-129-0) recriando esta geometria e a substituindo na turbina Francis-99, para verificar os impactos causados pela inserção das protuberâncias na pá.

Na adaptação do rotor, também foi necessário modelar um novo canal para simular a condição de periodicidade rotacional, pois a hidrelétrica de Ilha Solteira apresenta 12 pás em seu rotor ao invés de 15 como encontrado na Francis-99. Como a turbina de Ilha solteira não apresenta pás auxiliares, não se considerou tais estruturas na nova geometria. Nas Figuras [3.21](#page-91-0) e [3.22](#page-91-1) são apresentadas, respectivamente, as geometrias desenvolvidas da pá do rotor adaptada da hidrelétrica de Ilha Solteira e do canal modelado para a simulação desta.

Para verificar os impactos da inserção das protuberâncias junto as pás do rotor adaptado, foram utilizadas as configurações 4M e 4L, considerando em ambas as razões de distribuição  $R_W = 0.25$  e 1,00, apresentadas na Figura [3.23.](#page-92-0)

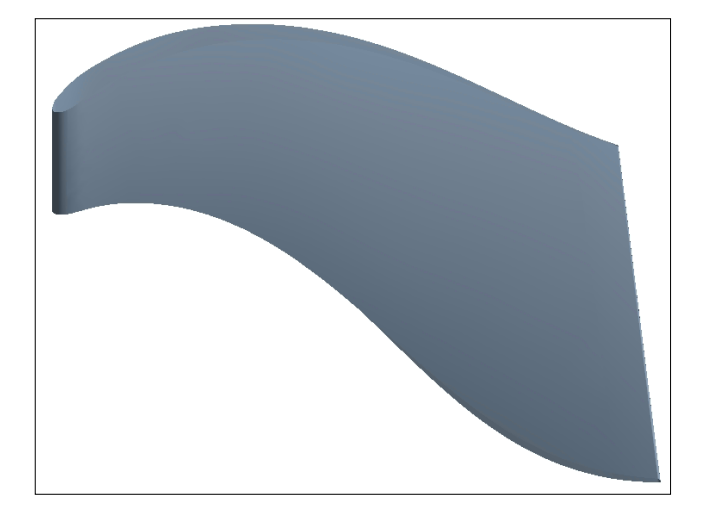

<span id="page-91-0"></span>Figura 3.21 - Geometria da pá adaptada do rotor da usina hidrelétrica de Ilha Solteira.

Fonte: elaborado pelo autor.

<span id="page-91-1"></span>Figura 3.22 - Geometria do canal desenvolvido para simular a pá adaptada do rotor da usina hidrelétrica de Ilha Solteira.

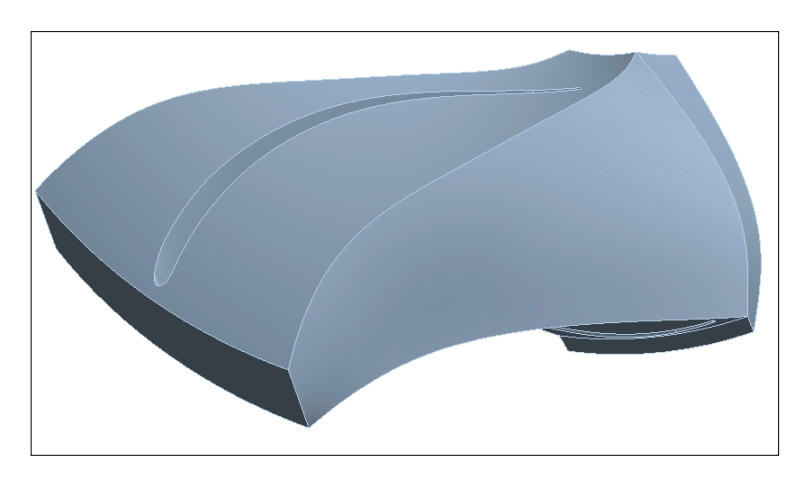

Fonte: elaborado pelo autor.

Nesta etapa do estudo foram adotadas as mesmas condições de operação consideradas pelo "workshop" Francis-99 e condições de contorno usadas nas etapas anteriores. Apenas o número de pás foi alterado de 15 para 12 pás no rotor da turbina. Durante as simulações empregaram-se as malhas apresentadas na Tabela [3.22,](#page-92-1) todas desenvolvidas utilizando os mesmos parâmetros de "*Sizing*"e "*Inflation*"adotados para a geração da malha 3, apresentada Tabela [3.7.](#page-62-0)

Como resultados das simulações das malhas apresentadas na Tabela [3.22,](#page-92-1) obteve-se a vazão na saída do tubo de sucção (*Qsai*), pressão na entrada da voluta (*Pent*), altura líquida (*H*), torque gerado  $(T)$  e eficiência hidráulica  $(\eta)$ , apresentados na Tabela [3.23.](#page-93-0)

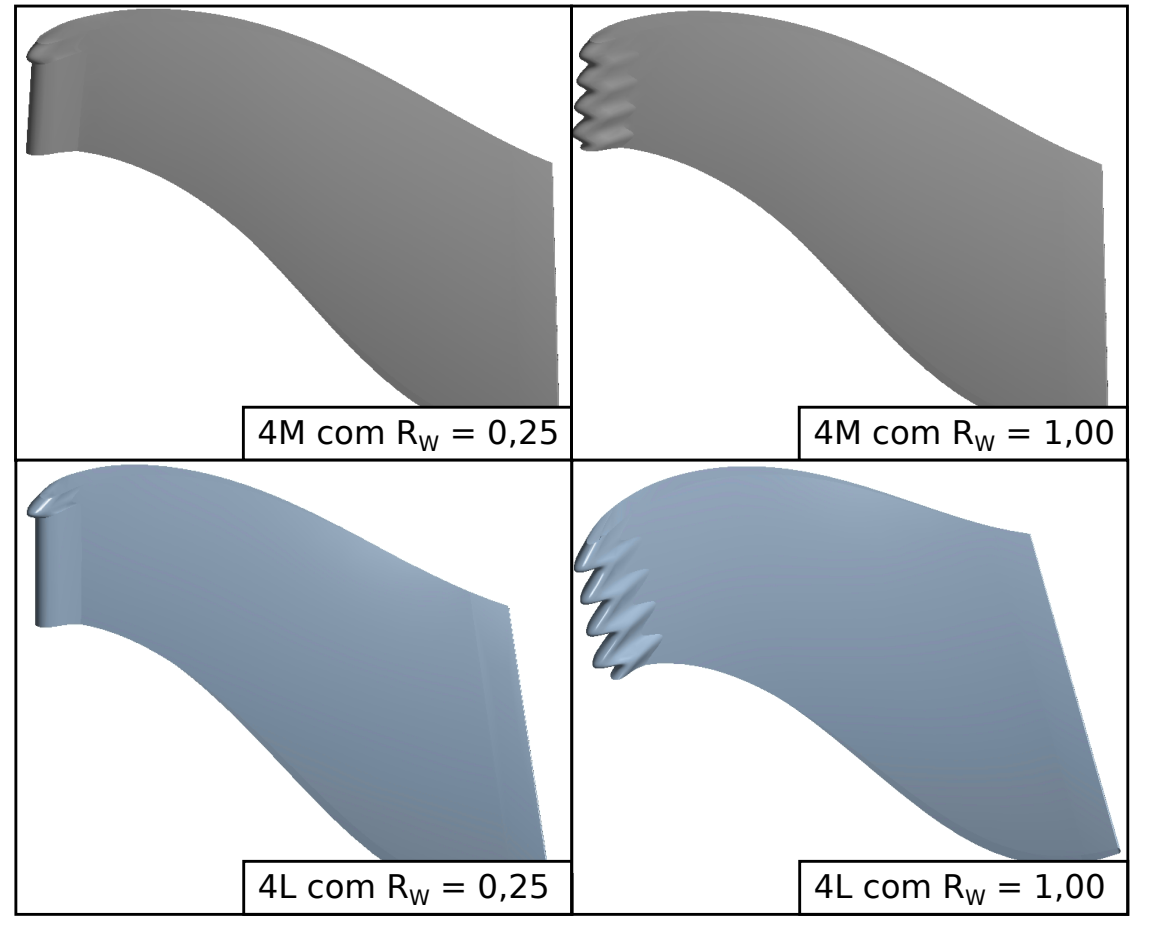

<span id="page-92-0"></span>Figura 3.23 - Geometrias de protuberâncias testadas junto à configuração do rotor da usina hidrelétrica de Ilha Solteira.

Fonte: elaborado pelo autor.

<span id="page-92-1"></span>Tabela 3.22 - Informações sobre as malhas utilizadas para a análise da geometria adaptada do rotor da usina hidrelétrica de Ilha Solteira.

|                                    | <b>Rotor liso</b> | 4M      | 4M      | 4L      | 4L      |
|------------------------------------|-------------------|---------|---------|---------|---------|
| $R_W$                              |                   | 0,25    | 1,0     | 0,25    | 1,0     |
| Número de<br>elementos             | 1297297           | 1316210 | 1346075 | 1314437 | 1455188 |
| Qualidade<br>ortogonal             | 0,76205           | 0,76133 | 0,76021 | 0,76036 | 0,75520 |
| Distorção<br>média                 | 0,23703           | 0.23771 | 0,23885 | 0,23791 | 0,24350 |
| Razão de<br>aspecto                | 4,5827            | 4,6010  | 4,5752  | 4,9841  | 4,6197  |
| Qualidade dos 0,66346<br>elementos |                   | 0,66147 | 0,65811 | 0,65499 | 0.64965 |

| Geometria         | $R_W$ | Condição   | $Q_{\text{sai}}$ (m/s <sup>3</sup> ) | $P_{ent}$ (kPa) | H(m)  | T(Nm)  | $\eta(\%)$ |
|-------------------|-------|------------|--------------------------------------|-----------------|-------|--------|------------|
| <b>Rotor</b> liso |       | PL         | 0,14384                              | 239,38          | 14,05 | 468,83 | 82,38      |
|                   |       | <b>BEP</b> | 0,20562                              | 245,57          | 15,01 | 694,22 | 79,80      |
|                   |       | HL         | 0,24979                              | 251,21          | 15,86 | 848,92 | 76,03      |
| 4M                | 0,25  | PL         | 0,14384                              | 239,44          | 14,05 | 468,47 | 82,28      |
|                   |       | <b>BEP</b> | 0,20562                              | 245,37          | 14,99 | 693,39 | 79,81      |
|                   |       | HL         | 0,24979                              | 251,26          | 15,86 | 848,79 | 76,08      |
| 4M                | 1,00  | PL         | 0,14384                              | 239,29          | 14,04 | 468,44 | 82,37      |
|                   |       | <b>BEP</b> | 0,20562                              | 245,51          | 15,00 | 694,02 | 79,81      |
|                   |       | HL         | 0,24979                              | 251,38          | 15,87 | 849,59 | 76,01      |
| 4L                | 0,25  | PL         | 0,14384                              | 239,84          | 14,09 | 469,22 | 82,17      |
|                   |       | <b>BEP</b> | 0,20562                              | 245,59          | 15,03 | 693,82 | 79,74      |
|                   |       | HL         | 0,24979                              | 251,50          | 15,89 | 849,80 | 75,86      |
| 4L                | 1,00  | PL         | 0,14384                              | 240,89          | 14,20 | 473,18 | 82,25      |
|                   |       | <b>BEP</b> | 0,20562                              | 249,22          | 15,38 | 703,33 | 78,89      |
|                   |       | HL         | 0,24979                              | 257,65          | 16,51 | 863,96 | 74,31      |

<span id="page-93-0"></span>Tabela 3.23 - Resultados das simulações das geometrias adaptadas do rotor da usina hidrelétrica de Ilha Solteira.

Avaliando a Tabela [3.23,](#page-93-0) percebe-se, novamente, que as variações de H causadas pela inserção das protuberâncias decorrem da alteração que o dispositivo causa na pressão, visto que dentre os parâmetros que impactam no cálculo de H, Equação [2.1,](#page-41-0) apenas *Pent* apresenta variações quando comparado ao rotor liso.

Observa-se, também, que a alteração da geometria do rotor modificou o ponto de máxima eficiência da turbina, pois para as condições de operação adotadas, percebe-se que os valores de  $\eta$ obtidos na condição considerada como carga parcial (PL), foram maiores que os encontrados para a condição considerada o ponto de máxima eficiência (BEP). Porém, mesmo com a alteração do ponto de máxima eficiência, nesta etapa do estudo manteve-se a nomenclatura usada no "workshop" Francis-99 para se referir as condições operação avaliadas.

Para avaliar os impactos da inserção das protuberâncias no bordo de ataque, comparou-se os resultados obtidos nos perfis com protuberâncias 4M e 4L com os encontrados para o perfil liso da geometria de pá adaptada do rotor da usina hidrelétrica de Ilha Solteira. As diferenças percentuais obtidas na altura líquida (∆*H*), no torque (∆*T*) e na eficiência (∆η), são apresentadas na Tabela [3.24.](#page-94-0)

| Geometria | $R_W$ | Condição   | $\Delta H(\%)$ | $\Delta T (\%)$ | $\Delta \eta$ (%) |
|-----------|-------|------------|----------------|-----------------|-------------------|
| 4M        | 0,25  | PL         | $-0,07$        | $-0,08$         | $-0,02$           |
|           |       | <b>BEP</b> | $-0,04$        | $-0,03$         | 0,01              |
|           |       | HL         | 0,29           | 0,31            | 0,02              |
| 4M        | 1,00  | PL         | 0,04           | $-0,08$         | $-0,12$           |
|           |       | <b>BEP</b> | $-0,13$        | $-0,12$         | 0,02              |
|           |       | HL         | 0,03           | $-0,02$         | 0,07              |
| 4L        | 0,25  | PL         | 1,09           | 0,93            | $-0,16$           |
|           |       | <b>BEP</b> | 2,48           | 1,31            | $-1,14$           |
|           |       | HL         | 4,13           | 1,77            | $-2,27$           |
| 4L        | 1,00  | PL         | 0,33           | 0,08            | $-0,25$           |
|           |       | <b>BEP</b> | 0,15           | $-0,06$         | $-0,07$           |
|           |       | HL         | 0,18           | 0,10            | $-0,23$           |

<span id="page-94-0"></span>Tabela 3.24 - Diferenças percentuais entre os rotores com protuberâncias e o rotor liso verificadas para a geometria adaptada do rotor da usina hidrelétrica de Ilha Solteira.

Fonte: elaborado pelo autor.

Analisando os resultados obtidos para as configurações 4M, observa-se que para esta configuração não houveram ganhos significativos de eficiência, sendo o ∆η máximo de 0,07%, obtido para a com *R<sup>W</sup>* = 1,00 em HL. Em PL, no entanto, as configurações levaram a perdas de eficiência, de até 0,12%.

Em relação a H, percebe-se que as configurações 4M causaram mínimos impactos nas condições de PL e BEP, variando entre perdas de 0,13% a ganhos de 0,04%. Em HL, porém, as configurações 4M levaram a ganhos de altura líquida, de até 0,29%, indicando que nesta condição o dispositivo causou um aumento mais significativo na perda de carga do escoamento.

Avaliando o ganho de torque, percebe-se que as configurações 4M, reduziram o torque gerado, em até 0,12%, nas condições de PL e BEP. Porém, em HL, houveram ganhos, de até 0,311%, obtidos com a configuração 4M com  $R_W = 0.25$ .

Avaliando os resultados das protuberâncias 4L, percebe-se que estas apresentaram impactos mais expressivos sobre os parâmetros avaliados na turbina, em especial para  $R_W = 0.25$ .

Em termos da eficiência, observa-se que a configuração 4L levou a perdas, entre 0,07% e 2,27%, sendo os maiores valores verificados para *R<sup>W</sup>* = 0,25 na condição de HL.

Com relação à variação de altura líquida, observa-se que a geometria 4L aumentou *H* em até 0,33% para a geometria com  $R_W = 1,00$  e até 4,13% para  $R_W = 0,25$ .

Com relação ao torque gerado, observa-se que as configurações 4L aumentaram *T* em até 1,772%, exceto para a configuração com  $R_W = 1,00$  na condição de BEP onde houve uma redução de *T* de 0,06%.

Como pode ser observado nas Tabelas [3.23](#page-93-0) e [3.24,](#page-94-0) para a maioria das configurações de protuberâncias testadas na geometria de pá adaptada, os impactos causados pela inserção do dispositivo foram pequenos, fato que foi também verificado nas análises anteriores e decorre do impacto das protuberâncias ficar restrito ao bordo de ataque do escoamento.

Nota-se ainda que houve a manutenção das conclusões realizadas nas etapas anteriores, visto que a maior amplitude testada (geometria 4L) propiciou os maiores ganhos de torque e altura líquida, e que para uma dada amplitude, o maior desempenho foi verificado ao usar uma razão de distribuição de protuberâncias  $(R_W)$  menor, no caso a razão de 0,25.

Porém, diferentemente das análises anteriores, para a nova geometria obteve-se ganhos consideráveis com a inserção das protuberâncias, sendo obtidos aumentos de torque, de até 1,772%, as custas de uma elevação da altura líquida, em até 4,131%, valores estes verificados para a configuração 4L com  $R_W = 0.25$ .

Para compreender as razões que levaram a configuração 4L com *R<sup>W</sup>* = 0,25 apresentar um ganho de desempenho maior que as demais, avaliou-se a diferença de coeficiente de Thoma (σ) ao redor das geometrias desenvolvidas na operação da turbina na condição de HL, onde foram verificados os maiores impactos do dispositivo.

Na análise da diferença do coeficiente de Thoma avaliou-se o valor de  $\sigma_v - \sigma$  ao redor das geometrias adaptadas do rotor de Ilha Solteira, considerando as configurações com bordo de ataque liso, com protuberâncias 4M com  $R_W = 0.25$ , e 4L com  $R_W = 0.25$  e 1,00. Os resultados

para as superfícies de pressão e de sucção estão apresentados, respectivamente, nas Figuras [3.24](#page-96-0) e [3.25.](#page-96-1)

<span id="page-96-0"></span>Figura 3.24 - Comparação do coeficiente de Thoma para a operação em HL ao redor do bordo de ataque na superfície de pressão da pá do rotor adaptado da usina hidrelétrica de Ilha Solteira.

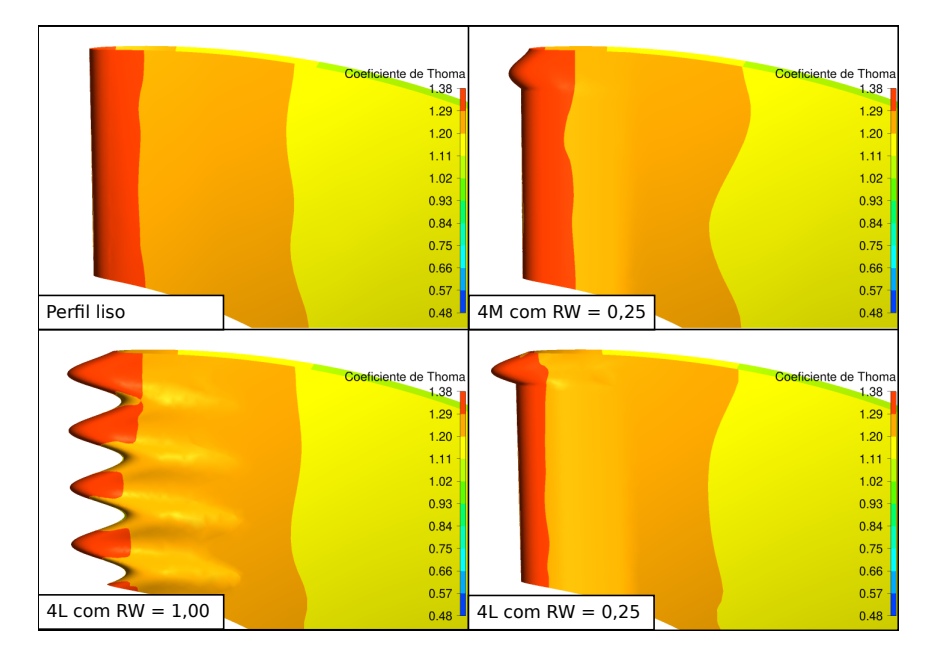

Fonte: elaborado pelo autor.

<span id="page-96-1"></span>Figura 3.25 - Comparação do coeficiente de Thoma para a operação em HL ao redor do bordo de ataque na superfície de sucção da pá do rotor adaptado da usina hidrelétrica de Ilha Solteira.

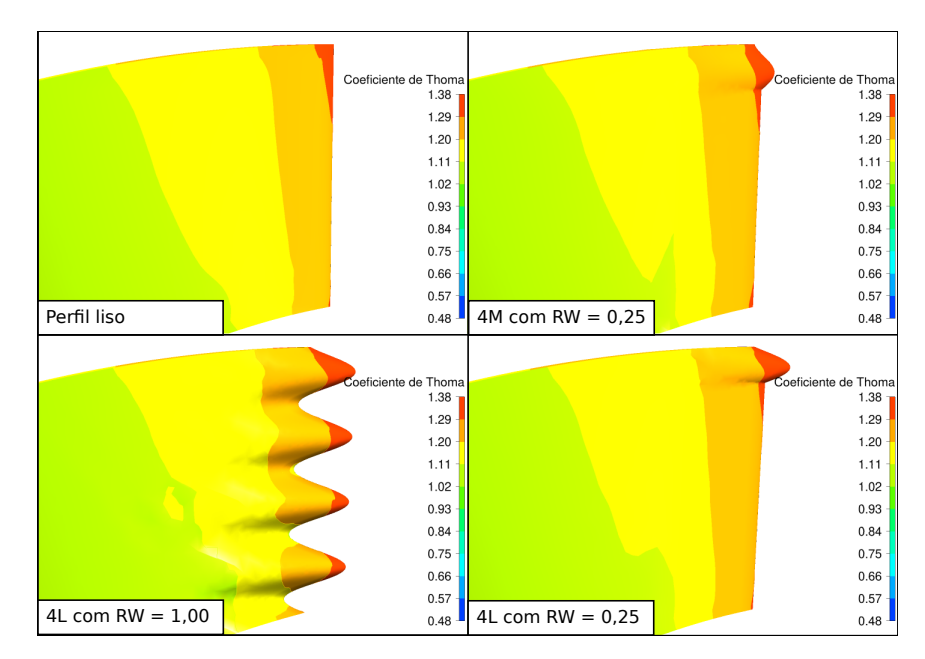

Fonte: elaborado pelo autor.

Assim como verificado nas etapas anteriores do estudo, a inserção das protuberâncias elevou a pressão nas regiões próximas aos picos e a reduziu próximo aos vales. Porém, para a geometria adaptada do rotor de Ilha Solteira percebeu-se que o impacto do dispositivo na pressão foi pequeno, visto que todas as configurações apresentaram uma distribuição de coeficiente de Thoma similar.

Visto que a comparação do coeficiente de Thoma e, consequentemente, da pressão do escoamento, não determinou as razões que levaram a configuração 4L com  $R_W = 0.25$  a apresentar maior desempenho, avaliou-se a vorticidade para verificar os impactos do dispositivo na camada limite.

Assim, avaliou-se o escoamento ao redor das geometrias com bordo de ataque liso, com protuberâncias 4M com  $R_W = 0.25$ , e 4L com  $R_W = 0.25$  e 1,00. Neste caso, considerou-se quatro planos de corte, posicionados nas alturas de 0,0235 m, 0,0220 m, 0,0205 m e 0,0190 m, para verificar, respectivamente, o escoamento ao redor de um pico, uma região central, um vale e na região abaixo da protuberância na configuração com *R<sup>W</sup>* = 0,25 (Figuras [3.26,](#page-97-0) [3.27,](#page-98-0) [3.28](#page-98-1) e [3.29\)](#page-99-0).

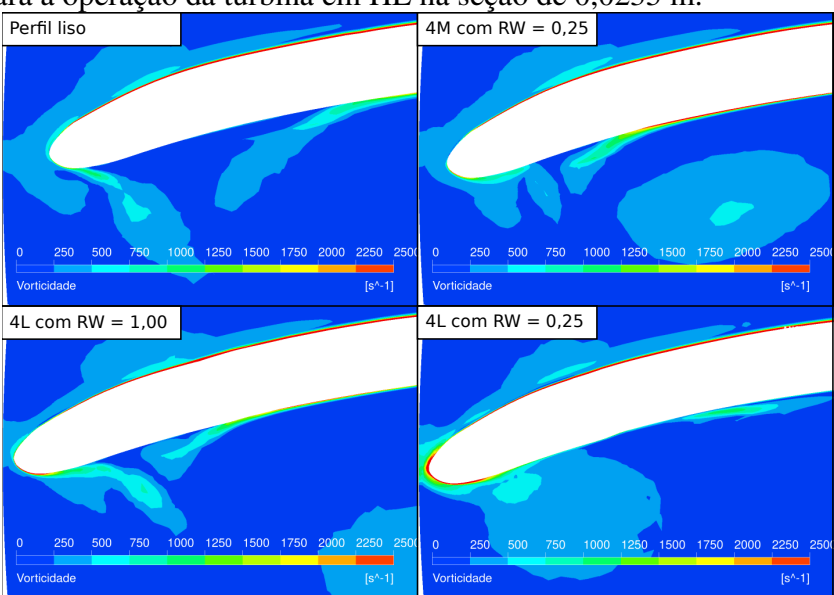

<span id="page-97-0"></span>Figura 3.26 - Campo de vorticidade ao redor da pá do rotor adaptado da usina hidrelétrica de Ilha Solteira para a operação da turbina em HL na seção de 0,0235 m.

Fonte: elaborado pelo autor.

<span id="page-98-0"></span>Figura 3.27 - Campo de vorticidade ao redor da pá do rotor adaptado da usina hidrelétrica de Ilha Solteira para a operação da turbina em HL na seção de 0,0220 m.

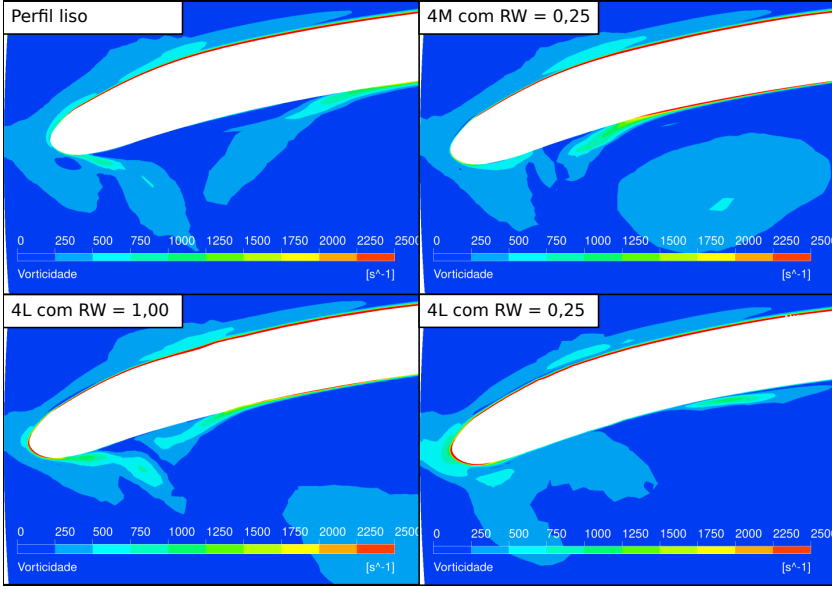

Fonte: elaborado pelo autor.

<span id="page-98-1"></span>Figura 3.28 - Campo de vorticidade ao redor da pá do rotor adaptado da usina hidrelétrica de Ilha Solteira para a operação da turbina em HL na seção de 0,0205 m.

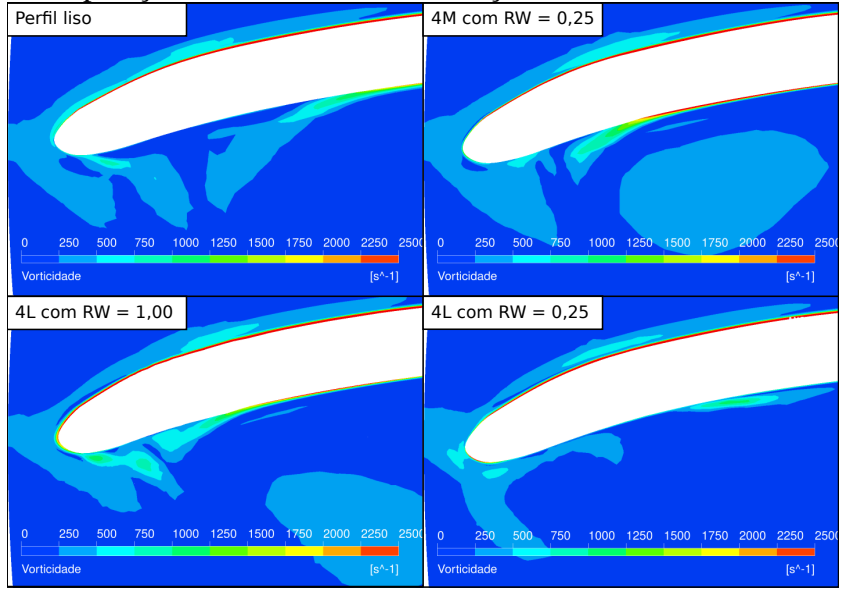

Fonte: elaborado pelo autor.

Avaliando as Figuras [3.26,](#page-97-0) [3.27,](#page-98-0) [3.28](#page-98-1) e [3.29,](#page-99-0) observou-se que todas as geometrias analisadas apresentaram um desenvolvimento da camada limite ao redor da superfície de sucção semelhante nas seções avaliadas, de modo que não se verificou impactos do dispositivo nesta região.

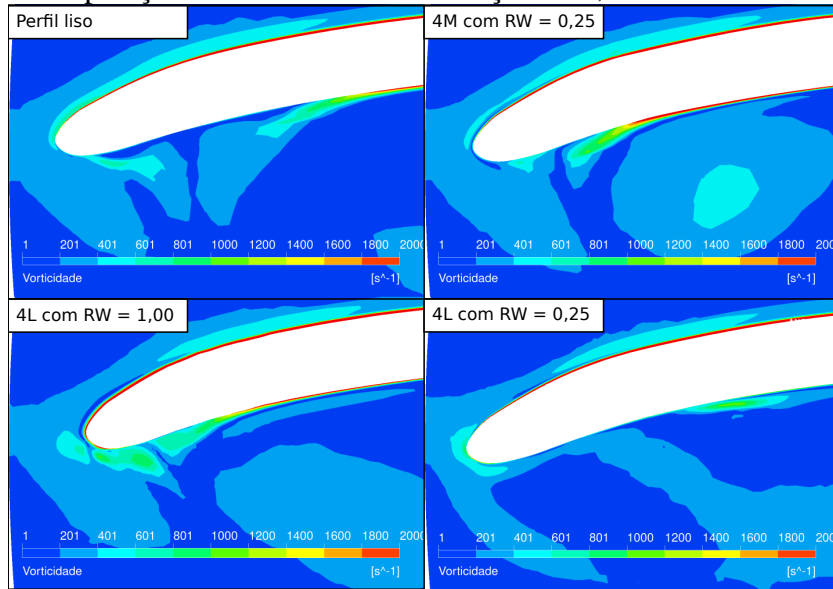

<span id="page-99-0"></span>Figura 3.29 - Campo de vorticidade ao redor da pá do rotor adaptado da usina hidrelétrica de Ilha Solteira para a operação da turbina em HL na seção de 0,0190 m.

Fonte: elaborado pelo autor.

Porém, na superfície de pressão observou-se o rápido descolamento da camada limite nas configurações do perfil liso, com a protuberância 4M com *R<sup>W</sup>* = 0,25 e com a protuberância 4L com *R<sup>W</sup>* = 1,00, ao longo de todas as seções avaliadas. No entanto, na configuração com protuberâncias 4L com *R<sup>W</sup>* = 0,25 percebeu-se que ocorreu o retardamento do descolamento da camada limite na superfície de pressão, justificando os ganhos verificados nesta configuração serem maiores que nas demais.

# 4 Conclusão

A fim de avaliar e quantificar os efeitos causados devido à inserção de protuberâncias no bordo de ataque das pás de uma turbina hidráulica Francis, durante a realização deste trabalho, desenvolveu-se uma metodologia de simulação numérica baseada no método de volumes finitos utilizando o software Ansys CFX para avaliar os efeitos da inserção do dispositivo junto as pás do rotor da geometria de referência da turbina Francis-99 e posteriormente em adaptações feitas no rotor desta turbina para mimetizar as pás do rotor das turbinas encontradas na usina hidrelétrica de Ilha Solteira.

Inicialmente avaliou-se o impacto que as protuberâncias teriam quando inseridas apenas junto as pás principais da turbina Francis-99, nesta etapa também desenvolveu-se uma série de testes para verificar o impacto que a variação dos principais parâmetros estruturais das protuberâncias causariam no escoamento.

Com a análise dos resultados obtidos, verificou-se que a inserção das protuberâncias causou impactos sobre o torque e altura líquida em todas as três condições de teste avaliadas, podendo elevar estes parâmetros em até 0,34% e 0,43%, respectivamente. Com relação à eficiência não se observou o mesmo, sendo causadas perdas em PL, de até 0,26%, e ganhos em BEP e HL, de no máximo 0,10%. Os maiores ganhos foram obtidos para a configuração de maior amplitude, configuração 4L, e de menor razão de distribuição, *R<sup>W</sup>* = 0,25, não sendo verificados impactos significativos devido à variação do comprimento de onda.

Ao inserir as protuberâncias tanto na pá principal quanto auxiliar observou-se um aumento nos ganhos de torque e altura líquida, sendo obtidos ganhos de 0,532% e 0,748%, respectivamente. No caso, os maiores ganhos foram obtidos com a inserção das protuberâncias 4L com  $R_W = 0.25$ em ambas as pás.

Com a análise do escoamento observou-se que o impacto causado pelas protuberâncias ficou restrito ao bordo de ataque da pá, o que justificou os pequenos ganhos encontrados. Também observou-se que próximo aos picos das protuberâncias a pressão do escoamento aumenta, enquanto, próximo aos vales a pressão diminui.

Além disso, verificou-se também que os ganhos obtidos com a inserção das protuberâncias

decorrem da capacidade do dispositivo em reduzir a pressão no bordo de ataque da superfície de sucção e de retardar o descolamento da camada limite junto à superfície de pressão.

Visto que a turbina Francis-99 é uma geometria otimizada, durante o trabalho observou-se uma dificuldade em causar impactos significativos ao alterar a geometria. Por isso, adaptou-se a geometria do rotor da usina hidrelétrica de Ilha Solteira para substituir a geometria do rotor da Francis-99 e, com isso, avaliar os impactos das protuberâncias em uma turbina não otimizada.

Na geometria adaptada do rotor de Ilha Solteira, a inserção de protuberâncias propiciou ganhos apenas na configuração de protuberâncias 4L, sendo obtidos ganhos de até 1,77% para o torque e 4,13% para a altura líquida ao usar a configuração 4L com  $R_W = 0.25$ .

Com os resultados obtidos percebeu-se que a inserção de protuberâncias junto as pás de uma turbina hidráulica é uma alternativa para aumentar o torque gerado. No entanto, com a inserção do dispositivo, observou-se também um aumento da altura líquida, devido a perda de carga, o que acarretou na redução da eficiência do equipamento na condição de PL, mas causou impactos mínimos em BEP e HL.

Para estudos futuros sugere-se o estudo da aplicação de métodos de otimização para realizar a análise paramétrica das protuberâncias e com isso definir configurações ideias a serem aplicadas para uma dada geometria de estudo.

Outra alternativa para estudos futuros é adotar protuberâncias com dado espaçamento entre si, visto que observou-se que os impactos causados pelas protuberâncias eram minimizados pela presença de outras protuberâncias adjacentes, de modo que os maiores ganhos foram obtidos com a menor razão *R<sup>W</sup>* testada. Tais configurações propostas não foram encontradas na literatura, onde são usadas funções senoidais ou cossenoidais para a distribuição. Porém, na natureza as protuberâncias existentes nas nadadeiras das baleias-jubarte apresentam um dado espaçamento entre si.

### REFERÊNCIAS

ABATE, G.; MAVRIS, D. N. CFD Analysis of Leading Edge Tubercle Effects on Wind Turbine Performance. *In: 15th International Energy Conversion Engineering Conference*. Atlanta, Geórgia, Estados Unidos da América: AIAA Propulsion and Energy Forum, 2017.

AGGIDIS, G. A.; ŽIDONIS, A. Hydro turbine prototype testing and generation of performance curves: fully automated approach. *Renewable Energy*, Oxford, v. 71, p. 433–441, 2014.

ALLERHAND, A. Hydroelectric Power: the first 30 years [history]. *IEEE Power and Energy Magazine*, Piscataway, v. 18, n. 5, p. 76–87, 2020.

ANSYS INC. *ANSYS CFX-Solver Theory Guide*. Canonsburg, Pensilvâsnia, Estados Unidos da América, 2011.

ANSYS INC. *ANSYS CFX Tutorials*. Canonsburg, Pensilvâsnia, Estados Unidos da América, 2017.

BEAUDOIN, M.; JASAK, H. Development of a Generalized Grid Interface for Turbomachinery simulations with OpenFOAM. *In: Open Source CFD International Conference 2008*. Berlin, Alemanha: ICON, 2008.

BOCALON, F. H. P. *et al.* Flow Visualization in Airfoil With Leading Edge Protuberances Applied to Aerodynamics. *In: 25th ABCM International Congress of Mechanical Engineering*. Uberlândia, Minas Gerais, Brasil: ABCM, 2019.

<span id="page-102-0"></span>CELEBIOGLU, K. *et al.* Numerical research of cavitation on Francis turbine runners. *International Journal of Hydrogen Energy*, Oxford, v. 42, n. 28, p. 17771–17781, 2017.

CELIK, I. *et al.* Procedure for Estimation and Reporting of Uncertainty Due to Discretization in CFD Applications. *Journal of Fluids Engineering*, Nova York, v. 130, n. 7, p. 078001–1 – 078001–4, 2008.

CHEN, H.-x. *et al.* On the hydrodynamics of hydraulic machinery and flow control. *Journal of hydrodynamics*, Heidelberg, v. 29, n. 5, p. 782–789, 2017.

CHIRKOV, D. V. *et al.* Multi-objective shape optimization of a hydraulic turbine runner using efficiency, strength and weight criteria. *Structural and Multidisciplinary Optimization*, Heidelberg, v. 58, n. 2, p. 627–640, 2018.

CORSINI, A.; DELIBRA, G.; SHEARD, A. G. On the Role of Leading-Edge Bumps in the Control of Stall Onset in Axial Fan Blades. *Journal of fluids engineering*, Nova York, v. 135, n. 8, p. 081104–1 – 081104–9, 2013.

DEWAN, Y.; CUSTER, C.; IVASHCHENKO, A. Simulation of the francis-99 hydro turbine during steady and transient operation. *Journal of Physics: Conference Series*, Bristol, v. 782, p. 1–15, 2017.

<span id="page-103-0"></span>DOMINICIS, I. *et al.* Enhanced Turbomachinery Capabilities for Foam-Extend: Development and Validation. *In:* NÓBREGA, J. M.; JASAK, H. (Ed.). *OpenFOAM Selected Papers of the 11th Workshop*. Cham, Zug, Suíça: Springer, 2019. p. 145–155.

FISH, F. E.; BATTLE, M. J. Hydrodynamic Design of the Humpback Whale Flipper. *Journal of Morphology*, Hoboken, v. 225, n. 1, p. 51–60, 1995.

GAVRILOV, A. *et al.* Steady state operation simulation of the Francis-99 turbine by means of advanced turbulence models. *Journal of Physics: Conference Series*, Bristol, v. 782, p. 1–10, 2017.

GOHIL, P. P.; SAINI, R. P. Effect of temperature, suction head and flow velocity on cavitation in a Francis turbine of small hydro power plant. *Energy*, Oxford, v. 93, p. 613–624, 2015.

GRUBER, T.; MURRAY, M. M.; FREDRIKSSON, D. W. Effect of Humpback Whale Inspired Tubercles on Marine Tidal Turbine Blades. *In: Volume 2: Biomedical and Biotechnology Engineering; Nanoengineering for Medicine and Biology*. Denver, Colorado, Estados Unidos da América: ASME, 2011. p. 851–857. DOI: https://doi.org/10.1115/IMECE2011-65436.

HANSEN, K. L.; KELSO, R. M.; DALLY, B. B. Performance Variations of Leading-Edge Tubercles for Distinct Airfoil Profiles. *AIAA Journal*, Reston, v. 49, n. 1, p. 185–194, 2011.

JASAK, H.; BEAUDOIN, M. OpenFOAM Turbo Tools: From General Purpose CFD to Turbomachinery Simulations. *In: Proceedings of ASME-JSME-KSME Joint Fluids Engineering Conference 2011*. Hamamatsu, Shizuoka, Japão: ASME, 2011.

JOHARI, H. *et al.* Effects of Leading-Edge Protuberances on Airfoil Performance. *AIAA Journal*, Reston, v. 45, n. 11, p. 2634–2642, 2007.

KADIVAR, E.; MOCTAR, O.; JAVADI, K. Investigation of the effect of cavitation passive control on the dynamics of unsteady cloud cavitation. *Applied Mathematical Modelling*, Oxford, v. 64, p. 333–356, 2018.

KADIVAR, E.; MOCTAR, O.; JAVADI, K. Stabilization of cloud cavitation instabilities using Cylindrical Cavitating-bubble Generators (CCGs). *International Journal of Multiphase Flow*, Oxford, v. 115, p. 108–125, 2019.

KRANE, E. *Simulations of the flow-driven rotation of the Francis-99 turbine runner*: evaluating the use of PANS and ILES turbulence modelling. 34 p. Dissertação (Mestrado em Mecânica Aplicada) — Chalmers University of Technology, Gotemburgo, Suécia, 2015.

LAUNDER, B. E.; SPALDING, D. B. The numerical computation of turbulent flows. *In:* . Oxford: Elsevier, 1974. v. 3, n. 2, p. 269–289. DOI: https://doi.org/10.1016/0045-7825(74)90029-2.

LEWIS, B. J.; CIMBALA, J. M.; WOUDEN, A. M. Major historical developments in the design of water wheels and Francis hydroturbines. *IOP Conference Series: Earth and Environmental Science*, Bristol, v. 22, n. 1, p. 1–11, 2014.

LIU, C.; YAN, Q.; WOOD, H. G. Numerical investigation of passive cavitation control using a slot on a three-dimensional hydrofoil. *International Journal of Numerical Methods for Heat & Fluid Flow*, Bingley, v. 30, n. 7, p. 3585–3605, 2020.

MALISKA, C. R. *Transferência de Calor e Mecânica dos Fluidos Computacional*. 2. ed. Brasil: LTC, 2004. 460 p.

MENTER, F. R. The numerical computation of turbulent flows. *In:* . Reston: AIAA, 1994. v. 32, n. 8, p. 1598–1605. DOI: https://doi.org/10.2514/3.12149.

MIKLOSOVIC, D. S. *et al.* Leading-edge tubercles delay stall on humpback whale (Megaptera novaeangliae) flippers. *Physics of fluids*, Melville, v. 16, n. 5, p. 39–42, 2004.

MINAKOV, A. *et al.* Francis-99 turbine numerical flow simulation of steady state operation using RANS and RANS/LES turbulence model. *Journal of Physics: Conference Series*, Bristol, v. 782, p. 1–15, 2017.

MINISTÉRIO DE MINAS E ENERGIA (MME) E EMPRESA DE PESQUISA ENERGÉTICA (EPE). *Plano Decenal de Expansão de Energia 2029*. Rio de Janeiro, Rio de Janeiro,Brasil, 2020. 393 p. Disponível em: https://www.epe.gov.br/pt/publicacoes-dados-abertos/publicacoes/planodecenal-de-expansao-de-energia-2029. Acesso em 06 dez. 2022.

MORETTO, E. M. *et al.* Histórico, tendências e perspectivas no planejamento espacial de usinas hidrelétricas brasileiras: a antiga e atual fronteira Amazônica. *Ambiente & Sociedade*, São Paulo, v. 15, n. 3, p. 141–164, 2012.

MOUKALLED, F.; DARWISH, M.; MANGANI, L. *The Finite Volume Method in Computational Fluid Dynamics*: An Advanced Introduction with OpenFOAM and Matlab. Heidelberg: Springer, 2016. 791 p.

NORWEGIAN HYDROPOWER CENTRE (NVKS). *Second workshop*. [*s.l.*]: Norwegian University of Science and Technology (NTNU), 2016. Disponível em: https://www.ntnu.edu/nvks/f99 second-workshop. Acesso em: 26 nov. 2021.

NORWEGIAN HYDROPOWER CENTRE (NVKS). *Test case*. [*s.l.*]: Norwegian University of Science and Technology (NTNU), 2016. Disponível em: https://www.ntnu.edu/nvks/f99-testcase2. Acesso em: 26 nov. 2021.

<span id="page-104-0"></span>POST, M. *et al.* Effect of bio-inspired sinusoidal leading-edges on wings. *Aerospace Science and Technology*, Oxford, v. 81, p. 128–140, 2018.

SHEHATA, A. S. *et al.* Passive flow control for aerodynamic performance enhancement of airfoil with its application in Wells turbine – Under oscillating flow condition. *Ocean Engineering*, Oxford, v. 136, p. 31–53, 2017.

SHI, W. *et al.* Hydrodynamic performance evaluation of a tidal turbine with leading-edge tubercles. *In:* . Oxford: Elsevier, 2016. v. 117, p. 246–253. DOI: https://doi.org/10.1016/j.oceaneng.2016.03.044.

SILVA, P. A. S. F. *et al.* Analysis of cavitation for the optimized design of hydrokinetic turbines using BEM. *Applied Energy*, Oxford, v. 185, p. 1281–1291, 2017.

SLATER, J. W. *Examining Spatial (Grid) Convergence*. [*s.l.*], 2021. 10 p. Disponível em: https://www.grc.nasa.gov/WWW/wind/valid/tutorial/spatconv.html. Acesso em: 07 dez. 2021.

STOESSEL, L. *Numerical simulations of the flow in the Francis-99 turbine*: steady and unsteady simulations at different operating points. 88 p. Dissertação (Mestrado em Mecânica Aplicada) — Chalmers University of Technology, Gotemburgo, Suécia, 2014.

TIAN, X. *et al.* Improvement of hydro-turbine draft tube efficiency using vortex generator. *Advances in Mechanical Engineering*, Londres, v. 7, n. 7, p. 1–8, 2015.

TRIVEDI, C. A Systematic Validation of a Francis turbine Under Design and Off-Design Loads. *Advances in Mechanical Engineering*, Londres, v. 4, n. 1, p. 011003–1 – 011003–16, 2019.

<span id="page-105-0"></span>TRIVEDI, C. *et al.* Experimental and Numerical Studies for a High Head Francis Turbine at Several Operating Points. *Journal of Fluids Engineering*, Nova York, v. 135, n. 11, p. 111102–1 – 111102–17, 2013.

VERSTEEG, H. K.; MALALASEKERA, W. *An Introduction to Computational Fluid Dynamics*: the finite volume method. 2. ed. Reino Unido: PEARSON Prentice-Hall, 2007. 503 p.

VIOLLET, P.-L. From the water wheel to turbines and hydroelectricity. Technological evolution and revolutions. *Comptes Rendus Mécanique*, Oxford, v. 345, n. 8, p. 570–580, 2017.

WEI, Z. *et al.* Aerodynamic characteristics and surface flow structures of moderate aspect-ratio leading-edge tubercled wings. *European Journal of Mechanics - B/Fluids*, Oxford, v. 75, p. 143–152, 2019.

WU, J. *et al.* CFD-Based Design Optimization for Hydro Turbines. *Journal of Fluids Engineering*, Nova York, v. 129, n. 2, p. 159–168, 2007.

YAKHOT, A. *et al.* Development of turbulence models for shear flows by a double expansion technique. *Physics of Fluids A: Fluid Dynamics*, Melville, v. 4, n. 7, p. 1510–1520, 1992.

YOON, H. S. *et al.* Effect of the wavy leading edge on hydrodynamic characteristics for flow around low aspect ratio wing. *Computers & Fluids*, Oxford, v. 49, n. 1, p. 276–289, 2011.

ZHANG, H.; ZHANG, L. Numerical simulation of cavitating turbulent flow in a high head Francis turbine at part load operation with OpenFOAM. *Procedia Engineering*, Oxford, v. 31, p. 156–165, 2012.

ZHANG, L.; WANG, W.; GUO, Y. Intrinsic features of turbulent flow in strongly 3-D skew blade passage of a francis turbine. *Journal of Hydrodynamics, Ser. B*, Oxford, v. 19, n. 1, p. 92–99, 2007.

ZHANG, R.-K.; WU, V. D. J.-Z. Aerodynamic characteristics of wind turbine blades with a sinusoidal leading edge. *Wind Energy*, Malden, v. 15, n. 3, p. 407–424, 2012.

ZHANG, Y. *et al.* Investigation of aerodynamic forces and flow field of an h-type vertical axis wind turbine based on bionic airfoil. *Energy*, Oxford, v. 242, p. 1–15, 2022.

ZOBEIRI, A. *et al.* Pump-Turbine Rotor-Stator Interactions in Generating Mode: Pressure Fluctuation in Distributor Channel. *In: Proceedings of the 23rd IAHR Symposium on Hydraulic Machinery and Systems*. Yokohama, Japan: IAHR, 2006.

# A Modelo Matemático

Para a determinação das equações que regem o problema, requer-se primeiramente conhecer o modelo de escoamento utilizado durante o estudo, bem como as hipóteses simplificadoras adotadas.

No caso, para o estudo adotou-se o modelo de escoamento proposto no "workshop" Francis-99, retirado de [Trivedi](#page-105-0) *et al.* [\(2013\)](#page-105-0), onde se considera:

- Fluido newtoniano.
- Escoamento incompressível e turbulento.

Adotou-se também a hipótese de escoamento em regime permanente com a finalidade de simplificar o problema.

Deste modo estabeleceram-se como equações a serem resolvidas para a obtenção da solução do problema:

- A equação da conservação da massa.
- A equação da quantidade de movimento.
- Equações para modelagem dos efeitos de turbulência.

Visto que o problema estudado envolve rotação de sistemas, é necessário representar o movimento relativo entre rotor e estator. Para isso adotou-se a metodologia de modificação das equações governantes do escoamento, que segundo [Dominicis](#page-103-0) *et al.* [\(2019\)](#page-103-0) é a forma adequada para a solução de problemas do tipo em regime permanente.

Para a modificação das equações governantes optou-se pela abordagem de MRF (abreviação de "Multiple Rotating Frame of Reference"), visto que esta possibilita a adoção de múltiplos sistemas de referência (móveis ou inerciais), a partir dos quais podem ser estudados múltiplos corpos em movimento ou não. Com a adoção do MRF é possível modelar a turbina estuda realizando as simplificações propostas na geometria de estudo e garantindo a acurácia requerida na solução.

No estudo, a formulação de MRF foi realizada a partir da adoção do modelo de mu-

dança/mistura de "Frozen Rotor", visto que este apresenta um menor custo computacional quando comparado aos outros modelos implementados no software Ansys CFX.

#### A.1 Equação da conservação da massa

Para a formulação da equação da conservação da massa partiu-se de sua forma diferencial, descrita na Equação [A.1.](#page-107-0)

<span id="page-107-0"></span>
$$
\frac{\partial \rho}{\partial t} + \nabla \cdot (\rho \vec{v}) = 0 \tag{A.1}
$$

Sendo na Equação [A.1:](#page-107-0)  $\rho$  a massa específica do fluido, *t* o instante de tempo avaliado e  $\vec{v}$ a velocidade do escoamento.

Considerando as hipóteses de regime permanente e fluido incompressível, simplifica-se a Equação [A.1](#page-107-0) de modo que obtém-se a Equação [A.2.](#page-107-1)

<span id="page-107-1"></span>
$$
\nabla \cdot \vec{v} = 0 \tag{A.2}
$$

Pela abordagem de MRF, é necessário reescrever a Equação [A.2](#page-107-1) em termos de bases móveis (*BM*) e bases inerciais (*BI*), considerando tanto a velocidade como relativa quanto a absoluta, de modo que tem-se a conservação da massa descrita a partir das Equações [A.3a](#page-107-2) e [A.3b.](#page-107-3)

<span id="page-107-2"></span>
$$
\nabla \cdot (\vec{v}_{BI}) = 0 \tag{A.3a}
$$

<span id="page-107-3"></span>
$$
\nabla \cdot (\vec{v}_{BM}) = 0 \tag{A.3b}
$$

## A.2 Equação da quantidade de movimento

Para a formulação da equação da quantidade de movimento partiu-se de sua forma diferencial, considerando um problema de escoamento envolvendo rotação, assumindo o fluido sujeito as forças de superfície devido à pressão e as tensões viscosas, além das forças de corpo devido aos efeitos do campo gravitacional e aos efeitos inerciais (modelados a partir da força de
Coriolis e da força centrífuga), sendo a equação determinada apresentada em [A.4.](#page-108-0)

<span id="page-108-0"></span>
$$
\frac{\partial(\rho \vec{v})}{\partial t} + \nabla \cdot (\{\rho \vec{v} \vec{v}\}) = -\nabla(p) + \nabla \cdot ([\tau]) + \rho \vec{g} - 2\rho (\vec{\omega} \times \vec{v}) - \rho [\vec{\omega} \times (\vec{\omega} \times \vec{r})] \tag{A.4}
$$

Sendo na Equação [A.4:](#page-108-0) *p* a pressão, [τ] o tensor das tensões viscosas,  $\vec{g}$  a aceleração da gravidade,  $\vec{\omega}$  a velocidade angular e  $\vec{r}$  o vetor posição.

Como no trabalho estudou-se o escoamento de um fluido Newtoniano, é possível estabelecer uma relação linear entre o tensor das tensões e a taxa de deformação, conforme determinado na Equação [A.5.](#page-108-1)

<span id="page-108-1"></span>
$$
[\tau] = \mu [\nabla(\vec{v}) + \nabla(\vec{v})^T] - \frac{2}{3}\mu [\nabla \cdot \vec{v}][I] \tag{A.5}
$$

Sendo na Equação [A.5:](#page-108-1) µ a viscosidade dinâmica do fluido e [*I*] a matriz identidade.

Combinando as Equações [A.4](#page-108-0) e [A.5](#page-108-1) obtém-se que para o fluido Newtoniano a equação da quantidade de movimento é descrita segundo à Equação [A.6.](#page-108-2)

<span id="page-108-2"></span>
$$
\frac{\partial(\rho \vec{v})}{\partial t} + \nabla \cdot (\{\rho \vec{v}\vec{v}\}) = -\nabla p + \nabla \cdot (\mu [\nabla(\vec{v}) + \nabla(\vec{v})^T]) + \nabla \left(-\frac{2}{3}\mu \nabla \cdot \vec{v}\right)
$$
  
+ $\rho \vec{g} - 2\rho (\vec{\omega} \times \vec{v}) - \rho [\vec{\omega} \times (\vec{\omega} \times \vec{r})]$  (A.6)

Como no caso estudado assumiram-se as hipóteses de escoamento incompressível e em regime permanente, tem-se a Equação [A.6](#page-108-2) simplificada de modo que obtém-se a Equação [A.7.](#page-108-3)

<span id="page-108-3"></span>
$$
\rho \nabla \cdot (\{\vec{v}\vec{v}\}) = -\nabla p + \nabla \cdot (\mu [\nabla (\vec{v}) + \nabla (\vec{v})^T]) + \rho \vec{g} - 2\rho (\vec{\omega} \times \vec{v}) - \rho [\vec{\omega} \times (\vec{\omega} \times \vec{r})] \tag{A.7}
$$

Assumindo um termo fonte *S<sup>M</sup>* para indicar a geração/destruição da quantidade de movimento ao longo do volume de controle, tal como é descrito na Equação [A.8,](#page-109-0) Pode-se reescrever a equação da quantidade de movimento determinada em [A.7](#page-108-3) do modo apresentado na Equação [A.9.](#page-109-1)

<span id="page-109-0"></span>
$$
S_M = \nabla \cdot (\mu \nabla (\vec{v})^T]) + \rho \vec{g} - 2\rho (\vec{\omega} \times \vec{v}) - \rho [\vec{\omega} \times (\vec{\omega} \times \vec{r})]
$$
(A.8)

<span id="page-109-1"></span>
$$
\rho \nabla \cdot (\{\vec{v}\vec{v}\}) = -\nabla p + \mu \nabla^2 \vec{v} + S_M \tag{A.9}
$$

Pela abordagem de MRF torna-se ainda necessário descrever a Equação [A.9](#page-109-1) em termos da base móvel e da inercial, avaliando tanto a velocidade como relativa quanto a absoluta, de modo que está é descrita a partir das Equações [A.10a,](#page-109-2) [A.10b](#page-109-3) e [A.10c.](#page-109-4)

<span id="page-109-2"></span>
$$
\rho \nabla \cdot (\{\vec{v}_{BI}\vec{v}_{BI}\}) = -\nabla p + \mu \nabla^2 \vec{v}_{BI} + S_M \tag{A.10a}
$$

<span id="page-109-3"></span>
$$
\rho \nabla \cdot (\{\vec{v}_{BM}\vec{v}_{BM}\}) = -\nabla p + \mu \nabla^2 \vec{v}_{BM} + S_M \tag{A.10b}
$$

<span id="page-109-4"></span>
$$
\rho \nabla \cdot (\{\vec{v}_{BM}\vec{v}_{BI}\}) = -\nabla p + \mu \nabla^2 \vec{v}_{BI} + S_M \tag{A.10c}
$$

# A.3 Modelagem da turbulência

Visto que o escoamento na turbina Francis-99 é classificado como turbulento, torna-se necessário descrever o comportamento dos efeitos da turbulência durante a modelagem do fluido. Deve-se observar que este tipo de escoamento é caótico e de natureza aleatória, como apresentado por [Versteeg e Malalasekera](#page-105-0) [\(2007\)](#page-105-0), de modo as propriedades do escoamento tornam-se funções do tempo.

Para descrever os efeitos da turbulência adotou-se a metodologia RANS (abreviação do termo em inglês "Reynolds-averaged Navier–Stokes"), que apesar de não ser a metodologia mais acurada para representar os efeitos da turbulência é a de menor custo computacional, sendo este o fator determinante para a seleção da abordagem.

Pela abordagem RANS considera-se que uma propriedade qualquer  $(\phi)$  de um escoamento turbulento possa ser descrita em termos de uma média temporal  $\overline{\phi}$ ) somada à uma componente de flutuação (φ 0 ), como é apresentado através da decomposição de Reynolds, expressa na Equação [A.11.](#page-110-0)

<span id="page-110-0"></span>
$$
\phi(x,y,z,t) = \overline{\phi}(x,y,z,t) + \phi'(x,y,z,t)
$$
\n(A.11)

Aplicando a definição da decomposição de Reynolds nas equações de conservação da massa e da quantidade de movimento (Equações [A.2](#page-107-0) e [A.9](#page-109-1) respectivamente), e fazendo as devidas simplificações , é introduzido um conjunto de seis novas variáveis ao problema de escoamento, sendo este, denominado tensor de Reynolds.

Com isso, cria-se um problema de fechamento, pois existem mais variáveis que equações governantes, então, para resolver o problema de fechamento causado pelo tensor de Reynolds, adotam-se relações semi-empíricas desenvolvidas a partir de estudos experimentais, denominadas modelos de turbulência.

A partir de revisão da literatura encontrou-se que na atualidade para escoamentos em turbinas hidráulicas os modelos de turbulência mais utilizados são:

• "Standard" k-epsilon, modelo empregado nos estudos de: Wu *[et al.](#page-105-1)* [\(2007\)](#page-105-1), [Corsini, Delibra](#page-102-0) [e Sheard](#page-102-0) [\(2013\)](#page-102-0), [Trivedi](#page-105-2) *et al.* [\(2013\)](#page-105-2), [Stoessel](#page-105-3) [\(2014\)](#page-105-3) e [Chirkov](#page-102-1) *et al.* [\(2018\)](#page-102-1).

• RNG k-epsilon, modelo utilizado por: [Zobeiri](#page-105-4) *et al.* [\(2006\)](#page-105-4), [Stoessel](#page-105-3) [\(2014\)](#page-105-3) e [Krane](#page-103-0) [\(2015\)](#page-103-0).

• k-omega SST, modelo de turbulência adotado em: [Zhang e Zhang](#page-105-5) [\(2012\)](#page-105-5), [Trivedi](#page-105-2) *et al.* [\(2013\)](#page-105-2), [Stoessel](#page-105-3) [\(2014\)](#page-105-3), [Gohil e Saini](#page-103-1) [\(2015\)](#page-103-1), [Krane](#page-103-0) [\(2015\)](#page-103-0), [Celebioglu](#page-102-2) *et al.* [\(2017\)](#page-102-2), Silva *[et al.](#page-104-0)* [\(2017\)](#page-104-0) e [Trivedi](#page-105-6) [\(2019\)](#page-105-6).

#### A.3.1 Modelo de Turbulência "standard" k-epsilon

O modelo de turbulência "standard" k-epsilon tem sua implementação baseada em [Laun](#page-103-2)[der e Spalding](#page-103-2) [\(1974\)](#page-103-2). Neste modelo assume-se que o escoamento é isotrópico e completamente turbulento de modo que seu uso é inadequado para representar proximidades de paredes, sendo nestas regiões empregadas funções de parede (traduzido do termo em inglês "wall functions") para os cálculos.

No modelo "standard" k-epsilon pressupõe-se o cálculo de duas equações de transporte, uma para a energia cinética turbulenta (*k*) e outra a taxa de dissipação da energia cinética turbulenta por unidade de massa (ε), sendo estas definidas respectivamente através das Equações [A.12](#page-111-0) e [A.13.](#page-111-1)

<span id="page-111-0"></span>
$$
k = \frac{1}{2}(\overrightarrow{v'} \cdot \overrightarrow{v'}) \tag{A.12}
$$

<span id="page-111-1"></span>
$$
\varepsilon = \frac{1}{2} \frac{\mu}{\rho} \left( \left[ \overline{\nabla} \overline{\vec{v}}' + (\nabla \overline{\vec{v}}')^T \right] : \left[ \overline{\nabla} \overline{\vec{v}}' + (\nabla \overline{\vec{v}}')^T \right] \right) \tag{A.13}
$$

Sendo as equações de transporte de *k* e ε para escoamentos incompressíveis e em regime permanente propostas no modelo "standard" k-epsilon, são respectivamente determinadas através das Equações [A.14](#page-111-2) e [A.15.](#page-111-3)

<span id="page-111-2"></span>
$$
\nabla \cdot (\vec{v}k) = \nabla \cdot \left( \left[ v + \frac{v_t}{\sigma_k} \right] \nabla k \right) + \frac{P_k}{\rho} - \varepsilon \tag{A.14}
$$

<span id="page-111-3"></span>
$$
\nabla \cdot (\vec{v}\varepsilon) = \nabla \cdot \left( \left[ v + \frac{v_t}{\sigma_{\varepsilon}} \right] \nabla \varepsilon \right) + C_{\varepsilon 1} \frac{\varepsilon}{\rho k} P_k - C_{\varepsilon 2} \frac{\varepsilon^2}{k}
$$
 (A.15)

Nas Equações [A.14](#page-111-2) e [A.15,](#page-111-3) *P<sup>k</sup>* representa o termo de produção de energia cinética turbulenta, ν representa a viscosidade cinemática e ν*<sup>t</sup>* representa a viscosidade cinemática turbulenta, definida conforme a Equação [A.16.](#page-111-4)

<span id="page-111-4"></span>
$$
v_t = \frac{\mu_t}{\rho} \tag{A.16}
$$

Sendo na Equação [A.16](#page-111-4) a viscosidade dinâmica turbulenta (µ*t*) definida como apresentado na Equação [A.17.](#page-111-5)

<span id="page-111-5"></span>
$$
\mu_t = \rho C_\mu \frac{k^2}{\varepsilon} \tag{A.17}
$$

Os valores das constantes e um maior detalhamento do equacionamento do modelo de turbulência "standard" k-epsilon são encontrados em [Launder e Spalding](#page-103-2) [\(1974\)](#page-103-2).

#### A.3.2 Modelo de Turbulência RNG k-epsilon

O modelo de turbulência RNG k-epsilon tem sua implementação baseada em [Yakhot](#page-105-7) *et [al.](#page-105-7)* [\(1992\)](#page-105-7), sendo neste modelo utilizados métodos de "Renormalisation Group" (RNG) para renormalizar as equações de Navier-Stokes e com isso contabilizar os efeitos das menores escalas de movimento.

No modelo RNG k-epsilon resolve-se o problema de fechamento a partir de duas equações de transporte, uma para a energia cinética turbulenta (*k*) e outra para a taxa de dissipação da energia cinética turbulenta por unidade de massa  $(\varepsilon)$ , respectivamente apresentadas em [A.18](#page-112-0) e [A.19](#page-112-1) para escoamentos considerando regime permanente e fluido incompressível.

<span id="page-112-0"></span>
$$
\nabla \cdot (\vec{v}k) = \nabla \cdot \left( \left[ v + \frac{v_t}{\sigma_k} \right] \nabla k \right) + \frac{P_k}{\rho} - \varepsilon \tag{A.18}
$$

<span id="page-112-1"></span>
$$
\nabla \cdot (\vec{v}\varepsilon) = \nabla \cdot \left( \left[ v + \frac{v_t}{\sigma_{\varepsilon}} \right] \nabla \varepsilon \right) + (C_{\varepsilon 1} - r) \frac{\varepsilon}{\rho k} P_k - C_{\varepsilon 2} \frac{\varepsilon^2}{k}
$$
 (A.19)

Avaliando as equações de transporte dos modelos "standard" k-epsilon e RNG k-epsilon observa-se que estes diferem na representação do termo de produção (*P<sup>k</sup>* ), sendo no modelo RNG k-epsilon introduzido um termo *r* junto ao termo de produção de ε para contabilizar os efeitos das diferentes escalas de movimento, sendo a definição de *r* dada na Equação [A.20.](#page-112-2)

<span id="page-112-2"></span>
$$
r = \frac{\eta(1 - \eta/\eta_0)}{1 + \beta \eta^3}
$$
 (A.20)

Sendo na Equação [A.18,](#page-112-0) η uma função específica do modelo RNG k-epsilon determinada na Equação [A.21.](#page-112-3)

<span id="page-112-3"></span>
$$
\eta = ([\overline{S}] : [\overline{S}])^{1/2} \frac{k}{\varepsilon}
$$
 (A.21)

Na qual [*S*] corresponde ao tensor da taxa de deformação média, determinado na Equação [A.22.](#page-112-4)

<span id="page-112-4"></span>
$$
\left[\overline{S}\right] = \frac{1}{2} \left[\nabla \overline{\vec{v}} + (\nabla \overline{\vec{v}})^T\right]
$$
\n(A.22)

Os valores das constantes do modelo RNG k-episilon e um maior detalhamento do mesmo são apresentados em [Yakhot](#page-105-7) *et al.* [\(1992\)](#page-105-7).

#### A.3.3 Modelo de Turbulência k-omega SST

O modelo de turbulência k-omega SST tem sua implementação baseada em [Menter](#page-104-1) [\(1994\)](#page-104-1). Neste, busca-se combinar as características dos modelos de turbulência "*standard*" kepsilon e k-omega, sendo o modelo destacado por sua capacidade de modelar grandes gradientes adversos de pressão e a separação do escoamento.

Em sua formulação, o modelo k-omega SST pressupõe a aplicação de um equacionamento aproximadamente equivalente ao de um modelo k-omega próximo às paredes, e aproximadamente equivalente ao de um modelo "*standard*" k-epsilon na região mais afastada das paredes, de modo com sua formulação o modelo k-omega SST consegue contornar o problema de sensibilidade as entradas de propriedades turbulentas na corrente livre encontrado nos modelos k-omega e evitar o problema dos modelos k-epsilon de operar com grandes gradientes de pressão.

Para desenvolver a formulação do modelo k-omega SST é necessário relacionar a taxa de dissipação da energia cinética turbulenta por unidade de massa (ε) definida no modelo k-epsilon com a taxa de dissipação específica (Ω) estabelecida no modelo k-omega, o que é feito a partir da Equação [A.23.](#page-113-0)

<span id="page-113-0"></span>
$$
\Omega = \frac{\varepsilon}{C_{\mu}k} \tag{A.23}
$$

Conforme apresentado em [Menter](#page-104-1) [\(1994\)](#page-104-1), o modelo k-omega SST pressupõe em sua formulação duas equações de transporte, uma para *k* e outra para Ω, respectivamente apresentadas, para escoamentos incompressíveis e em regime permanente, nas Equações [A.22](#page-112-4) e [A.23.](#page-113-0)

<span id="page-113-2"></span>
$$
\nabla \cdot (\vec{v}k) = \nabla \cdot ([v + \sigma_k v_t] \nabla k) + \frac{P_k}{v} - \beta^* \Omega k \tag{A.24}
$$

$$
\nabla \cdot (\vec{v}\Omega) = \nabla \cdot ([v + \sigma_{\Omega} v_t] \nabla \Omega) + \frac{\gamma}{\mu_t} P_k - \beta \Omega^2 + 2(1 - F_1) \frac{\sigma_{\Omega 2}}{\Omega} \nabla k \cdot \nabla \Omega \tag{A.25}
$$

Neste modelo de turbulência define-se a viscosidade cinemática turbulenta (ν*t*) a partir da Equação [A.26.](#page-113-1)

<span id="page-113-1"></span>
$$
v_t = \frac{\rho k}{\Omega} = \frac{a_1 k}{\max(a_1 \Omega; (\sqrt{(\nabla \times \vec{v})^2}) F_2)} = \frac{\mu_t}{\rho}
$$
(A.26)

E a função *F*2, apresentada na Equação [A.24,](#page-113-2) definida de acordo com [A.27.](#page-114-0)

<span id="page-114-0"></span>
$$
F_2 = \tanh\left\{ \left[ \max\left( \frac{2\sqrt{k}}{\beta^* \Omega y}; \frac{500\nu}{y^2 \Omega} \right) \right]^2 \right\}
$$
 (A.27)

Na qual *y* corresponde à distância do ponto no campo à parede mais próxima, e ν corresponde à viscosidade cinemática.

No modelo k-omega SST é introduzida uma função de mistura *F*<sup>1</sup> para realizar um balanço entre suas constantes, deste modo, estas são definidas conforme as Equações [A.28a,](#page-114-1) [A.28b,](#page-114-2) [A.28c](#page-114-3) e [A.28d.](#page-114-4)

<span id="page-114-1"></span>
$$
\sigma_k = F_1 \sigma_{k1} + (1 - F_1) \sigma_{k2} \tag{A.28a}
$$

<span id="page-114-2"></span>
$$
\sigma_{\Omega} = F_1 \sigma_{\Omega 1} + (1 - F_1) \sigma_{\Omega 2} \tag{A.28b}
$$

<span id="page-114-3"></span>
$$
\beta = F_1 \beta_1 + (1 - F_1)\beta_2 \tag{A.28c}
$$

<span id="page-114-4"></span>
$$
\gamma = F_1 \gamma_1 + (1 - F_1) \gamma_2 \tag{A.28d}
$$

Em situações onde a função  $F_1 \rightarrow 0$ , o modelo k-omega SST tende a formulação do modelo "*standard*" k-epsilon, enquanto em situações onde *F*<sup>1</sup> → 1, a formulação se aproxima do modelo k-omega.

Sendo, conforme apresentado por [Menter](#page-104-1) [\(1994\)](#page-104-1), a função de mistura *F*<sup>1</sup> determinada através da Equação [A.29.](#page-114-5)

<span id="page-114-5"></span>
$$
F_1 = \tanh\left\{ \left[ \min\left( \max\left( \frac{\sqrt{k}}{\beta^* \Omega y}; \frac{500 \nu}{y^2 \Omega} \right); \frac{4 \rho \sigma_{\Omega 2} k}{c d_{k \Omega} y^2} \right) \right]^4 \right\}
$$
(A.29)

Na qual, *cdk*<sup>Ω</sup> é determinado através da Equação [A.30.](#page-114-6)

<span id="page-114-6"></span>
$$
cd_{k\Omega} = max\left(\frac{2\rho\,\sigma_{\Omega2}}{\Omega}\nabla k \cdot \nabla \Omega; 10^{-20}\right)
$$
\n(A.30)

Mais detalhes sobre a formulação do modelo k-omega SST e suas constantes são encontrados em [Menter](#page-104-1) [\(1994\)](#page-104-1).

# B Método de Volumes Finitos

O Método de Volumes Finitos (MVF) consiste em uma técnica numérica empregada para a solução de equações diferenciais parciais (EDP's), em que se realiza a discretização da geometria de estudo em um conjunto de elementos (também denominados volumes finitos ou células) não sobrepostos, integra-se a EDP ao longo de cada um dos elementos, e gera-se um sistema de equações algébricas. Neste método, o resultado da solução do sistema algébrico consiste no valor da variável dependente para cada elemento, sendo, portanto, uma solução discreta da EDP avaliada.

A aplicação do MVF nas análises de Dinâmica dos Fluidos Computacional ("Computational Fluid Dynamics" ou CFD) decorre das características do método, dentre as quais destacam-se: a elevada flexibilidade no processo de discretização, o caráter estritamente conservativo, a fácil implementação e capacidade de representar á física e os princípios de conservação envolvidos em problemas de dinâmica dos fluidos, como é apresentado por [Moukalled, Darwish e Mangani](#page-104-2) [\(2016\)](#page-104-2).

# B.1 Equação Geral da Conservação

Ao avaliar as equações governantes do escoamento de fluidos e as equações de transporte encontradas nos modelos de turbulência, percebe-se que estas apresentam uma estrutura similar que pode ser generalizada para uma propriedade intensiva  $\phi$  qualquer, na forma apresentada na Equação [B.1.](#page-116-0)

<span id="page-116-0"></span>
$$
\frac{\partial(\rho \phi)}{\partial t} + \underbrace{\nabla \cdot (\rho \phi \vec{v})}_{Termo\,\text{i}ransiente} = \underbrace{\nabla \cdot (\Gamma^{\phi} \nabla \phi)}_{Termo\,\text{i}fusive} + \underbrace{S_{\phi}}_{Termo\,\text{fonte}} \tag{B.1}
$$

Sendo na Equação [B.1:](#page-116-0) ρ a massa específica do fluido,  $\vec{v}$  o vetor velocidade do escoamento e  $\Gamma^{\phi}$  o coeficiente de difusão de  $\phi$ .

Avaliando os termos apresentados na Equação [B.1,](#page-116-0) tem-se:

• O termo transiente (∂ (ρφ)/∂*t*) que determina a taxa de variação de φ no volume de

controle ao longo do tempo. No estudo este termo é considerado nulo, visto que se adota a hipótese de regime permanente.

• O termo advectivo  $(\nabla \cdot (\rho \phi \vec{v}))$ , que determina o transporte de  $\phi$  através do escoamento, sendo o produto  $\rho \vec{v} \phi$  denominado fluxo advectivo.

• O termo difusivo ( $\nabla \cdot (\Gamma^\phi \nabla \phi)$ ), que determina o fluxo de entrada/saída de  $\phi$  devido à difusão através das fronteiras do elemento, sendo o produto  $-\Gamma^\phi\nabla\phi$  denominado fluxo difusivo.

• O termo fonte  $(S_{\phi})$ , que indica a taxa de geração/destruição da propriedade  $\phi$  no interior do elemento por unidade de volume.

Para escoamentos em regime permanente, como no caso estudado, tem-se o termo fonte nulo, sendo assim tem-se a Equação [B.1](#page-116-0) reescrita na forma apresentada na Equação [B.2.](#page-117-0)

<span id="page-117-0"></span>
$$
\nabla \cdot (\rho \phi \vec{v}) = \nabla \cdot \left( \Gamma^{\phi} \nabla \phi \right) + S_{\phi}
$$
 (B.2)

Sendo a Equação [B.2](#page-117-0) a equação geral da conservação de uma propriedade  $\phi$  qualquer do escoamento. A partir desta equação, o MVF, prevê o desenvolvimento de uma metodologia de cálculo numérico para a solução da EDP.

## B.2 Equação Geral Semi-discretizada

A primeira etapa do MVF consiste em integrar as equações governantes e de transporte encontradas nos modelos de turbulência sobre os elementos que compõe a malha. Em um caso mais genérico a integração deve ser realizada no tempo e espaço, porém, como no estudo foi assumida a hipótese de regime permanente, o problema pode ser simplificado visto que não há variações no tempo, devendo assim a discretização ocorrer apenas no espaço.

Considerando um elemento de centroide C, e integrando a Equação [B.2](#page-117-0) sobre este, obtém-se a Equação [B.3.](#page-117-1)

<span id="page-117-1"></span>
$$
\int_{V_C} \nabla \cdot (\rho \phi \vec{v}) dV = \int_{V_C} \nabla \cdot (\Gamma^{\phi} \nabla \phi) dV + \int_{V_C} S_{\phi} dV
$$
\n(B.3)

Sendo em [B.3:](#page-117-1) *V<sup>C</sup>* o volume de controle do elemento C.

Aplicando o teorema de Gauss na Equação [B.3,](#page-117-1) transformam-se as integrais de volume, presentes nos termos advectivo e difusivo, em integrais de superfície definidas em termos da superfície de controle *SC*, de modo tem-se a Equação [B.4.](#page-118-0)

<span id="page-118-0"></span>
$$
\oint_{S_C} (\rho \phi \vec{v}) \cdot d\vec{S} = \oint_{S_C} (\Gamma^{\phi} \nabla \phi) \cdot d\vec{S} + \int_{V_C} S_{\phi} dV
$$
\n(B.4)

Reescrevendo os termos advectivo e difusivo da Equação [B.4](#page-118-0) em termos do somatório dos fluxos ao longo de cada uma das faces do elemento estudado, tem-se a Equação [B.5.](#page-118-1)

<span id="page-118-1"></span>
$$
\sum_{f \sim f_{nb}(c)} \left( \int_f (\rho \vec{v} \phi) \cdot d\vec{S} \right) = \sum_{f \sim f_{nb}(c)} \left( \int_f (\Gamma^{\phi} \nabla \phi) \cdot d\vec{S} \right) + \int_{V_C} S_{\phi} dV \tag{B.5}
$$

Sendo que na Equação [B.5:](#page-118-1) *f* indica as faces do elemento estudado e *nb*(*C*) se refere a vizinhança do elemento de centroide C.

Para prosseguir no processo de discretização, aplica-se a quadratura Gaussiana na Equação [B.5,](#page-118-1) para isso assume-se um ponto de integração na superfície e no volume de controle, de modo que se obtém a Equação [B.6.](#page-118-2)

<span id="page-118-2"></span>
$$
\sum_{f \sim f_{nb(C)}} \left( \rho \vec{v} \phi - \Gamma^{\phi} \nabla \phi \right)_f \vec{S}_f = S_{\phi, C} V_C \tag{B.6}
$$

Sendo a Equação [B.6](#page-118-2) a equação geral em sua forma semi-discretizada no espaço, mais detalhes sobre o desenvolvimento da equação geral da conservação semi-discretizada são apresentados em [Moukalled, Darwish e Mangani](#page-104-2) [\(2016\)](#page-104-2).

# B.3 Discretização dos termos

Para prosseguir com a discretização da Equação [B.6](#page-118-2) necessita-se determinar como a propriedade φ varia entre o elemento estudado e em sua vizinhança.

Para o termo difusivo, o manual do software Ansys CFX (encontrado em [Ansys Inc](#page-102-3) [\(2011\)](#page-102-3)) apresenta que o gradiente da propriedade  $\phi$  ( $\nabla \phi$ ) é determinado através da Equação [B.7.](#page-119-0)

<span id="page-119-0"></span>
$$
\nabla \phi = \sum_{n} (\nabla N_f \phi)_n \tag{B.7}
$$

Sendo que na Equação [B.7:](#page-119-0) *n* corresponde aos elementos que compartilham o ponto de integração avaliado e *N<sup>f</sup>* corresponde a uma função de forma do elemento.

Para o termo advectivo utilizou-se o esquema de interpolação "High Resolution", conforme apresentado no manual do software Ansys CFX (encontrado em [Ansys Inc](#page-102-3) [\(2011\)](#page-102-3)), neste esquema assume-se a que a propriedade φ é determinada em um ponto de integração segundo a Equação [B.8.](#page-119-1)

<span id="page-119-1"></span>
$$
\phi = \phi_{up} + \beta \nabla \phi \cdot \Delta \vec{d} \tag{B.8}
$$

Sendo na Equação [B.8:](#page-119-1) φ*up* o valor da propriedade φ no ponto a montante do ponto de integração avaliado, β um fator de mistura e  $\vec{d}$  o vetor entre o ponto de integração e o ponto à montante.

A principal vantagem do uso do esquema "High Resolution" reside no fato deste adotar valores de  $\beta \rightarrow 1$ , sempre que possível, para aumentar a acurácia da solução, e mediante a grandes gradientes adotar  $\beta \rightarrow 0$ , aumentando a robustez do esquema.

Aplicando as Equações [B.7](#page-119-0) e [B.8](#page-119-1) na Equação [B.6](#page-118-2) obtém-se para cada elemento da malha uma expressão geral análoga à Equação [B.9,](#page-119-2) conforme apresentado por [Moukalled, Darwish e](#page-104-2) [Mangani](#page-104-2) [\(2016\)](#page-104-2).

<span id="page-119-2"></span>
$$
a_C \phi_C + \sum_{F \sim F_{nb(C)}} a_F \phi_F = S_{\phi,C} V_C \tag{B.9}
$$

A Equação [B.9](#page-119-2) indica que para o elemento de centroide *C* os termos difusivo e advectivo podem ser reescritos como funções da propriedade φ no centroide do elemento (*C*) e nos centroides adjacentes a esse  $(F_{nb}(C))$ .

Em geral, o termo fonte ( $S_{\phi,C}V_C$ ) consiste em uma função da variável dependente  $\phi$ , conforme apresentado em [Moukalled, Darwish e Mangani](#page-104-2) [\(2016\)](#page-104-2), casos com termos fonte cuja variação ao longo do escoamento é significativa são melhor representados a partir de sua linearização. Nestes casos aplica-se uma expansão em séries de Taylor sendo esta truncada na segunda ordem, assim tem-se o termo fonte dado segundo a Equação [B.10.](#page-120-0)

<span id="page-120-0"></span>
$$
S_{\phi}(\phi_C) = S_{\phi_C^*} + \left(\frac{\partial S_{\phi}}{\partial \phi_C}\right)^* (\phi_C - \phi_C^*) = \underbrace{\left(\frac{\partial S_{\phi}}{\partial \phi_C}\right)^* \phi_C}_{\text{Termo implicit}} + \underbrace{S_{\phi_C^*} - \left(\frac{\partial S_{\phi}}{\partial \phi_C}\right)^* \phi_C^*}_{\text{Termo explicito}} \tag{B.10}
$$

Sendo que na Equação [B.10:](#page-120-0)  $\phi_C^*$  $\alpha_C^*$  indica o valor da propriedade  $\phi$  calculada no elemento de centroide *C* em uma iteração anterior do processo de solução.

Como os valores de  $\phi_C^*$ *C* são conhecidos, dado que já foram calculados em iterações anteriores, é possível rearranjar a Equação [B.10](#page-120-0) de modo que esta fica expressa em função de um termo implícito, que necessita ser resolvido, pois, depende do valor φ*C*, e de um termo explícito, que já foi calculado, por ser função apenas dos valores de  $\phi_C^*$ *C* .

Substituindo a linearização do termo fonte apresentada na Equação [B.10](#page-120-0) em [B.9,](#page-119-2) obtémse a Equação [B.11.](#page-120-1)

<span id="page-120-1"></span>
$$
\left[ a_C + \left( \frac{\partial S_{\phi}}{\partial \phi_C} \right)^* V_C \right] \phi_C + \sum_{F \sim F_{nb(C)}} a_F \phi_F = \left[ S_{\phi_C^*} - \left( \frac{\partial S_{\phi}}{\partial \phi_C} \right)^* \phi_C^* \right] V_C \tag{B.11}
$$

A Equação [B.11](#page-120-1) consiste na forma discretizada da equação governante para uma propriedade φ qualquer do escoamento assumindo condição de regime permanente.

Para a solução da EDP, é necessário estabelecer as condições de contorno para as fronteiras do sistema. Com isso ao realizar o equacionamento de um elemento na fronteira, serão encontrados termos explícitos, determinados a partir das condições de contorno atribuídas, de modo que se tem para estes elementos, a Equação [B.12.](#page-120-2)

<span id="page-120-2"></span>
$$
\left[a_C + \left(\frac{\partial S_{\phi}}{\partial \phi_C}\right)^* V_C\right] \phi_C + \sum_{F \sim F_{nb(C)}} a_F \phi_F = \left[S_{\phi_C^*} - \left(\frac{\partial S_{\phi}}{\partial \phi_C}\right)^* \phi_C^*\right] V_C - b_C \tag{B.12}
$$

Sendo que na Equação [B.12](#page-120-2) o termo  $b<sub>C</sub>$  responsável por representar os efeitos da condição de contorno no elemento. Durante o estudo as condições de contorno assumidas foram:

• "Inlet": na condição de entrada (termo traduzido da condição "Inlet" apresentada no Ansys CFX) assumiu-se a vazão mássica (*m*˙) prescrita. Neste caso a vazão é especificada como normal a superfície da entrada, e conforme apresentado em [Ansys Inc](#page-102-3) [\(2011\)](#page-102-3), a partir desta condição, o software determina a velocidade do escoamento na entrada segundo a Equação [B.13.](#page-121-0)

<span id="page-121-0"></span>
$$
\rho|\vec{v}| = \frac{\dot{m}}{\int_{S} dA} \tag{B.13}
$$

Sendo na Equação [B.13](#page-121-0)  $\int_S dA$  a área da superfície a qual a condição de entrada foi atribuída.

• "Outlet": na condição de saída (termo traduzido da condição "Outlet" apresentada no Ansys CFX), foi prescrita a pressão estática (*p*) ao longo de toda a superfície, de modo que conforme [Ansys Inc](#page-102-3) [\(2011\)](#page-102-3) tem-se na saída a Equação [B.14.](#page-121-1)

<span id="page-121-1"></span>
$$
p_{\text{Saída}} = p_{\text{especificado}} \tag{B.14}
$$

• "Wall": na condição de parede (termo traduzido da condição "Wall" apresentada no Ansys CFX) assume-se que não ocorre escorregamento do fluido ao longo da superfície, portanto este assume a velocidade da parede, deste modo [Ansys Inc](#page-102-3) [\(2011\)](#page-102-3) apresenta que:

– Para paredes estáticas tem-se valida a Equação [B.15.](#page-121-2)

<span id="page-121-2"></span>
$$
\vec{v}_{\text{Parede}} = \vec{0} \tag{B.15}
$$

– Para paredes com rotação tem-se valida a Equação [B.16.](#page-121-3)

<span id="page-121-3"></span>
$$
\vec{v}_{\text{Parede}} = \omega \vec{R} \tag{B.16}
$$

Sendo na Equação [B.16:](#page-121-3) ω a rotação da fronteira declarada como parede, e  $\vec{r}$  o vetor radial do eixo de rotação à parede.

• "Interface": nesta condição assume-se um par de interfaces acopladas, podendo estas pertencer ou não a uma mesma malha, sendo as propriedades do escoamento interpoladas entre as interfaces assumidas através do uso do método de conexão de malhas GGI (abreviação de "General Grid Interface").

Conforme apresentado em [Beaudoin e Jasak](#page-102-4) [\(2008\)](#page-102-4), a implementação do método de conexão de malhas GGI utiliza uma interpolação ponderada entre duas interfaces, tal que para uma variável φ do escoamento tem-se a interpolação da variável entre uma interface *A* e uma interface *B* determinada através das Equações [B.17a](#page-122-0) e [B.17b.](#page-122-1)

<span id="page-122-0"></span>
$$
\phi_{B_i} = \sum W_{A_n B_i} \cdot \phi_{A_n} \tag{B.17a}
$$

<span id="page-122-1"></span>
$$
\phi_{A_j} = \sum W_{B_m A_j} \cdot \phi_{B_m} \tag{B.17b}
$$

Sendo nas Equações [B.17a](#page-122-0) e [B.17b:](#page-122-1) φ*<sup>B</sup>* a variável na interface B, φ*<sup>A</sup>* a variável na interface A, i a i-ésima face da interface B, j a j-ésima face da interface A, n o número faces contidas na interface A vizinhas a face i da interface B, m o número faces da interface B vizinhas a face j da interface A, *WAnB<sup>i</sup>* o fator de peso das faces da interface A para B e *WBmA<sup>j</sup>* o fator de peso das faces da interface B para A.

Utilizando a condição de interface é possível também criar periodicidade rotacional (termo traduzido da condição "Rotational Periodicity" apresentada no Ansys CFX), condição utilizada para simplificar malhas de corpos complexos que apresentem simetria de rotação.

Ao determinar as Equações [B.12](#page-120-2) e [B.13](#page-121-0) para os elementos da malha, cria-se um sistema algébrico da forma:

<span id="page-122-2"></span>
$$
[A]\vec{\phi} = \vec{b} \tag{B.18}
$$

Sendo na Equação [B.18:](#page-122-2) [A] a matriz de coeficientes dos elementos,  $\vec{\phi}$  o vetor de variáveis  $\vec{b}$  o vetor de fontes.

## B.4 Solução do Sistema Algébrico

No problema estudado tem-se como variáveis de interesse: a pressão  $(p)$ , a velocidade  $\vec{v}$ , a energia cinética turbulenta (*k*), a taxa de dissipação específica (Ω) e/ou a taxa de dissipação da energia cinética turbulenta por unidade de massa  $(\varepsilon)$  sendo estas definidas a partir das equações da conservação da massa, da quantidade de movimento e equações de transporte do modelo de turbulência.

Porém, ao avaliar as Equações [A.2](#page-107-0) (equação da conservação da massa) e [A.9](#page-109-1) (equação da quantidade de movimento) percebe-se que estas são acopladas entre si, de modo que para a solução de uma das variáveis, requer-se o conhecimento das demais, criando um problema denominado na literatura de "Acoplamento Pressão-Velocidade", conforme apresentado em [Maliska](#page-104-3) [\(2004\)](#page-104-3). Com isso para a solução dos sistemas de equações desenvolvidos a partir da Equação [B.18](#page-122-2) requer-se a adoção de uma técnica de solução segregada ou de solução simultânea.

Na solução segregada busca-se resolver cada uma das equações independentemente das demais e a partir de algum método iterativo realizar o acoplamento entre as estas. A ideia deste tipo de solução é a cada iteração gerar um campo de pressões e de velocidade capaz de satisfazer a conservação da massa e a quantidade de movimento, caso as equações não sejam satisfeitas, realiza-se uma nova iteração para corrigir estes campos, devendo o procedimento ser repetido até a convergência.

Na solução simultânea todas as equações componentes do acoplamento Pressão-Velocidade são resolvidas simultaneamente, resolvendo o problema de acoplamento existente, porém elevando o custo computacional para o armazenamento dos coeficientes da matriz [*A*] da Equação [B.18.](#page-122-2)

No software Ansys CFX é empregada a solução simultânea das equações, sendo assim, as propriedades de interesse ( $p \in \vec{v}$ ) são resolvidas em um único sistema de equações, como mostrado pelo manual do software em [Ansys Inc](#page-102-3) [\(2011\)](#page-102-3).

Para a solução do sistema de equações o software Ansys CFX emprega o método iterativo ILU (abreviação do termo em inglês "Incomplete Lower Upper"), acelerando a solução a partir do uso de "Multigrid", como é apresentado em [Ansys Inc](#page-102-3) [\(2011\)](#page-102-3). O procedimento de cálculo do método ILU é descrito em [Moukalled, Darwish e Mangani](#page-104-2) [\(2016\)](#page-104-2), sendo a ideia deste reescrever a Equação [B.18](#page-122-2) na forma apresentada na Equação [B.19.](#page-123-0)

<span id="page-123-0"></span>
$$
[A]\vec{\phi} = \vec{b} \to 0 = \vec{b} - [A]\vec{\phi} \to ([A] - [R])\vec{\phi} = ([A] - [R])\vec{\phi} + (\vec{b} - [A]\vec{\phi})
$$
(B.19)

Sendo na Equação [B.19](#page-123-0) [*R*] um resíduo do procedimento de fatoração da matriz [*A*], obtido a partir da Equação [B.20.](#page-124-0)

<span id="page-124-0"></span>
$$
[A] = [L][U] + [R] \tag{B.20}
$$

Na qual [*L*] é uma matriz estritamente triangular inferior e [*U*] é uma matriz estritamente triangular superior.

Então reescreve-se a Equação [B.19](#page-123-0) em função dos valores da iteração atual e da iteração anterior, denotados pelo sobrescrito ∗, como é apresentado na Equação [B.21.](#page-124-1)

<span id="page-124-1"></span>
$$
([A] - [R])\vec{\phi} = ([A] - [R])\vec{\phi}^* + (\vec{b} - [A]\vec{\phi}^*)
$$
\n(B.21)

Com isso os valores da propriedade  $\phi$  na iteração atual são obtidos através dos valores da propriedade na iteração anterior, de modo que tem-se a Equação [B.22.](#page-124-2)

<span id="page-124-2"></span>
$$
\vec{\phi} = \vec{\phi}^* + \vec{\phi}' \tag{B.22}
$$

Sendo na Equação [B.22](#page-124-2)  $\vec{\phi}'$  uma correção do valor da propriedade  $\phi$ .

Combinando então as Equações [B.21](#page-124-1) e [B.22,](#page-124-2) tem-se a Equação [B.23.](#page-124-3)

<span id="page-124-3"></span>
$$
([A] - [R])\vec{\phi'}_{(n)} = (\vec{b} - [A]\vec{\phi}_{(n-1)})
$$
\n(B.23)

Assim, o método iterativo ILU consiste em resolver a Equação [B.23](#page-124-3) para encontrar o valor da correção  $\vec{\phi}'$ , então, substituir este valor na Equação [B.22](#page-124-2) corrigindo assim  $\vec{\phi}^*$ . O procedimento proposto no método é então repetido até sua convergência quando  ${\vec \phi}^* \approx {\vec \phi}$  dentro de um valor de erro definido pelo usuário.

Para o caso da análise desenvolvida, empregou-se como critério de convergência o erro RMS (abreviação do termo em inglês "root mean square") dos valores de resíduos normalizados, sendo este definido segundo [Moukalled, Darwish e Mangani](#page-104-2) [\(2016\)](#page-104-2) através da Equação [B.24.](#page-124-4)

<span id="page-124-4"></span>
$$
\sqrt{\frac{\sum_{i=1}^{N}(\tilde{r}_i)^2}{N}} \le \epsilon
$$
\n(B.24)

<span id="page-125-0"></span>
$$
\tilde{r}_i = \frac{r_i}{a_{ii}\Delta\phi} \tag{B.25}
$$

Sendo na equação [B.25](#page-125-0) *r<sup>i</sup>* os elementos do vetor de resíduo da propriedade φ avaliada na iteração n, definido na Equação [B.26;](#page-125-1) *aii* o coeficiente central da matriz de coeficientes [A] e ∆φ  $\acute{\text{e}}$  a faixa de valores da propriedade  $\phi$  no domínio.

<span id="page-125-1"></span>
$$
\vec{r}_{(n)} = [A]\vec{\phi}_{(n)} - \vec{b}
$$
 (B.26)

# B.5 Análise da convergência das malhas

Para a validação de uma metodologia de MVF é fundamental assegurar-se de que o problema esteja sendo corretamente modelado, para tal confronta-se os resultados obtidos com dados experimentais, conforme foi realizado no trabalho. Porém, além de validar os resultados, em uma análise numérica, é necessário garantir a independência destes com relação à malha empregada.

Para garantir a independência das malhas desenvolvidas realizou-se a análise de convergência de malha seguindo a metodologia de cálculo do GCI (abreviação de "Grid Convergence Index") seguindo a formulação apresentada por [Celik](#page-102-5) *et al.* [\(2008\)](#page-102-5), sendo assim, no estudo:

1. Desenvolveu-se três malhas do domínio computacional e estabeleceu-se a dimensão representativa (*hm*) de cada uma das malhas desenvolvidas através da Equação [B.27.](#page-125-2)

<span id="page-125-2"></span>
$$
h_m = \left[\frac{1}{N} \sum_{i=1}^{N} V_i\right]^{1/3}
$$
 (B.27)

Sendo na Equação [B.27:](#page-125-2) *N* o número de elementos da malha e *V<sup>i</sup>* o volume do i-ésimo elemento componente da malha.

2. Denotando os parâmetros referentes a malha mais refinada com o subíndice 1, a com refinamento intermediário com o subíndice 2 e a mais grosseira com o subíndice 3.

Garantiu-se que as malhas desenvolvidas apresentassem um fator de refinamento (*rh*) que respeitasse as Equações [B.28a](#page-126-0) e [B.28b.](#page-126-1)

<span id="page-126-0"></span>
$$
r_{h,32} = \frac{h_{m,3}}{h_{m,2}} \ge 1,3
$$
 (B.28a)

<span id="page-126-1"></span>
$$
r_{h,21} = \frac{h_{m,2}}{h_{m,1}} \ge 1,3
$$
 (B.28b)

3. Definiu-se as propriedades  $\phi$  de interesse, e então, avaliou-se cada um destes parâmetros ao longo das simulações empregando as malhas desenvolvidas.

4. Estimou-se a ordem aparente (*op*) determinada através da Equação [B.29.](#page-126-2)

<span id="page-126-2"></span>
$$
o_p = \frac{1}{\ln(r_{21})} || \ln \left( \left| \left| \frac{\phi_3 - \phi_2}{\phi_2 - \phi_1} \right| \right| \right) || + q(o_p)
$$
 (B.29)

Sendo na Equação [B.29](#page-126-2) *q*(*op*) uma função definida a partir da Equação [B.30.](#page-126-3)

<span id="page-126-3"></span>
$$
q(o_p) = ln\left(\frac{r_{21}^{o_p} - \left[1 \cdot sgn\left(\frac{\phi_3 - \phi_2}{\phi_2 - \phi_1}\right)\right]}{r_{32}^{o_p} - \left[1 \cdot sgn\left(\frac{\phi_3 - \phi_2}{\phi_2 - \phi_1}\right)\right]}\right)
$$
(B.30)

Sendo na equação [B.30](#page-126-3) *sgn* a função sinal. Esta equação, deve ser resolvida a partir de uma iteração de ponto fixo, estimando um valor inicial para o primeiro termo desta.

5. Calculou-se os valores extrapolados das propriedades φ (φ*ext*) através das Equações [B.31a](#page-126-4) e [B.31b.](#page-126-5)

<span id="page-126-4"></span>
$$
\phi_{ext,32} = \frac{r_{32}^{o_p} \phi_2 - \phi_3}{r_{32}^{o_p} - 1}
$$
\n(B.31a)

<span id="page-126-5"></span>
$$
\phi_{ext,21} = \frac{r_{21}^{o_p} \phi_1 - \phi_2}{r_{21}^{o_p} - 1}
$$
\n(B.31b)

6. Avaliou-se o erro relativo aproximado  $(e_{r,a})$  para cada propriedade  $\phi$  através das Equações [B.32a](#page-126-6) e [B.32b.](#page-127-0)

<span id="page-126-6"></span>
$$
e_{r,a32} = \left| \left| \frac{\phi_2 - \phi_3}{\phi_2} \right| \right| \tag{B.32a}
$$

<span id="page-127-0"></span>
$$
e_{r,a21} = \left| \left| \frac{\phi_1 - \phi_2}{\phi_1} \right| \right| \tag{B.32b}
$$

7. Calculou-se o erro relativo extrapolado (*er*,*ext*) através das Equações [B.33a](#page-127-1) e [B.33b.](#page-127-2)

<span id="page-127-1"></span>
$$
e_{r,ext32} = \left| \left| \frac{\phi_{ext,32} - \phi_2}{\phi_{ext,32}} \right| \right| \tag{B.33a}
$$

<span id="page-127-2"></span>
$$
e_{r,ext21} = \left| \left| \frac{\phi_{ext,21} - \phi_1}{\phi_{ext,21}} \right| \right| \tag{B.33b}
$$

8. Estimou-se o GCI das malhas através das Equações [B.34a](#page-127-3) e [B.34b.](#page-127-4)

<span id="page-127-3"></span>
$$
GCI_{Cellik,32} = \frac{F_S \cdot e_{r,a32}}{r_{32}^{o_p} - 1}
$$
 (B.34a)

<span id="page-127-4"></span>
$$
GCI_{Cellik,21} = \frac{F_S \cdot e_{r,a21}}{r_{21}^{o_p} - 1}
$$
 (B.34b)

Sendo nas Equações [B.34a](#page-127-3) e [B.34b,](#page-127-4) *F<sup>S</sup>* um fator de segurança, adotado em [Celik](#page-102-5) *et al.* [\(2008\)](#page-102-5) como sendo 1,25.

Adicionalmente na análise do GCI verificou-se a convergência assintótica da malha seguindo a formulação proposta por [Slater](#page-104-4) [\(2021\)](#page-104-4), e apresentada na Equação [B.35,](#page-127-5) para tal, torna-se necessário a redefinição da formulação do GCI seguindo o que é apresentado nas Equações [B.36a](#page-127-6) e [B.36b.](#page-127-7)

<span id="page-127-5"></span>
$$
\frac{GCI_{Slater,32}}{r_{21}^{o_c} \cdot GCI_{Slater,21}} \approx 1\tag{B.35}
$$

<span id="page-127-6"></span>
$$
GCI_{Slater,32} = \frac{F_S \cdot e_{r,a32} \cdot r_{21}^{o_c}}{r_{21}^{o_c} - 1}
$$
 (B.36a)

<span id="page-127-7"></span>
$$
GCI_{Slater,21} = \frac{F_S \cdot e_{r,a21} \cdot r_{21}^{o_c}}{r_{21}^{o_c} - 1}
$$
 (B.36b)

Sendo nas Equações [B.35,](#page-127-5) [B.36a](#page-127-6) e [B.36b,](#page-127-7) *o<sup>c</sup>* a ordem de convergência, determinada

através da Equação [B.36.](#page-127-7)

$$
o_c = \frac{1}{\ln(r_{21})} \cdot \ln\left(\frac{\phi_3 - \phi_2}{\phi_2 - \phi_1}\right) \tag{B.37}
$$

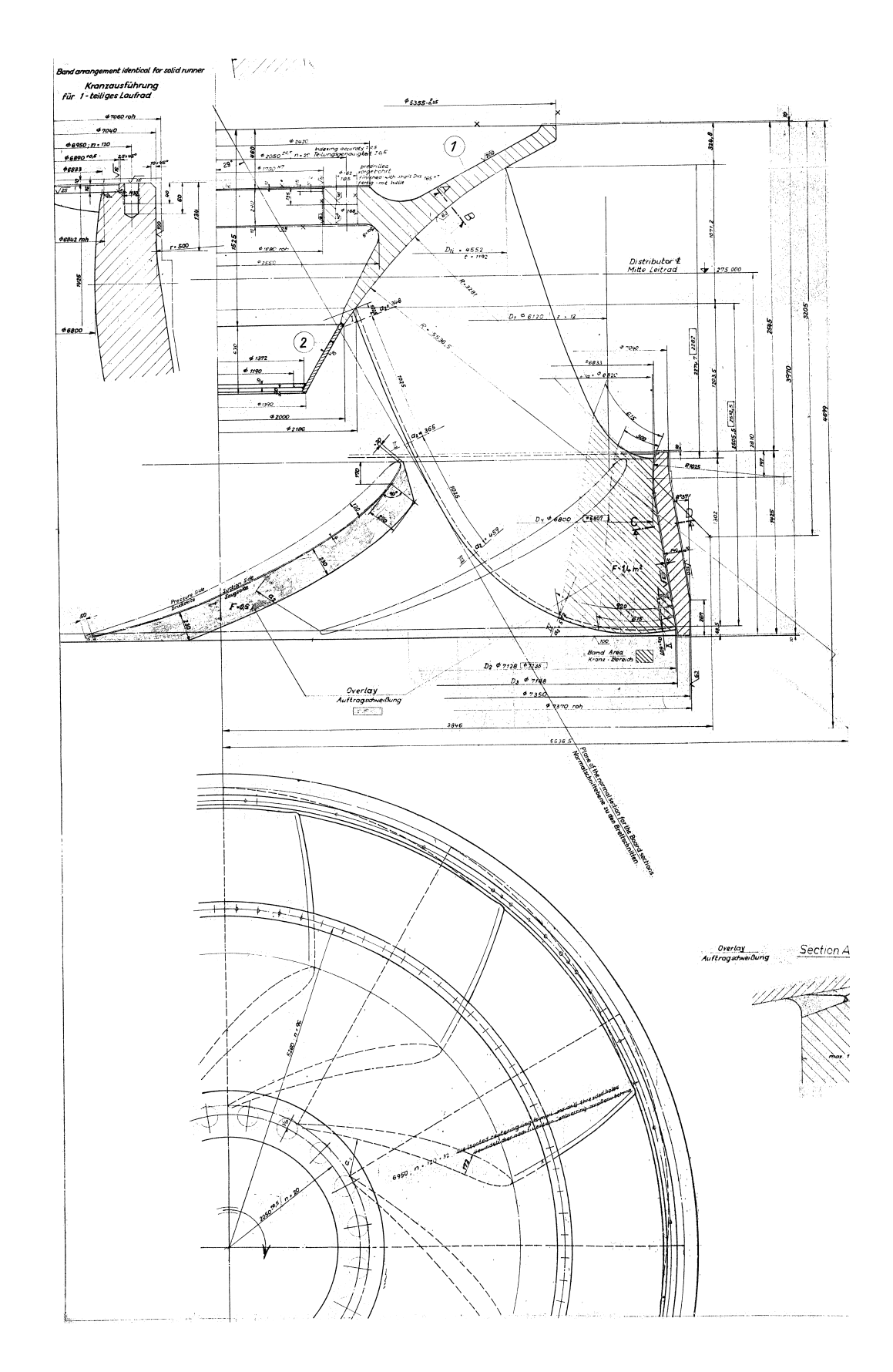

# C Desenho do Rotor da Usina Hidrelétrica de Ilha Solteira